MENDELOVA UNIVERZITA V BRNĚ

# **FYZIKÁLNÍ PRAKTIKUM**

Ing. Vojtěch Kumbár, Ph.D. doc. RNDr. Stanislav Bartoň, CSc. doc. RNDr. Ivo Křivánek, CSc.

Klíčová slova: experiment, příprava na výuku, návod, měření, zpracování dat, tabulka, výpočet, výsledek, chyba měření, graf, protokol, obhajoba.

Autorský kolektiv: Ing. Vojtěch Kumbár, Ph.D.; doc. RNDr. Stanislav Bartoň, CSc.; doc. RNDr. Ivo Křivánek, CSc.

Recenzoval: prof. RNDr. Jiří Hřebíček, CSc.

© Ing. Vojtěch Kumbár, Ph.D.

ISBN 978-80-7375-xxx-x

## <span id="page-2-0"></span>Obsah

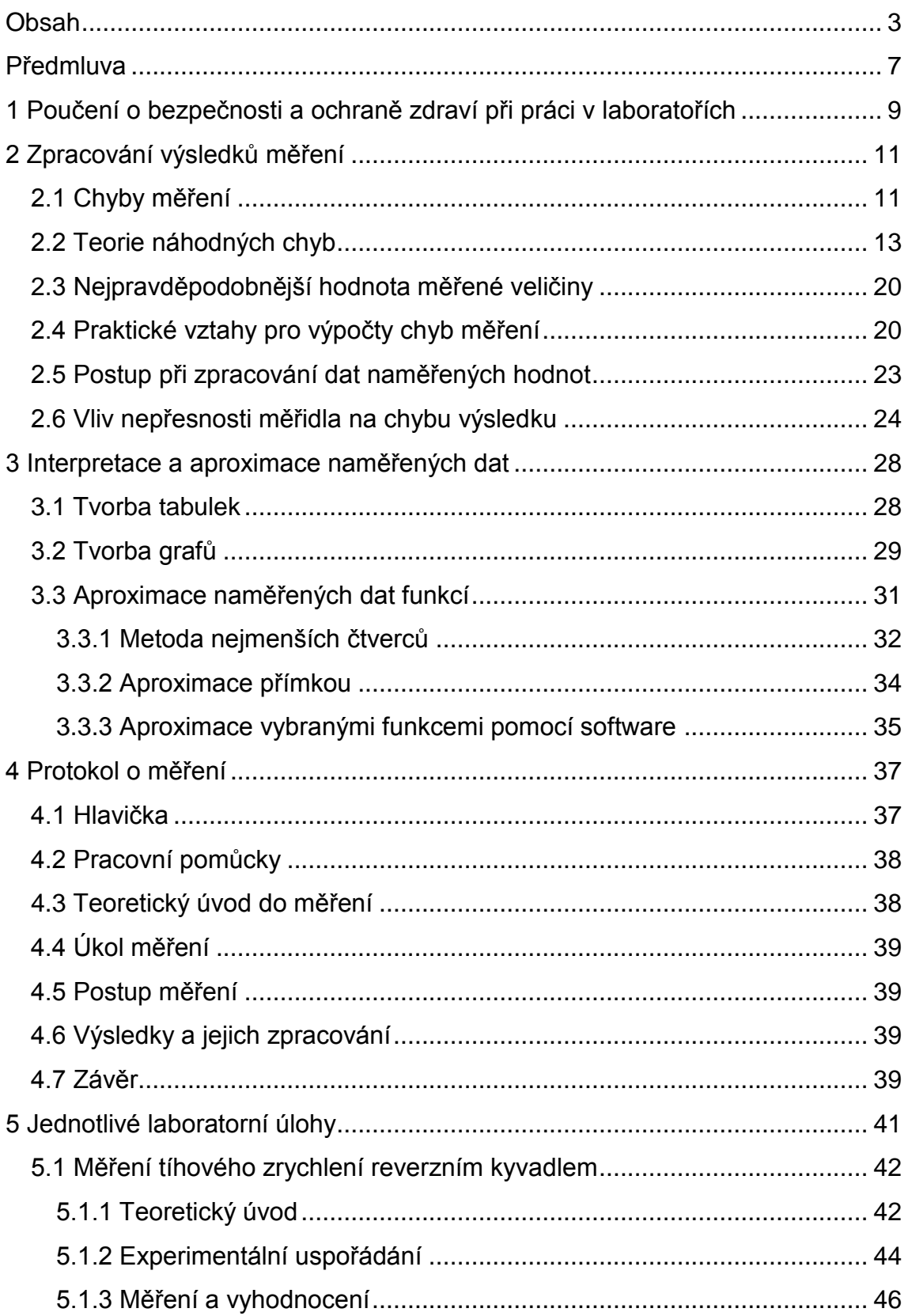

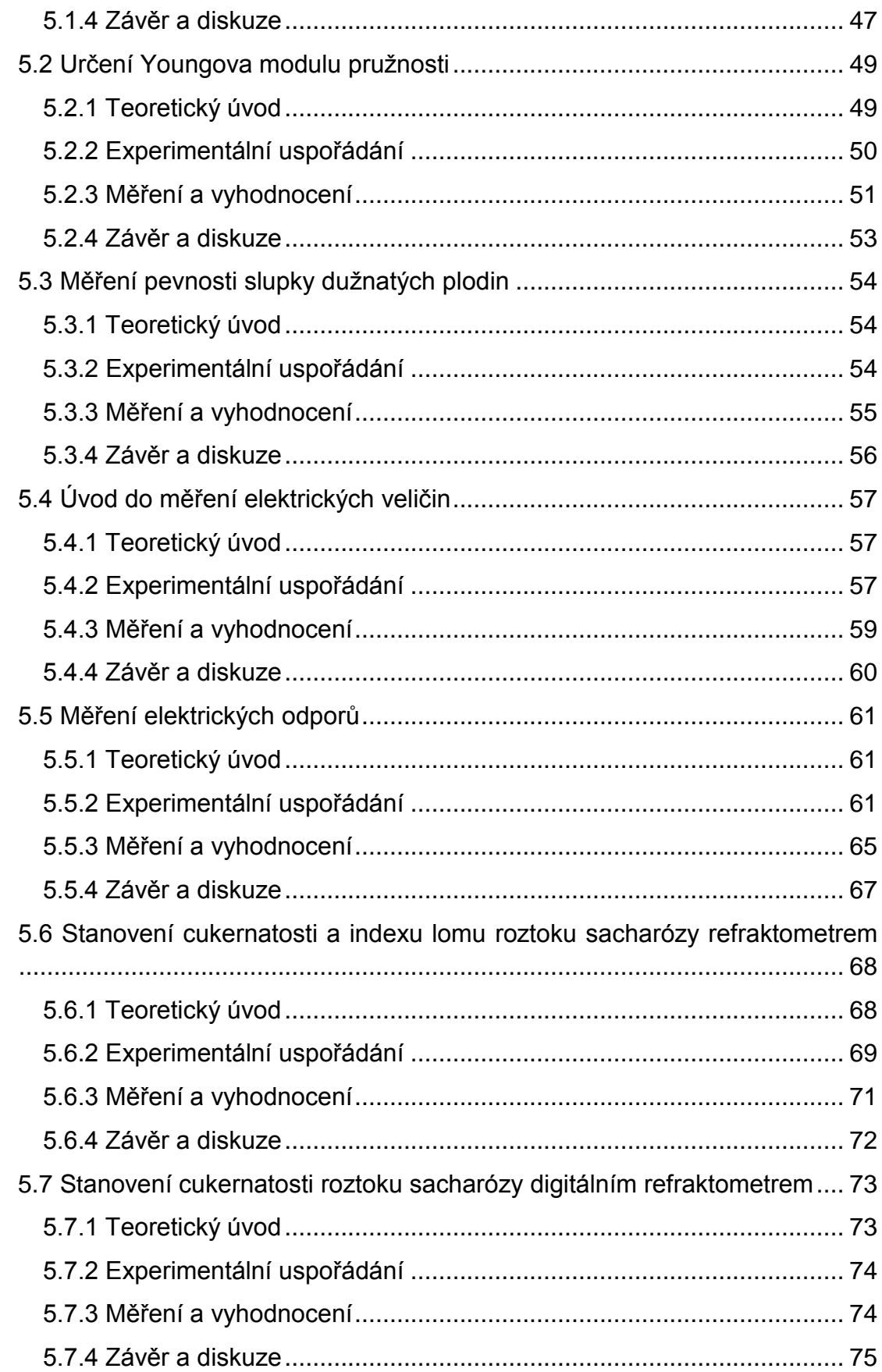

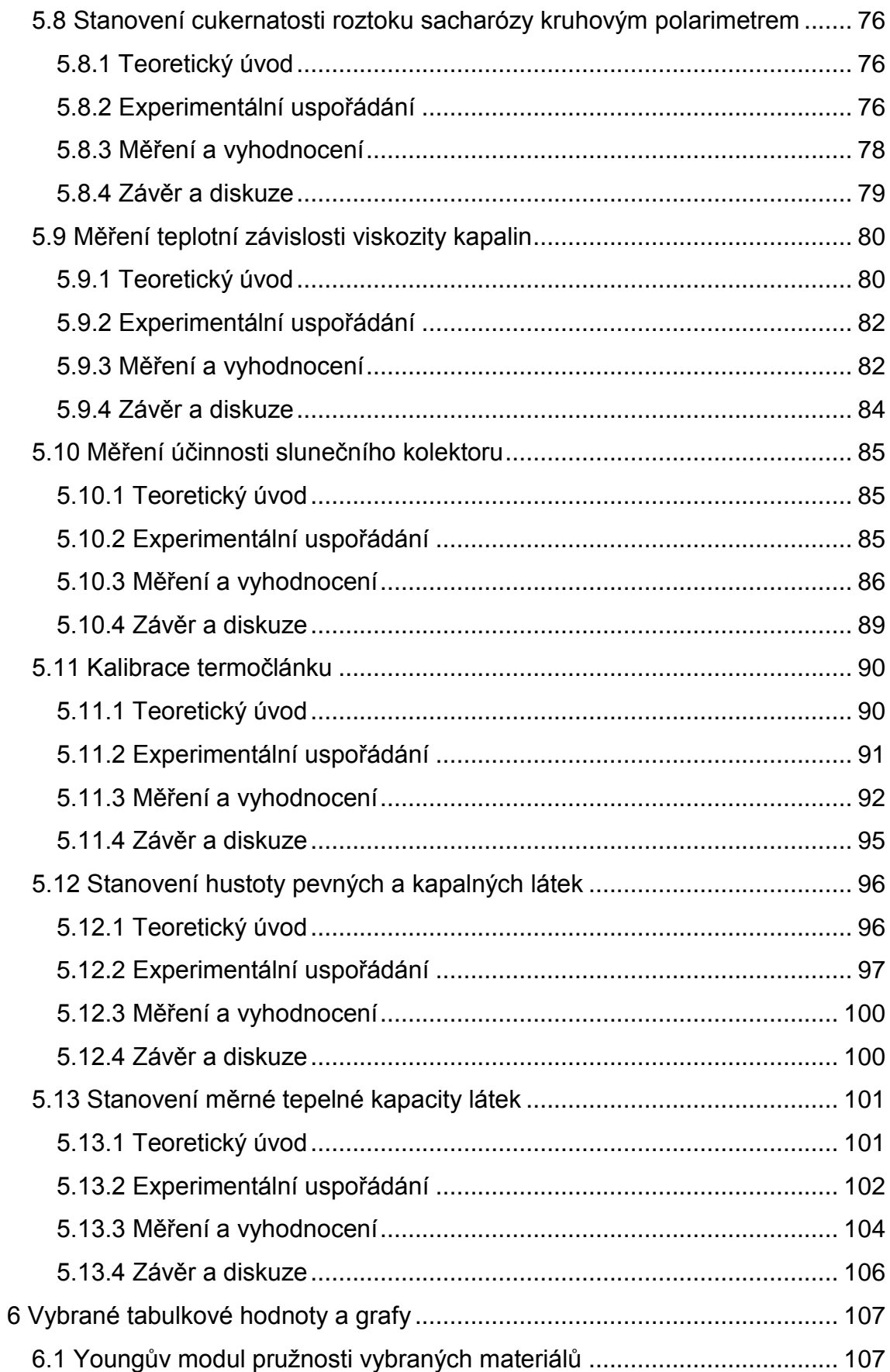

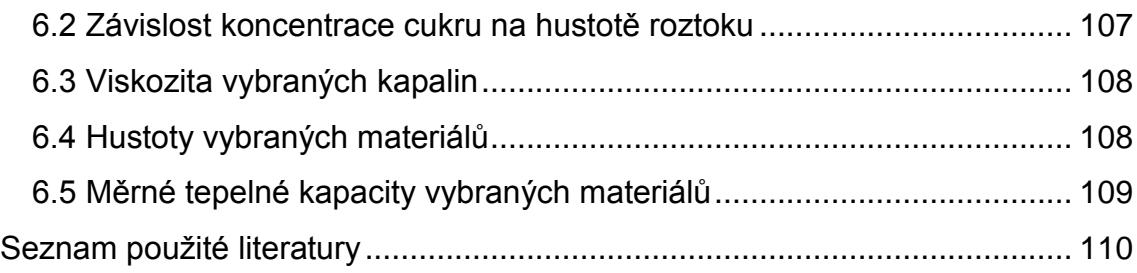

## <span id="page-6-0"></span>**Předmluva**

Toto skriptum je určeno studentům prvního ročníků bakalářských oborů na Mendelově univerzitě v Brně. Jako celek nebo jen vybrané části jsou studijní oporou do laboratorního cvičení (semináře) předmětů Fyzika, Aplikovaná fyzika a Fyzikální základy techniky.

Získávání experimentálních dat formou měření fyzikálních a jiných technických veličin patří do vzdělávací i pracovní náplně technického bakaláře či inženýra. Ať už se jedná o studenta či technika z oblasti provozu techniky, potravinářské, lesnické, dřevařské, zahradnické či informačních technologií. Je tedy nutné, aby si každý student osvojil praktické postupy při měření základních fyzikálních veličin, dokázal stanovit nebo odhadnout chyby měření a také získal um vhodným způsobem své výsledky vhodným způsobem zpracovat a především prezentovat. Z těchto důvodů jsou skripta rozdělena na ucelených několik částí.

První částí skripta je text používaný na školení o bezpečnosti a ochraně zdraví při práci ve fyzikálních laboratořích. Nutnou podmínkou pro absolvování laboratorních cvičení je účast tomto školení. Pokud student tímto školením neprojde a nepotvrdí, že byl seznámen se základními bezpečnostními předpisy na odpovídajícím formuláři, nebude mu povolen vstup do laboratoří.

V druhé části se student seznámí s problematikou stanovení chyby měření a jejím výpočtem a stanovením relativní chyby měření. Na závěr je objasněno jak stanovit chybu výpočtu, pokud jsou hodnoty, které se do výpočtu dosazují známy pouze s určitou přesností.

Třetí část bude obsahovat popis tvorby vhodných tabulek a vybraných grafů. Následovat bude pojednání o aproximaci funkcí, metodě nejmenších čtverců a o koeficientu determinace.

Čtvrtá pojednává o unifikované podobě protokolu z laboratorního měření a o jeho obhajobě u vedoucího cvičení.

Do páté a nejobsáhlejší části skripta patří detailní popis jednotlivých úloh tak, jak jsou realizovány v laboratořích na Ústavu techniky a automobilové dopravy. Na začátku každé úlohy je krátký úvod do teorie potřebné k pochopení procvičovaného tématu. Následuje popis měřicí metody, úkol a postup měření a samotné provedení úlohy. Nechybí ani výklad zpracování výsledků, případně tvorby grafu z měření a požadavky na údaje, které jsou očekávány v závěru protokolu.

Počet a výběr laboratorních úloh, které bude nutno absolvovat, aby studentovi mohl být udělen zápočet, stanoví vedoucí cvičení na úvodní hodině. Zde se také studenti seznámí s případnými odlišnostmi oproti stavu uvedenému v tomto textu.

Studium tohoto skripta a úspěšné absolvování cvičení předpokládá znalosti fyziky v rozsahu středoškolského učiva, pečlivou přípravu na měření jednotlivých úloh a průběžné sledování fyzikálních přednášek, jejichž náplň tento učební text doplňuje a rozšiřuje. Velmi vhodným doplněním k tomuto skriptu jsou animované návody od Filípka a kol. (2015).

Brno, srpen 2015

Vojtěch Kumbár

## <span id="page-8-0"></span>**1 Poučení o bezpečnosti a ochraně zdraví při práci v laboratořích**

Stejně jako v laboratorních cvičeních z fyzikálních předmětů je potřeba začít poučením o bezpečnosti a ochraně zdraví při práci v laboratořích, jelikož účast na tomto školení je nutnou podmínkou pro absolvování laboratorních cvičení. Pokud student tímto školením neprojde a nepotvrdí, že byl seznámen se základními bezpečnostními předpisy na odpovídajícím formuláři, nebude mu povolen vstup do laboratoří.

Text používaný na tomto školení je následující:

*Zajištění bezpečnosti a ochrany zdraví při práci (dále jen BOZP) je jedním z předpokladů pro řádný výkon výchovných a vzdělávacích funkcí školy. Základní povinností univerzity a jejich vedoucích zaměstnanců je vytvářet vhodné podmínky pro bezpečnou a zdravotně nezávadnou práci. Tato povinnost se týká nejen zaměstnanců, ale i péče o ochranu zdraví studentům během výuky a v přímé souvislosti s ní, a to na všech pracovištích a zařízeních univerzity.*

*S přihlédnutím k rozdílné potřebě odborných znalostí o BOZP na jednotlivých pracovištích fakulty budete informováni o bezpečnostních předpisech podle konkrétních podmínek na těchto pracovištích.*

*V zájmu chránit zdraví ostatních osob jsou studenti zejména povinni:*

- *dbát na zvýšenou opatrnost při otevírání dveří jak při vstupu do budovy, tak i uvnitř budovy a při chůzi po schodech,*
- *dodržovat zásady bezpečného chování ve společných prostorách fakulty, v učebnách a podobně,*
- *dodržovat bezpečnostní předpisy, se kterými byli prostřednictvím svého vyučujícího seznámeni,*
- *dodržovat pokyny a informace na bezpečnostních značkách umístěných v prostorách fakulty,*
- *podrobit se přezkoušení znalostí v rozsahu předpisů nebo činností, pokud to tak stanoví bezpečnostní předpis nebo je to odůvodněno rizikem činnosti,*
- *oznámit svému pedagogickému dozoru nedostatky a závady, které by mohly ohrozit BOZP, a podle možnosti se zúčastnit na jejich odstraňování,*
- *nepožívat alkohol a jiné omamné prostředky před začátkem a během výuky,*
- *hlásit okamžitě odpovědnému pedagogickému dozoru jakékoliv poranění, ke kterému došlo při plnění školních povinností nebo v přímé souvislosti s nimi.*

*Studenti nesmí manipulovat, zapínat, vypínat případně obsluhovat žádné stroje, přístroje a zařízení, které mu nebyly v rámci výuky přiděleny a s jejichž obsluhou nebyli prokazatelně seznámeni.*

Prezence školených studentů včetně jejich podpisů musí být realizována na zadní straně tohoto tiskopisu.

Rozdělovník: 1x založí fakulta

## <span id="page-10-0"></span>**2 Zpracování výsledků měření**

Měření má ve fyzice – jako přírodní vědě – zcela zásadní význam. Umožňuje empirickou cestou získat poznatky o vzájemných vztazích mezi fyzikálními veličinami. Jedním z cílů měření je tak dospět k formulaci fyzikálních zákonů.

Měřením také naopak ověřujeme platnost fyzikálních zákonů, ke kterým jsme dospěli teoretickou cestou, využívající již ověřených zákonů. Nejčastěji ovšem měříme fyzikální vlastnosti různých objektů a vzájemnou souvislost určitých vlastností (Vybíral, 2002).

Proces fyzikálního měření sestává ze tří pracovních etap:

- příprava měření,
- vlastní měření.
- zpracování dat získaných měřením.

Tato kapitola se zabývá až touto třetí etapou, která je pro laboratorní cvičení z fyzikálních předmětů, jelikož měření jsou již v laboratořích přichystána a vlastnímu měření jednotlivých úloh se bude věnovat kapitola pátá.

### <span id="page-10-1"></span>**2.1 Chyby měření**

Hodnota *x* fyzikální veličiny zjištěná měřením (tj. u skalární veličiny její velikost, u vektorové veličiny také její směr anebo velikost jejich složek) se vždy o něco liší od její skutečné hodnoty *x<sup>0</sup>* (bohužel neznámé). Rozdíl hodnoty naměřené a skutečné se nazývá **skutečná chyba** *ε* (také se označuje absolutní chyba měření):

$$
\varepsilon = x - x_0. \tag{1}
$$

Tato chyba má jednotku měřené veličiny. Vedle toho se zavádí **relativní chyba** vztahem:

$$
\delta = \frac{\varepsilon}{x_0} \cdot 100 \, \% = \frac{x - x_0}{x_0} \cdot 100 \, \% = \left(\frac{x}{x_0} - 1\right) \cdot 100 \, \%.
$$
 (2)

Chyba měření může být zřejmě kladná nebo záporná (a tudíž teoreticky i nulová).

Pokud bychom chybu měření přesně znali, mohli bychom určit skutečnou hodnotu měřené veličiny; to však z principu není možné. Proto se budeme snažit určit alespoň nejpravděpodobnější hodnotu měřené veličiny a její pravděpodobnou chybu.

Podle příčin vzniku dělíme chyby na soustavné a náhodné.

a) **Soustavné chyby** (nebo též systematické chyby) ovlivňují výsledek měření zcela určitým způsobem, s jistou pravidelností. Systematičnost této chyby se projevuje tím, že měřené hodnoty veličiny jsou buď trvale větší nebo menší, než je hodnota skutečná. Tyto odchylky lze přitom určit (odhadnout) a tak vliv soustavných chyb v podstatě vyloučit. Soustavné chyby mohou mít původ v použité metodě, v přístrojích anebo i v pozorovateli.

Někdy k měření použijeme metodu vypracovanou na základě zjednodušujících předpokladů. Použijeme-li např. k měření tíhového zrychlení kyvadlo, zpravidla při řešení pohybové rovnice nahradíme sin *φ* ≈ *φ*, což lze provést jen pro *φ* → 0. Při nenulové amplitudě *φ<sup>0</sup>* bude doba kyvu poněkud delší (pro *φ<sup>0</sup>* = 5° asi o 0,1 %). Nebo při vážení na vzduchu vzniká soustavná chyba v důsledku různého vztlaku, má-li předmět jinou hustotu než závaží. Chybu lze opět korigovat.

Zdrojem soustavných chyb bývají i měřicí přístroje a měřicí etalony. Lze je vyloučit cejchováním anebo užitím korekčních křivek přístrojů nebo tabulek. Konečně i pozorovatel může svými osobními vlastnostmi (nedokonalostmi) vnášet do měření soustavnou chybu, např. jistou dobou opožděné reakce na vnější podněty při změnách veličin (např. opožděné spuštění stopek).

Kromě uvedených zdrojů soustavných chyb je dobré si uvědomit, že i samotný proces měření pomocí reálných přístrojů může ovlivňovat měřenou veličinu. Např. čelisti posuvného měřítka poněkud deformují měřený předmět, teploměr má nenulovou tepelnou kapacitu, ampérmetr nenulový odpor, voltmetr konečný odpor, atd. Fakt, že proces měření ovlivňuje měřenou veličinu je naprosto stěžejní pro kvantověmechanické měření.

Vliv soustavných chyb na výsledek měření se se zvětšujícím se počtem opakovaných měření nezmenšuje. Pokud však známe zdroje těchto chyb, *můžeme provést jejich korekci a výrazně omezit jejich vliv na výsledek měření*.

b) **Náhodné chyby** se vyznačují tím, že působením velmi rozmanitých přesně nedefinovatelných vlivů se hodnoty určité veličiny, naměřené přibližně za stejných podmínek měření, poněkud liší. Může tu působit např. náhodná změna polohy oka, určitá malá změna teploty, tlaku. Nedodržení určitého tlaku měřicího šroubu u mikrometru (tento vliv se omezuje montáží kluzné spojky s "řehtačkou", která zabezpečí přibližně stejný tlak). Také zde může působit nedokonalost předpokládaných tvarů při výrobě (např. průměr drátu musíme měřit v různých místech).

Měření fyzikálních veličin představuje v důsledku působení náhodných chyb statistický proces s náhodnou proměnnou. Pravděpodobnou hodnotu měřené fyzikální veličiny a její chyby tak lze určit statistickými metodami. *Vliv náhodných chyb na výsledek měření klesá s počtem opakovaných měření*.

### <span id="page-12-0"></span>**2.2 Teorie náhodných chyb**

Náhodné jevy, mezi něž patří i fyzikální měření zatížené náhodnými chybami, nelze chápat jako negaci příčinné podmíněnosti (kauzality), neboť všechny jevy reálného světa jsou příčinně podmíněny. Průběh jevů a jejich výsledek má objektivní příčiny. U jevů, které označujeme jako náhodné, jde o to, že skutečné příčiny jsou tak rozmanité a složité, že jejich vliv nejsme sto v daném okamžiku postihnout. Jednak proto, že jich je velké množství a chceme se vyhnout složitému studiu jednotlivých dějů, jednak proto, že naše znalosti o určitých jevech jsou nedostačující, abychom mohli jejich vliv kvantitativně analyzovat.

Přesto lze náhodné jevy matematicky popsat zákony, které nám poskytuje počet pravděpodobnosti, postupně budovaný od počátku 17. století a spojený se jmény B. Pascal, J. Bernoulli, P. S. Laplace, J. L. Lagrange, S. D. Poisson a zejména se jménem německého matematika a fyzika K. F. Gausse, který vypracoval teorii chyb a metodu nejmenších čtverců.

- a) **Diskrétní náhodná proměnná** může nabývat jen určitých číselných hodnot.
- b) **Spojitá náhodná proměnná** může nabývat libovolných hodnot z určitého intervalu (omezeného nebo neomezeného).

Náhodné chyby měření ve své podstatě mohou nabývat libovolné hodnoty, proto je můžeme považovat za spojité náhodné proměnné. Mohou nabývat kladných a záporných hodnot. Empiricky můžeme zjistit důležitý poznatek, že při velkém počtu měření se vyskytne zhruba stejný počet náhodných chyb kladných i záporných a že malé chyby jsou početnější než chyby větší.

Abychom mohli kvantitativně posuzovat pravděpodobnost výskytu náhodné chyby určité velikosti *ε* zavedeme si několik pojmů. Uvažujeme především, že chyba *ε* je spojitě proměnná.

Prvním důležitým pojmem je **četnost** *y(ε)* chyby určité velikosti *ε*. Uvažujme, že měřením dospějeme k velikému souboru *n* chyb určitých diskrétních hodnot. Jeli *n* konečné, bude počet chyb zcela určité (libovolně zvolené) chyby *ε* zpravidla nulový. Zvolíme-li si ovšem kolem hodnoty ε jisté rozmezí  $\pm \frac{1}{2}$  $\frac{1}{2}\Delta \varepsilon$  a dělíme-li počet ∆v chyb v tomto intervalu obsažených šířkou ∆ tohoto intervalu, dostaneme průměrnou četnost  $\frac{\Delta v}{\Delta \varepsilon}$ . Četnost *y*(ε) je pak dána limitou tohoto podílu, tj.

$$
y(\varepsilon) = \lim_{\Delta \varepsilon \to 0} \frac{\Delta \nu}{\Delta \varepsilon} = \frac{d\nu}{d\varepsilon}.
$$
 (3)

Tato četnost je zřejmě úměrná celkovému počtu *n* měření opakovaných za stejných podmínek. Proto zavádíme **relativní četnost** *p(ε)* tak, že četnost *y(ε)* vydělíme celkovým počtem měření:

$$
p(\varepsilon) = \frac{y(\varepsilon)}{n} = \frac{1}{n} \frac{dv}{d\varepsilon}.
$$
 (4)

Tato veličina není již závislá na počtu provedených měření (předpokládá se vysoký počet měřené).

Násobíme-li relativní četnost *p(ε)* šířkou intervalu d*ε*, dostaneme

$$
dP(\varepsilon) = p(\varepsilon) d\varepsilon = \frac{dv}{n},\tag{5}
$$

neboli poměr počtu d*ν* chyb v intervalu d*ε* k počtu *n* všech chyb. Má význam **pravděpodobnosti výskytu chyby** *ε* v uvažovaném intervalu (*ε*, *ε +* d*ε*). Dělíme-li tuto pravděpodobnost d*P*(*ε*) šířkou d*ε*, dostaneme

$$
\frac{dP(\varepsilon)}{d\varepsilon} = p(\varepsilon). \tag{6}
$$

Relativní četnost *p*(*ε*) má tedy význam **hustoty pravděpodobnosti**, tj. pravděpodobnosti, že chyba *ε* leží v intervalu jednotkové šířky.

Budeme-li zjišťovat pravděpodobnost toho, že chyba leží v širších mezích, např. *ε* ϵ (-*e*, *e*), provedeme integraci

$$
P = \int_{-e}^{e} p(\varepsilon) d\varepsilon. \tag{7}
$$

Pak *P* značí pravděpodobnost, že prostá velikost chyby nepřekročí danou hodnotu *e*.

Abychom však mohli vypočítat pravděpodobnost výskytu náhodné chyby určité velikosti *ε*, musíme znát funkci *p*(*ε*), tj. **zákon rozdělení** těchto chyb. Tento zákon objevil K. F. Gauss na základě předpokladu, že chyba *ε* je součtem velkého množství elementárních nezávislých chyb. Má tvar

$$
p(\varepsilon) = C e^{-h^2 \varepsilon^2} \tag{8}
$$

A nazývá se **normální zákon rozdělení** nebo **Gaussovo rozložení**. Grafickým znázorněním tohoto vztahu (8) je **Gaussova křivka** (Obr. 1).

Významným parametrem ve vztahu (8) je **míra přesnosti** *h*, neboť s rostoucím *h* roste četnost malých chyb a křivka se stává štíhlejší (Obr. 1). Neboli se zvětšujícím se *h* roste počet správnějších výsledků s menší náhodnou chybou, což odpovídá přesnějšímu měření uvažované veličiny. Význam konstanty *C* a její velikost nyní určíme.

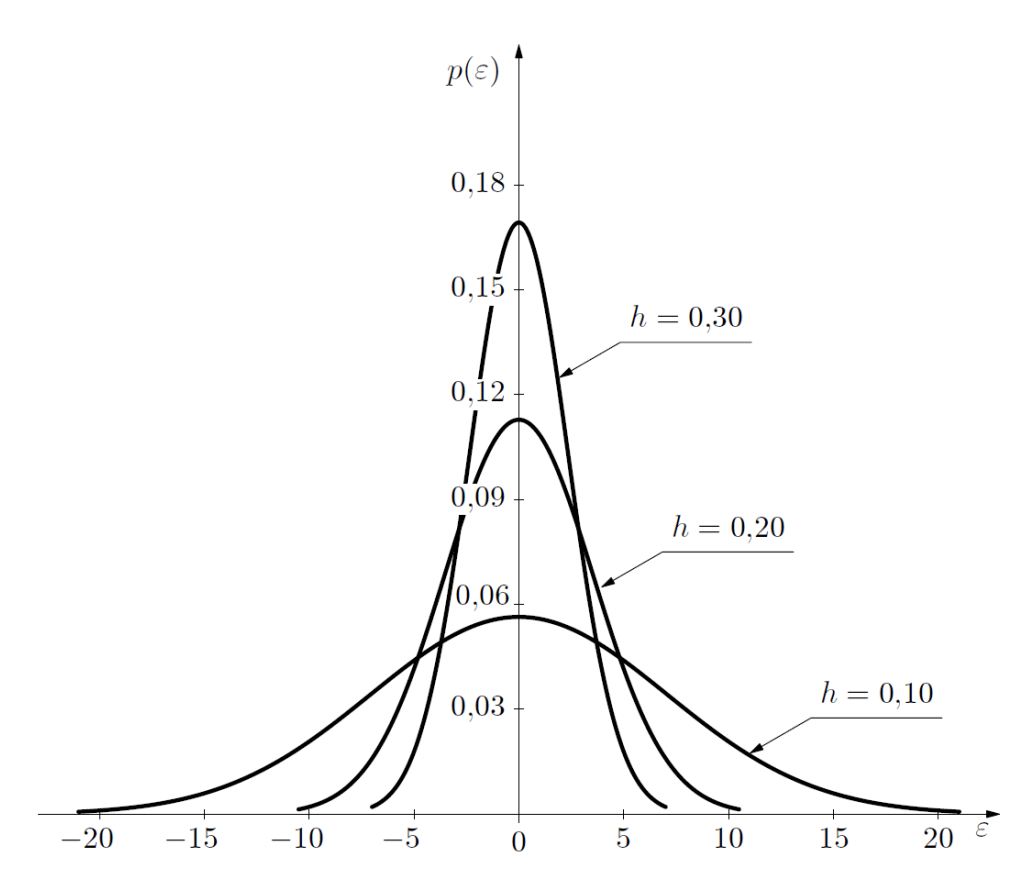

Obr. 1. Gaussova křivka pro různé hodnoty míry přesnosti (Vybíral, 2002)

Pravděpodobnost toho, aby náhodná chyba ležela v intervalu (*ε*, *ε +* d*ε*) je *p*(*ε*) d*ε*, viz Obr. 2. Provedeme-li součet těchto součinů pro všechny možné hodnoty *ε*, tj. budeme-li integrovat v mezích od −∞ do +∞, dostaneme pravděpodobnost, že chyba leží mezi mezními hodnotami −∞, +∞. Tato pravděpodobnost se ovšem musí rovnat jedné, musí tedy platit tzv. normovací podmínka

$$
\int_{-\infty}^{\infty} p(\varepsilon) d\varepsilon = C \int_{-\infty}^{\infty} e^{-h^2 \varepsilon^2} = 1.
$$
 (9)

Řešením tohoto integrálu s nekonečnými mezemi dostaneme podle Horáka (1958) a/nebo Rektoryse a kol. (1995) vztah

$$
C\frac{\sqrt{\pi}}{h} = 1\tag{10}
$$

neboli

$$
C = \frac{h}{\sqrt{\pi}}.\tag{11}
$$

Pak Gaussovo rozložení (8) dostává **normovaný tvar**:

$$
p(\varepsilon) = \frac{h}{\sqrt{\pi}} e^{-h^2 \varepsilon^2}.
$$
 (12)

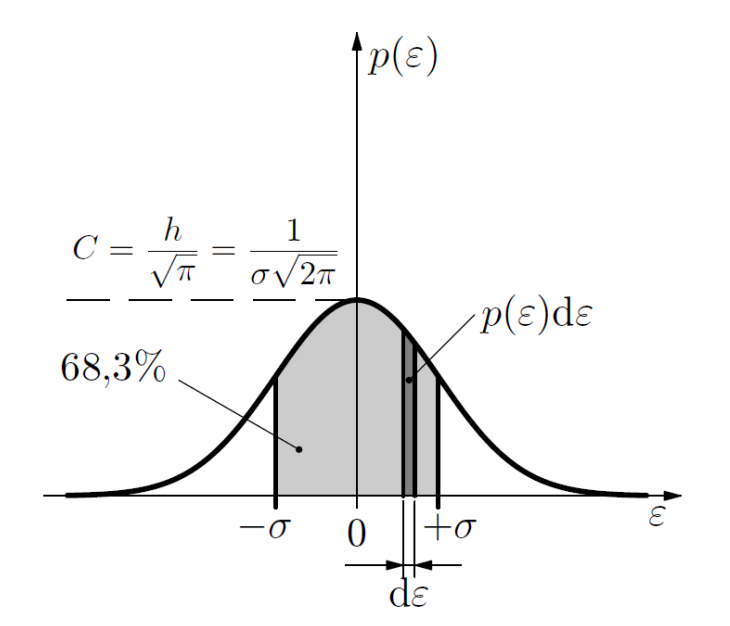

Obr. 2. Znázornění směrodatné odchylky (Vybíral, 2002)

Míru přesnosti *h* lze uvést do souvislosti s jinou veličinou, která podává názornější představu o přesnosti měření. Je to **směrodatná odchylka** *σ* náhodné chyby (označuje se také **střední kvadratická chyba**). Pokud bychom počítali střední (průměrnou) náhodnou chybu *ε* velkého (teoreticky nekonečného) počtu měření, dostali bychom nulu (to je ostatně předpoklad Gaussova rozložení). Proto vypočteme nejprve průměrnou hodnotu druhé mocniny *ε* 2 a výsledek odmocníme. V případě spojité proměnné přechází tento součet v integrál, takže podle Horáka (1958) můžeme psát

$$
\sigma^2 = \int_{-\infty}^{\infty} \varepsilon^2 p(\varepsilon) d\varepsilon = \frac{h}{\sqrt{\pi}} \int_{-\infty}^{\infty} \varepsilon^2 e^{-h^2 \varepsilon^2} = \frac{1}{2h^2}.
$$
 (13)

Z výrazu (13) plynou hledané vztahy:

$$
\sigma = \frac{1}{h\sqrt{2}}, h = \frac{1}{\sigma\sqrt{2}} \tag{14}
$$

Při užití směrodatné odchylky *σ* dostaneme **Gaussovo rozložení** (12) **nejčastěji uváděný výsledný tvar**

$$
p(\varepsilon) = \frac{1}{\sigma\sqrt{2\pi}} e^{-\frac{\varepsilon^2}{2\sigma^2}}.
$$
 (15)

Abychom určili význam směrodatné odchylky *σ* (resp. střední kvadratické chyby), vypočteme, s jakou pravděpodobností se skutečná chyba *ε* bude nacházet v intervalu  $\langle -\sigma, \sigma \rangle$ , resp. jak se naměřená hodnota veličiny při jednom měření bude lišit o hodnotu *σ* od její skutečné hodnoty *x0*. Neboli určíme, s jakou pravděpodobností bude  $x_0$  ležet v intervalu  $\langle x_0 - \sigma, x_0 + \sigma \rangle$ . Tuto pravděpodobnost zřejmě vypočteme řešením integrálu, viz Obr. 2.

$$
P_{\sigma} = \int_{-\sigma}^{\sigma} p(\varepsilon) d\varepsilon = \frac{1}{\sigma \sqrt{2\pi}} \int_{-\sigma}^{\sigma} e^{-\frac{\varepsilon^2}{2\sigma^2}} d\varepsilon.
$$
 (16)

Řešení tohoto integrálu lze převést na výpočet tzv. pravděpodobnostního integrálu, neboli Laplaceovy funkce *ϕ*(*t*):

$$
\phi(t) = \frac{1}{\sqrt{2\pi}} \int_{-\infty}^{t} e^{-\frac{t^2}{2}} dt,
$$
\n(17)

která je podle Jankeho a kol. (1960) tabelována. Lze ji také vyčíslit na programovatelném kalkulátoru nebo speciálním softwaru. Proměnná *t* je vázaná substituční rovnicí  $t = h\varepsilon\sqrt{2} = \frac{\varepsilon}{2}$  $\frac{2}{\sigma}$ . Výsledek řešení je P $_{\sigma}$  = 0,68269…, tj. hledaná pravděpodobnost je 68,3 %.

Provedeme-li analogicky řešení (16) výpočet tohoto integrálu v mezích  $\langle -3\sigma, 3\sigma \rangle$  dostaneme

$$
P_{3\sigma} = \frac{1}{\sigma\sqrt{2\pi}} \int_{-3\sigma}^{3\sigma} e^{-\frac{\varepsilon^2}{2\sigma^2}} d\varepsilon = 0.99730 \dots \doteq 1.00. \tag{18}
$$

Neboli pravděpodobnost toho, že měřená veličina *x*, určená z jednoho měření, bude ležet v intervalu  $\langle x_0 - \sigma, x_0 + \sigma \rangle$  je 99,7 %, tj. prakticky 100 %. Veličina  $3\sigma = \kappa$  se proto nazývá krajní chyba nebo mezní chyba.

Znalost krajní chyby pro jedno měření nám umožní provést korigovaný výběr dat měření – z dosud použitých dat v souboru prostě vyloučíme ta data, která překračují mez  $\pm \varkappa$  od aritmetického průměru. Musíme potom provést nový statistický výpočet korigovaného výběru dat.

Z provedených úvah je zřejmé, že **určení směrodatné odchylky (resp. střední kvadratické chyby)** *σ* **má pro zpracování dat fyzikálních měření zásadní význam**.

Směrodatná odchylka *σ* má i významné postavení na Gaussově křivce (Obr. 2). Jak bychom se mohli přesvědčit pomocí derivací, má Gaussova křivka *p*(*ε*) v bodech  $\varepsilon = +\sigma$  inflexní body.

V literatuře (Horák, 1958; Brož a kol., 1967; Rektorys a kol., 1995) se vedle směrodatné odchylky *σ* a krajní (mezní) chyby zavádí ještě **pravděpodobná chyba** *θ*. Definuje se tak, aby se pravděpodobnost toho, že správná hodnota *x<sup>0</sup>* jednoho měření leží v intervalu  $\langle x_0-\theta, x_0+\theta \rangle$ , byla právě 50 %. Neboli  $P_\theta = \frac{1}{2}$  $\frac{1}{2}$ tj. plocha pod Gaussovou křivkou *p*(*ε*), vymezená souřadnicemi *ε* = −*θ*, *ε* = *θ*, je právě 50 %. Mezi pravděpodobnou chybou a střední kvadratickou chybou platí vztah

$$
\theta = 0,674\sigma \approx \frac{2}{3}\sigma. \tag{19}
$$

Tato chyba je tedy "opticky" příznivější. V praxi se všeobecně dává přednost směrodatné odchylce (střední kvadratické chybě). Horák (1958) upřednostňuje pro technické zpracování dat a výpočty chybu pravděpodobnou.

#### <span id="page-19-0"></span>**2.3 Nejpravděpodobnější hodnota měřené veličiny**

Poznatky uvedené v předchozí kapitole o teorii náhodných chyb platí teoreticky jen pro nekonečný počet měření, prakticky pro veliký počet měření. Pak je součet kladných chyb až na znaménko roven součtu záporných chyb a součet všech náhodných chyb  $\varepsilon_i = x_k - x_0$  je roven nule. Problém je jednak v tom, že z principu skutečnou hodnotu *x<sup>0</sup>* veličiny neznáme, jednak v tom, že zpravidla nemůžeme konat "veliký počet" (např. 1000) měření. Proto lze považovat součet všech chyb *ε<sup>i</sup>* jen přibližně za nulový, tedy při vykonání *n* měření bude platit

$$
\sum_{i=1}^{n} (x_i - x_0) \approx 0, \tag{20}
$$

odtud

$$
x_0 \approx \overline{x} = \frac{1}{n} \sum_{i=0}^n x_i.
$$
 (21)

Je evidentní, že **aritmetický průměr**  $\bar{x}$  souboru hodnot  $x_i$  pro  $i \in \{1, n\}$ , získaných při *n* opakovaných měření téže veličiny za stejných podmínek, určuje nejpravděpodobnější hodnotu měřené veličiny  $x_0$ .

#### <span id="page-19-1"></span>**2.4 Praktické vztahy pro výpočty chyb měření**

V předchozí části (2.2) bylo popsáno, že přesnost řady měření posuzujeme podle velikosti pravděpodobné chyby θ, přibližně rovné  $\frac{2}{3} \sigma$ . Vztah

$$
\sigma = \sqrt{\frac{\sum_{i=1}^{n} \varepsilon_i^2}{n}},
$$
 (22)

který plyne ze vztahu (13), vyžaduje znalost skutečných chyb *ε1*,…, *εn*. Kdybychom je znali, znali bychom již skutečnou hodnotu měřené veličiny a byly by zbytečné další úvahy o chybách. Je evidentní, že problém se dá řešit jen statisticky. K tomu užijeme aritmetického průměru  $\bar{x}$ , který snadno vypočteme z měřených hodnot  $x_1, \ldots, x_n$ . Odečteme-li od  $\bar{x}$  po řadě hodnoty  $x_1, \ldots, x_n$ dostaneme odchylky od aritmetického průměru

$$
\Delta_1 = \bar{x} - x_1, \quad \Delta_2 = \bar{x} - x_2, \quad \Delta_n = \bar{x} - x_n,\tag{23}
$$

které nazýváme též zdánlivé chyby, protože na rozdíl od skutečných chyb jsou počítány od aritmetického průměru  $\bar{x}$ , místo od skutečné hodnoty. Při velkém počtu měření se aritmetický průměr  $\bar{x}$  liší jen velmi málo od skutečné hodnoty a totéž platí pro *Δ<sup>i</sup>* a *εi*. Matematicky lze podle Bartoně a kol. (2005) dokázat, že platí přibližný vztah

$$
\sum_{i=1}^{n} \varepsilon_i^2 = \frac{n}{n-1} \sum_{i=1}^{n} \Delta_i^2
$$
 (24)

Ve shodě s poznatkem, že součet čtverců odchylek od aritmetického průměru je menší než součet odchylek od každé jiné (i skutečné) hodnoty. Tento důležitý vztah umožňuje vypočítat **pravděpodobnou chybu** podle vztahů (19) a (22):

$$
\theta \approx \frac{2}{3}\sigma = \frac{2}{3}\sqrt{\frac{\sum_{i=1}^{n}\varepsilon_{i}^{2}}{n}} = \frac{2}{3}\sqrt{\frac{\sum_{i=1}^{n}\Delta_{i}^{2}}{n-1}},
$$
\n(25)

kde všechna Δ <sup>2</sup> mají známé hodnoty. Veličinu *θ* nazýváme pravděpodobnou chybou jednoho měření, abychom odlišili od pravděpodobné chyby výsledku (aritmetického průměru).

Z dalšího výpočtu plyne, že **pravděpodobná chyba aritmetického průměru**  $\overline{\theta}$ je  $\sqrt{n}$  × menší než chyba jednoho měření. Podle vztahu (25) ji můžeme vypočítat ze vztahu

$$
\overline{\theta} = \frac{2}{3} \sqrt{\frac{\sum_{i=1}^{n} \Delta_i^2}{n(n-1)}}
$$
(26)

nebo lze použít vztah ve tvaru

$$
\bar{\theta} = \frac{5}{3} \frac{\Sigma \Delta_+}{n\sqrt{n-1}},\tag{27}
$$

kde *Δ<sup>+</sup>* značí kladné odchylky od průměru. Proto odchylky měření, jejichž výsledek je větší než průměr  $\bar{x}$ , nemusíme počítat. Další vztahy jsou ryze praktické v případě pro 5, 10 a 50 měření:

$$
\bar{\theta}_5 = \frac{1}{6} \sum \Delta_+, \quad \bar{\theta}_{10} = \frac{1}{18} \sum \Delta_+, \quad \bar{\theta}_{50} = \frac{1}{210} \sum \Delta_+.
$$
 (28)

Následující vztah slouží k výpočtu **relativní pravděpodobnou chybu měření**:

$$
\overline{\theta}_r = \frac{\overline{\theta}_x}{\overline{x}} \cdot 100 \, \%
$$
 (29)

Tento vztah nám říká, kolik procent z průměrné hodnoty  $\bar{x}$  činí pravděpodobná chyba  $\bar{\theta}$ . Je nutné zdůraznit, že pouze relativní pravděpodobná chyba nám umožňuje porovnávat přesnost různých fyzikálních měření. Velmi přibližně můžeme stanovit přesnosti měření, viz Tab. I.

Tab. I. Hodnocení přesnosti měření

| $\theta_r$ , % | Hodnocení      |  |  |
|----------------|----------------|--|--|
| $\leq 1$       | velmi přesné   |  |  |
| (1, 3)         | přesné         |  |  |
| (3, 5)         | průměrné       |  |  |
| (5, 10)        | nepřesné       |  |  |
| > 10           | velmi nepřesné |  |  |

#### <span id="page-22-0"></span>**2.5 Postup při zpracování dat naměřených hodnot**

Z výše uvedeného můžeme stanovit klasický postup při úplném výpočtu:

- 1) Data píšeme do vhodné tabulky (více v kapitole 3). Vypočteme aritmetický průměr  $\bar{x}$  z *n* naměřených hodnot  $x_i$  podle vztahu (21).
- 2) Vypočteme odchylky  $\Delta_i = x_i \bar{x}$  pro všechna *i*, přičemž musí platit  $\sum \Delta_i = 0$  (alternativně je možno vypočítat pouze kladné odchylky  $\Delta_+$ a vypočítat rovnou pravděpodobnou chybu aritmetického průměru  $\bar{\theta}$  podle vztahu (27) a přejít pak na bod 5 – z důvodu menší přesnosti není doporučeno!).
- 3) Vypočteme  $\Delta_i^2$  pro všechna *i* a jejich součet  $\sum \Delta_i^2$ .
- 4) Vypočteme pravděpodobnou chybu aritmetického průměru  $\bar{\theta}$  podle vztahu (26), abychom vyhodnotili vliv náhodných chyb na výsledek měření (vliv soustavných chyb je nutné korigovat samostatně).
- 5) Vypočítáme relativní pravděpodobnou chybu měření dle vztahu (29).
- 6) Výsledek zapíšeme ve tvaru:

$$
x=\bar{x}\pm\bar{\theta}
$$

včetně jednotek, přičemž pravděpodobnou chybu uvedeme jen na jednu, nejvýše dvě platné cifry (uvádět chybu na více cifer je nejen zbytečné, ale již se považuje za formálně chybný zápis). Počet míst aritmetického průměru  $\bar{x}$  zaokrouhlíme tak, aby poslední platná cifra odpovídala poslední platné cifře zaokrouhlené chyby. Například:

$$
d = (16,35 \pm 0,02) \text{ mm}; \qquad d = (16,353 \pm 0,023) \text{ mm},
$$
  
\n
$$
m = (140,3 \pm 0,2) \cdot 10^{-3} \text{ g}; \qquad m = (140,28 \pm 0,15) \cdot 10^{-3} \text{ g},
$$
  
\n
$$
P = (2300 \pm 10) \text{ W}; \qquad P = (2297 \pm 13) \text{ W};
$$

Při zaokrouhlování se zpravidla postupuje podle všeobecných pravidel. S ohledem na spolehlivost výsledků (viz např. Studentův koeficient) je opatrnější zaokrouhlovat směrem nahoru (zvláště, je-li poslední cifra > 2). Zaokrouhlení na dvě platné cifry použijeme zejména v případech, kdy s veličinami provádíme další výpočty, abychom snížili chyby při dalším zaokrouhlování. (Vybíral, 2002)

#### **Příklad 1** – zpracování dat měření délky

Při měření délky hranolu, na němž bylo zavěšeno závaží a vypočítáván Youngův modul pružnosti *E*, byla získána data, která jsou uvedena v prvním sloupci následující tabulky (Tab. II). Zpracujte data měření, tj. určete průměr  $\bar{l}$ a jeho pravděpodobnou a relativní chybu měření.

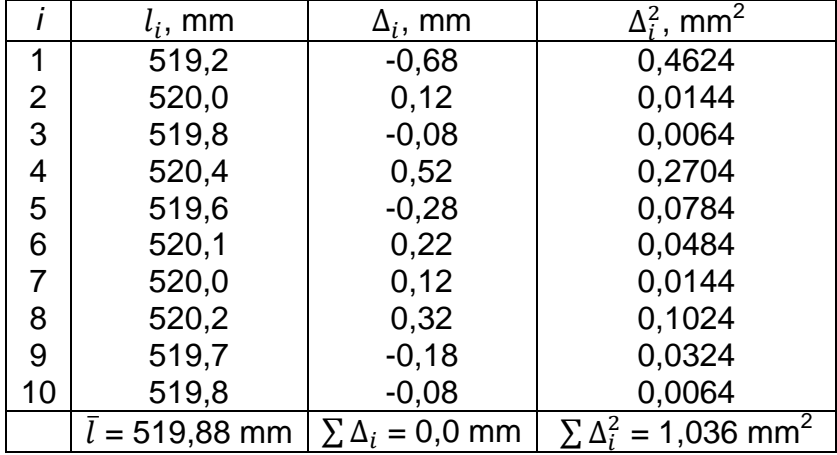

Tab. II. Zpracování dat měření délky

$$
\bar{\theta}_{l} = \frac{2}{3} \sqrt{\frac{\sum_{i=1}^{n} \Delta_{i}^{2}}{n(n-1)}} = \frac{2}{3} \sqrt{\frac{1,036}{10(10-1)}} \text{ mm} = 0,0715 \text{ mm} \approx 0,07 \text{ mm} \approx 0,1 \text{ mm}
$$

$$
\bar{\theta}_r = \frac{\bar{\theta}_l}{\bar{l}} \cdot 100\% = \frac{0.0715}{519.88} \cdot 100\% = 0.0137\% \approx 0.014\% \approx 0.01\%
$$

$$
l = (519,88 \pm 0,07) \text{ mm} \approx (519,9 \pm 0,1) \text{ mm}
$$

### <span id="page-23-0"></span>**2.6 Vliv nepřesnosti měřidla na chybu výsledku**

Měření fyzikálních veličin uskutečňujeme pomocí měřidel – technických prostředků, které dělíme na míry a měřicí přístroje.

**Míra** je měřidlo, které při použití reprodukuje jednu nebo několik hodnot určité veličiny. Patří sem např. závaží, délkové měřítko s čárkovou stupnicí, odměrný válec, odporová dekáda, etalon napětí (normální galvanický článek Westonův) apod.

**Měřicí přístroj** je měřidlo, u něhož se alespoň jedna součást při měření pohybuje nebo funkčně mění svůj stav. Dělí se na přístroje *analogové*, u nichž je výstupní údaj spojitou funkcí (např. úhlová výchylka ručky přístroje) anebo *digitální*, u nichž se měřená veličina pomocí převodníku mění na elektrický signál, který se indikuje v číslicovém tvaru. Patří sem ať již v analogové nebo digitální formě např. posuvné měřítko, stopky, váhy, teploměr, voltmetr, ohmetr apod.

Konstrukce a proces výroby měřidla závisí na přesnosti, která se od měřidla očekává. Součástí výroby je cejchování měřidla, při kterém se ověřuje správnost jeho funkce, případně se vyznačují měřicí značky nebo hodnoty (kalibrace měřidla).

Měřidlo je zhotoveno vždy jen s určitou přesností. Jeho nedokonalost se projevuje v chybě měřidla, která má jednak složku soustavnou, jednak složku náhodnou. Soustavnou chybu měřidla nelze odstranit opakováním měření. Srovnáním s přesnějším měřidlem můžeme zjistit, v jakém rozmezí se tato chyba pohybuje. Pokud není uvedena informace o přesnosti měřidla jeho výrobcem, bereme jeho chybu jako zlomek nejmenšího dílku na stupnici (je to zpravidla polovina nebo celý dílek).

Příklady největších přípustných chyb jsou uvedeny v Tab. III (Čmelík a kol., 2001):

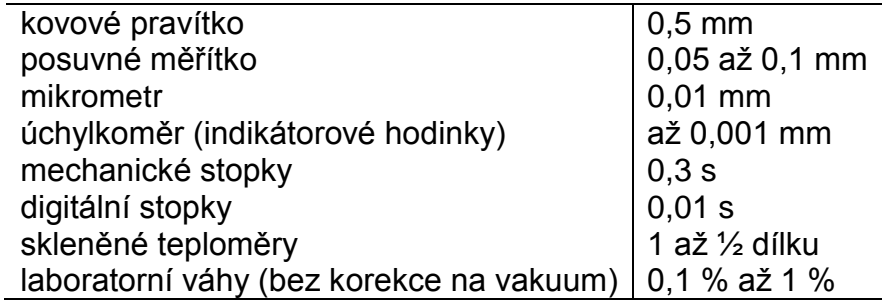

Tab. III. Příklady největších přípustných chyb

U **analogových** elektrických měřicích přístrojů se jejich přesnost hodnotí pomocí relativní dovolené mezní chyby *p* přístroje uvedené v procentech. Podle ní jsou přístroje rozčleněny do 7 tříd přesnosti (přitom se procenta neuvádějí): 0,1; 0,2 (používají se jako normály a velmi přesné laboratorní přístroje); 0,5; 1

(laboratorní přístroje); 1,5; 2,5; 5 (přístroje provozní). Údaj *p* je uveden na štítku stupnice.

Dodrží-li se při měření podmínky stanovené výrobcem (např. teplota okolí, poloha přístroje), pak v rozmezí použitého rozsahu přístroje nepřekročí celková chyba (soustavná i náhodná) měřené veličiny dovolenou mezní hodnotu *p*. Budeme-li např. měřit miliampérmetrem s rovnoměrnou stupnicí od 0 do *I<sup>m</sup>* ve třídě přesnosti *p*, je dovolená mezní chyba přístroje v rozmezí celého rozsahu 0 – *I<sup>m</sup>* rovna:

$$
\Delta I = I_m \frac{p(\%)}{100}.\tag{30}
$$

Relativní mezní chyba měřené hodnoty *I* na této stupnice je tedy

$$
\delta_I = \frac{\Delta I}{I} = \frac{I_m}{I} \frac{p}{100};\tag{31}
$$

je tedy závislá na tom, v jaké poloze na stupnici se měření uskutečňuje. Budeme-li v polovině stupnice, bude mezní chyba  $\delta$ <sup>*I*</sup> = 2*p*, budeme-li ve 20 % od levého okraje, bude *δ<sup>I</sup>* = 5p. Výhodné je tedy uskutečňovat měření na takovém rozsahu, aby ručička přístroje byla v blízkosti maximální hodnoty stupnice.

Má-li stupnice nelineární průběh, bude relativní mezní chyba stejnou nelineární funkcí polohy ručičky měřicího přístroje.

Při čtení polohy ručičky na stupnici kvalitního laboratorního přístroje (s podhledným zpětným zrcátkem) můžeme odhadovat i desetiny rozmezí jednoho dílku.

U **digitálních** měřicích přístrojů podle Vybírala (2002) dosud neexistuje podobná norma jako u přístrojů analogových. Dovolená chyba se zpravidla uvádí jako součet dvou relativních chyb

$$
\delta = |\delta_M| + |\delta_R| \frac{M}{X},\tag{32}
$$

kde *δ<sup>R</sup>* je relativní chyba z maximální hodnoty měřicího rozsahu (bývá uvedena na štítku přístroje nebo se určí jako ±1 digit na posledním místě číslicového tabla dělený užitým maximálním rozsahem *M*) a *δ<sup>M</sup>* je relativní chyba z měřené hodnoty (uvádí se na štítku nebo v manuálu přístroje), *X* je naměřená hodnota na rozsahu *M*.

Budeme např. měřit digitálním voltmetrem na rozsahu *M* = 3 V. Voltmetr má uvedenou chybu *δ<sup>R</sup>* = 0,2 % a *δ<sup>M</sup>* = 0,2%. Naměříme napětí *U* = 2,216 V. Mezní chyba měření bude

$$
\delta = 0.2\% + 0.2\% \frac{3}{2.2} = 0.47\%.
$$

$$
U = (2.22 \pm 0.01) V.
$$

Při měření na méně přesných přístrojích může dovolená chyba přístroje i o řád převyšovat směrodatnou odchylku z náhodných chyb. Pak hledáme přesnější měřicí přístroj.

## <span id="page-27-0"></span>**3 Interpretace a aproximace naměřených dat**

Tato kapitola se zabývá tvorbou vhodných tabulek a grafů. Součástí kapitoly bude také pojednání o regresních funkcích, o metodě nejmenších čtverců, o modelech a o koeficientu determinace.

### <span id="page-27-1"></span>**3.1 Tvorba tabulek**

Máme-li naměřené hodnoty, kterých je velké množství, je vhodné je uvádět v přehledných tabulkách. I tvorba tabulek má však svá pravidla:

- Před tabulkou by mělo být její číslo (pořadí v textu, kapitole apod.) a stručný název. Mohou zde být i vysvětlivky k tabulce uváděné v kulatých závorkách.
- V záhlaví tabulky musí být popsány měřené veličiny, kdy stačí užívat vhodné značky veličin dle soustavy SI.
- U každé měřené veličiny musí být jednotka dle soustavy SI. Tato se uvádí několika možnými způsoby, např.:

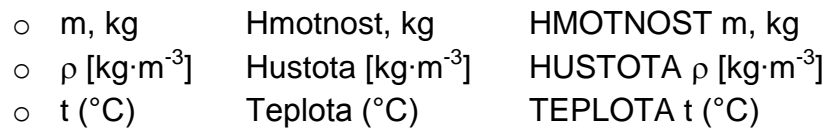

Pokud je veličina bezrozměrná, uvede se místo jednotky pomlka [–] nebo číslo jedna [1]. Tyto se uvádějí vždy v závorce, lépe hranaté. Vždy je nutno zvolený formát uvádění jednotek zachovat v celé tabulce, lépe i v celém textu.

- Počet desetinných míst u čísel v jednom sloupci musí být stejný.
- Hodnoty v tabulce mohou být uváděny ve formě výsledek ± směrodatná odchylka (nebo pravděpodobná chyba).
- V zápatí tabulky se uvádí suma nebo průměr hodnot ve sloupci (podle potřeby, popř. obojí). Počet desetinných míst u průměru z hodnot je vždy o jedno vyšší než ve sloupci. U sumy hodnot je počet desetinných míst stejný jako u hodnot ve sloupci.
- Není-li uvedeno jinak, zarovnává se celá tabulka na střed stránky.
- Hodnoty ve sloupci se zarovnávají většinou podle desetinné čárky.
- Pokud je tabulka obsáhlá tak, že by se nevešla na šířku stránky orientované na výšku, vloží se na samostatnou stránku, která má orientaci na šířku.
- Rozsáhlé tabulky je možno přikládat k textu jako přílohu.

Tabulka by měla být ohraničená vně i uvnitř, kvůli lepší přehlednosti.

Pro názornost je uvedena vzorová tabulka v příkladu 2.

#### **Příklad 2** – vzorová tabulka naměřených dat

Tab. IV. Tabulka naměřených hodnot  $(R^2 \text{ značí} \text{ v } tabulce$  koeficient determinace)

| Číslo měření [-] | $a_i$ [mm]         | $m_i$ [g]          | $V_i$ [m <sup>3</sup> ] | $\rho_i$ [kg·m <sup>-3</sup> ] |
|------------------|--------------------|--------------------|-------------------------|--------------------------------|
|                  | 901,5              | 756,7              | 0,733                   | 0,5544                         |
| $\overline{2}$   | 908,9              | 807,8              | 0,751                   | 0,6065                         |
| 3                | 897,0              | 777,9              | 0,722                   | 0,5614                         |
| 4                | 904,5              | 780,2              | 0,740                   | 0,5773                         |
| 5                | 904,1              | 770,0              | 0,739                   | 0,5690                         |
| 6                | 902,5              | 779,4              | 0,735                   | 0,5729                         |
|                  | 907,7              | 761,8              | 0,748                   | 0,5697                         |
| 8                | 899,7              | 802,9              | 0,728                   | 0,5847                         |
| 9                | 899,0              | 768,6              | 0,727                   | 0,5584                         |
| 10               | 900,2              | 789,1              | 0,729                   | 0,5756                         |
|                  | $\bar{a} = 902,51$ | $\bar{m} = 779.44$ | $\bar{V} = 0.7352$      | $\bar{\rho} = 0.57302$         |

### <span id="page-28-0"></span>**3.2 Tvorba grafů**

Ve fyzikálním měření se většinou při interpretaci výsledků bez grafu neobejdeme. Díky grafu je výsledek (popř. závislost) většinou mnohem lépe pochopitelný. V této kapitole se budeme zabývat tvorbou grafu pomocí vhodného software (Excel, Matlab, Statistica, Maple, apod.), nikoli již však pomocí vynášení hodnot na milimetrový papír. I při tvorbě grafu musíme dodržovat několik zásad:

- Název uvedený přímo v grafu není nutností. Je ovšem záhodno uvést číslo (pořadí v textu, kapitole apod.) a stručný název pod vložený obrázek (graf). Mohou zde být i vysvětlivky ke grafu uváděné v kulatých závorkách.
- Až na několik málo výjimek (histogram, 3D graf, plošný graf, apod.) **volíme vždy bodový graf bez spojnic**. Body pak následně proložíme vhodnou funkcí nebo modelem (Obr. 3). Tímto se zabývá následující kapitola.
- Dle posouzení průběhu závislosti měřených veličin se rozhodneme pro typ stupnice grafu (lineární, logaritmická a jiné), viz Obr. 4.
- Zhodnotíme rozsah hodnot a zvolíme počátek stupnice (nemusí být nula) a vhodnou modulovou míru (měřítko osy) tak, aby byla využita podstatná

část stupnice. Tím zabezpečíme, že bude vynesený graf pokrývat významnou část plochy vymezenou osami.

 Jelikož jsou v grafu vyneseny číselné hodnoty, musí být popsány osy značkou veličiny a jednotkou. Podobně jakou u tabulek je možno využít několik možných způsobů, např.:

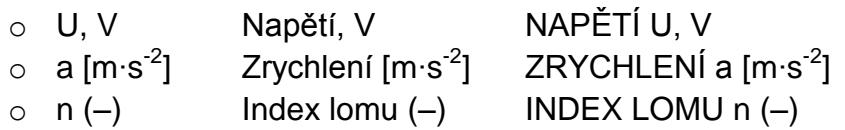

- Je-li v jednom grafu uvedeno více závislostí, užijeme různých značek (např.: x, +,  $\ast$ ,  $\Box$ ,  $\Diamond$ ,  $\circ$ , aj.) dle možností software (Obr. 3).
- Vybočuje-li některý z bodů významně z řady, může to mít několik příčin: hrubou chybu při zadávání nebo importu zdrojových dat (opravíme), chybu při měření (po ověření vynecháme) nebo může jít o hrubé měření složitějšího jevu (např. rezonančního). Jde-li o tento případ, je zapotřebí další pečlivé proměření daného úseku závislosti.
- Máme-li k jednotlivým veličinám vypočteny pravděpodobné chyby měření nebo směrodatné odchylky, vyneseme hodnoty veličiny včetně těchto odchylek ve formě svislých úseček (Obr. 5).

Pro názornost jsou uvedeny vzorové graf v příkladu 3.

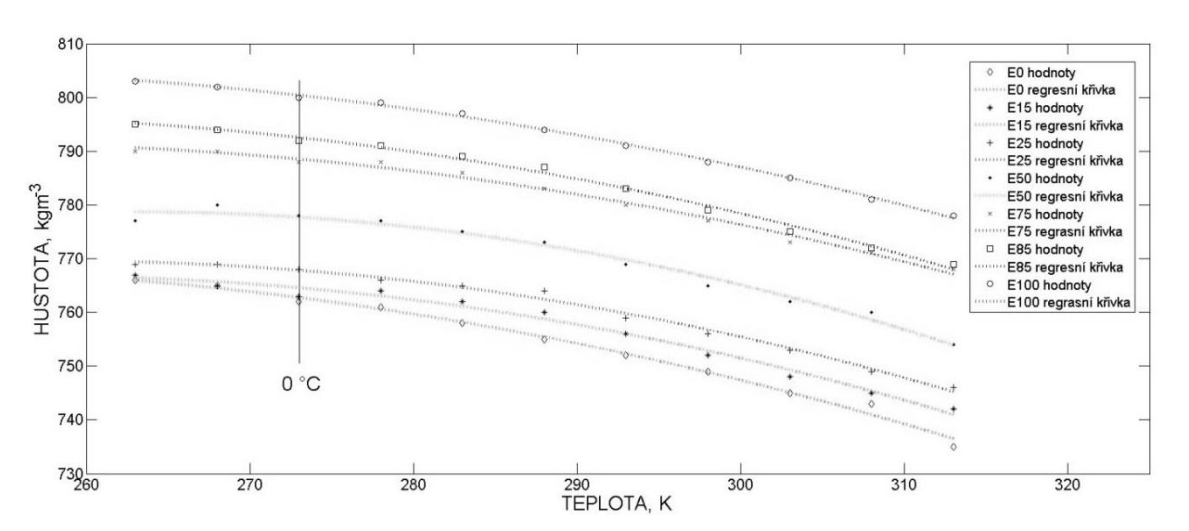

#### **Příklad 3** – vzorový graf

Obr. 3. Teplotní závislost hustoty biopaliv

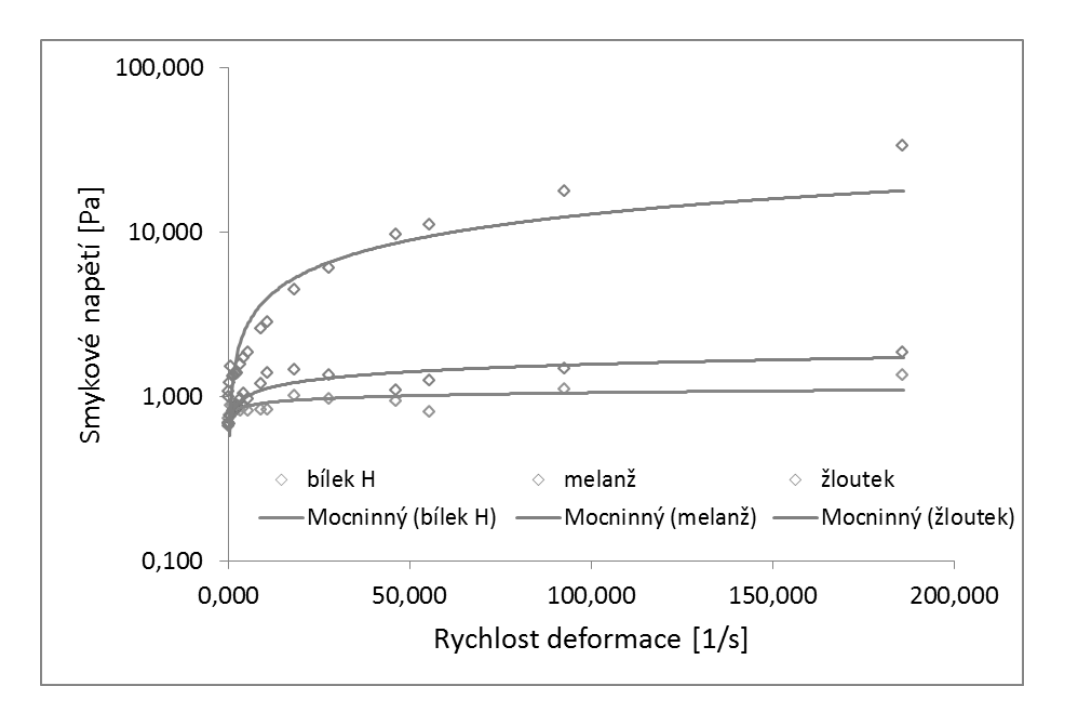

Obr. 4. Vliv rychlosti deformace na smykové napětí vaječných tekutin

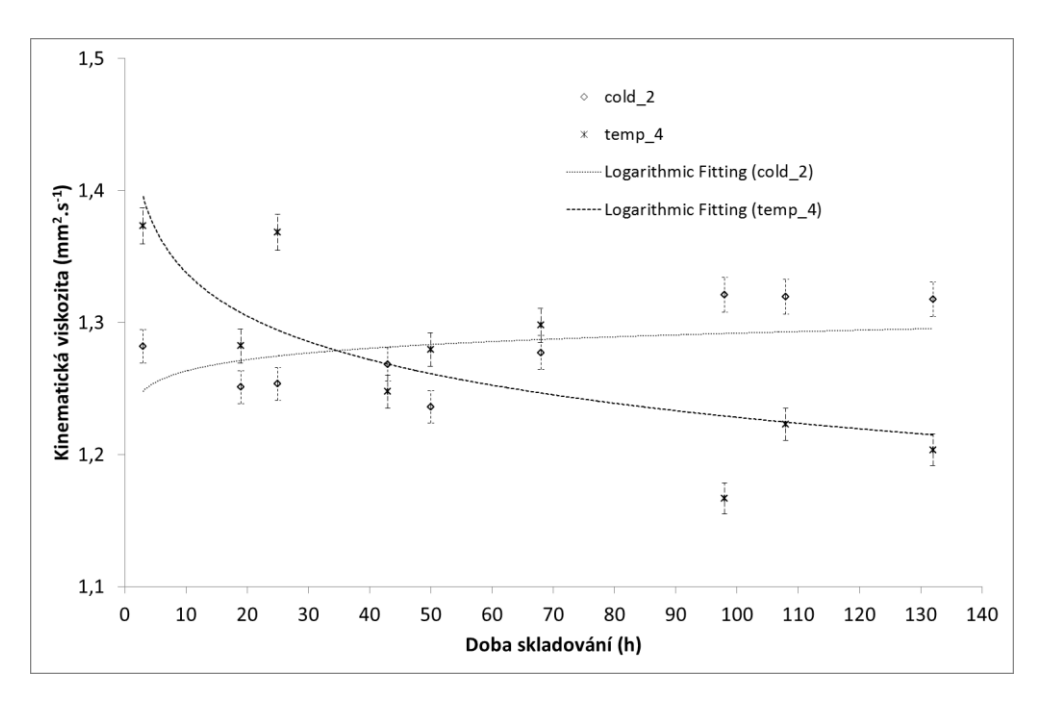

Obr. 5. Vliv doby skladování na kinematickou viskozitu burčáků

### <span id="page-30-0"></span>**3.3 Aproximace naměřených dat funkcí**

Velmi často měření fyzikální veličiny provádíme tak, že měříme její závislost na jiné veličině, která se v průběhu měření mění, typickým příkladem je závislost na čase, nebo na veličině, jejíž hodnotu můžeme v průběhu měření přímo měnit (teplotní závislost, deformace tělesa v závislosti na působící síle apod.). Z průběhu závislé veličiny na veličině nezávislé pak můžeme určit požadované charakteristiky zkoumaného průběhu. Uveďme typický příklad:

Při měření rovnoměrně zrychleného, přímočarého pohybu jsme provedli v *n* časových okamžicích *t<sup>i</sup>* (*i* = 1 … *n*) měření polohy pohybujícího se tělesa a získali tak *s<sup>i</sup>* (*i* = 1 … n) souřadnic. Víme, že dráha *s* rovnoměrně zrychleného, přímočarého pohybu závisí na čase *t* podle vztahu

$$
s = s_0 + v_0 t + \frac{1}{2} a t^2, \tag{33}
$$

kde *s<sup>0</sup>* je počáteční poloha tělesa, *v<sup>0</sup>* je počáteční rychlost tělesa, *a* je zrychlení tělesa.

Na stanovení neznámých veličin by nám tak mohla stačit pouze tři měření polohy. Je však jasné, že provedeme-li více měření, podaří se nám určit hledané veličiny přesněji. Jak ale do výpočtu zahrnout všechny naměřené hodnoty? Řešením je aplikace metody nejmenších čtverců.

#### <span id="page-31-0"></span>*3.3.1 Metoda nejmenších čtverců*

Princip metody je naznačen na Obr. 6. Prázdné kroužky označují v grafu polohu dvou bodů, které jsme získali měřením [*xi*, *yi*] a [*xj*, *yj*]. Na souřadnici *x* vynášíme nezávisle proměnnou veličinu, na souřadnici *y* vynášíme veličinu, která je závisle proměnná, tedy je funkcí *x*. Víme, jak vypadá teoretická závislost *y* = *f*(*x*) a že v ní například vystupují tři neznámé parametry. Pro jednoduchost jsou označeny *a*, *b*, *c*. Závislost *y* na *x* pak zapíšeme ve tvaru *y* = *f*(*x*, *a*, *b*, *c*), aby bylo zřejmé, jaké parametry ve funkci vystupují. Pokud by hodnoty *a*, *b*, *c* byly známy, pak bod o souřadnici *x<sup>i</sup>* ležící na křivce *f*(*x*) by měl souřadnici *y* = *f*(*xi*). Obdobné platí i pro bod *xj*.

Označme *i* = *f*(*xi*) − *x<sup>i</sup>* rozdíl mezi přesnou hodnotou, ležící na křivce a hodnotou naměřenou. Je zřejmé, že tento rozdíl bude pouze funkcí *a*, *b*, *c* a jejich vhodnou volbou je možné jej minimalizovat. Není ale možné minimalizovat prostý součet  $\sum_{i=1}^n \Delta_i$  $_{i=1}^{n}\Delta_{i}$ , protože minimum tohoto součtu je −∞. Proto se minimalizuje součet druhých mocnin odchylek  $\sum_{i=1}^n \Delta_i^2$  $\sum_{i=1}^n \Delta_i^2$ , protože jednotlivé hodnoty  $\Delta_i^2$  jsou všechny kladné, a tudíž jejich součet musí také být kladné číslo

a nejnižší možné minimum pro kladná čísla je nula. Tento případ by ovšem nastal jen tehdy, kdyby všechny naměřené body přesně splňovaly hledanou funkční závislost.

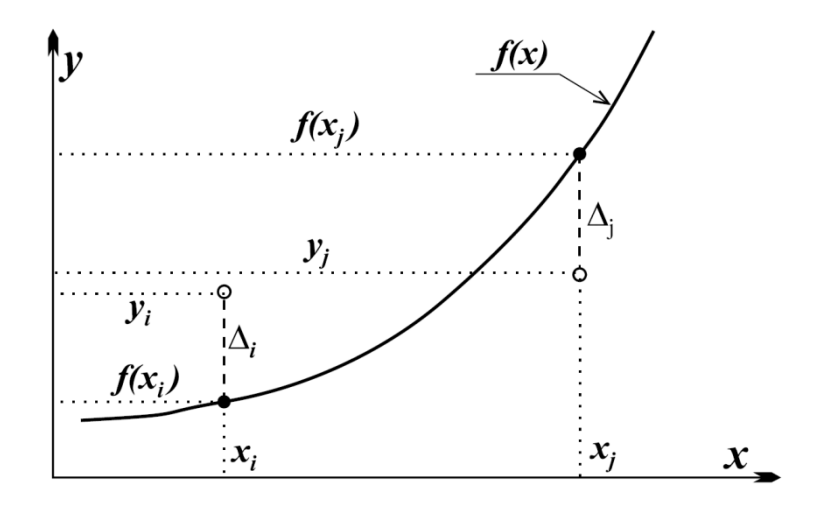

Obr. 6. Metoda nejmenších čtverců

Nalezení minima funkce více proměnných je z matematického hlediska jednoduchá záležitost. Derivace  $\sum_{i=1}^n \Delta_i^2$  podle jednotlivých proměnných *a*, *b*, *c* musí být rovny 0. Získáme tak tři rovnice pro tři proměnné. V případě, že hledané koeficienty *a*, *b*, *c* jsou ve funkci *f*(*x*, *a*, *b*, *c*) v lineárním tvaru, pak systém rovnic, který obdržíme je pro *a*, *b*, *c* lineární a jeho řešení je vcelku jednoduché. Výpočet koeficientů provedeme následujícím způsobem:

1. Stanovíme součet kvadrátu odchylek *SKO*:

$$
SKO = \sum_{i=1}^{n} [y_i - f(x_i, a, b, c)]^2.
$$
 (34)

Součet *SKO* je funkcí jen *a*, *b*, *c*, zapíšeme *SKO* = *SKO*(*a*, *b*, *c*). Hledáme takové hodnoty *a*, *b*, *c*, pro které dosáhne minimální možnou hodnotu.

2. Provedeme derivace:

$$
D_a = \frac{\text{dSKO}}{\text{da}}, \quad D_b = \frac{\text{dSKO}}{\text{db}}, \quad D_c = \frac{\text{dSKO}}{\text{dc}}.
$$

3. Z derivací *Da*, *Db*, *D<sup>c</sup>* sestavíme systém rovnic:

$$
D_a = 0, \quad D_b = 0, \quad D_c = 0,
$$

a pro *a*, *b*, *c* jej vyřešíme.

Zobecnění postupu pro jiný počet koeficientů není složité, viz např. (Likeš a Machek, 1988).

#### <span id="page-33-0"></span>*3.3.2 Aproximace přímkou*

Předpokládáme opět, že máme naměřeno *n* uspořádaných dvojic [*xi*, *yi*], *i* = 1 … *n*. Úkolem je stanovit koeficienty *k* a *q*, protože obecná rovnice přímky je  $y = kx + q$ .

Budeme-li postupovat podle návodu z předešlé části, lze odvodit:

$$
k = -\frac{-\Sigma_4 n + \Sigma_3 \Sigma_2}{\Sigma_1 n - \Sigma_2^2},\tag{35}
$$

$$
q = \frac{-\Sigma_2 \Sigma_4 + \Sigma_3 \Sigma_1}{\Sigma_1 n - \Sigma_2^2},\tag{36}
$$

kde jednotlivé  $\Sigma_i$  znamenají:

$$
\Sigma_1 = \sum_{i=1}^n x_i^2, \quad \Sigma_2 = \sum_{i=1}^n x_i, \quad \Sigma_3 = \sum_{i=1}^n y_i, \quad \Sigma_4 = \sum_{i=1}^n y_i x_i.
$$

V případě závislosti bez absolutního členu prochází přímka počátkem  $y = kx$ se vztahy zjednoduší  $k=\frac{\Sigma_4}{\Sigma_1}$  $\frac{24}{\Sigma_1}$ .

Všechny naznačené sumace představují pouze čísla. Například  $\sum_{i=1}^n x_i$  $i=1$ znamená součet všech naměřených hodnot  $x_1 + x_2 + ... + x_n$  a  $\sum_{i=1}^n x_i^2$  $i=1$ znamená součet druhých mocnin naměřených hodnot  $x_1^2 + x_2^2 + ... + x_n^2$ a podobně.

#### <span id="page-34-0"></span>*3.3.3 Aproximace vybranými funkcemi pomocí software*

V dnešní době již díky velkému množství vhodných matematických či statistických programů není vždy úplně nutné vhodnou aproximační funkci, resp. její koeficienty počítat pomocí metody nejmenších čtverců.

Software nebo případný tzv. toolbox k tomuto programu nám nabídne z několika vhodných funkcí nebo modelů, viz Obr. 7 a 8. Uživateli již pak stačí vybrat vhodnou funkci.

Z matematického i fyzikálního hlediska je vhodné volit regresní funkci s co možná nejnižším počtem proměnných, resp. parametrů. Toto platí především u polynomů, kdy 4. a vyšší stupně nejsou již příliš vhodné.

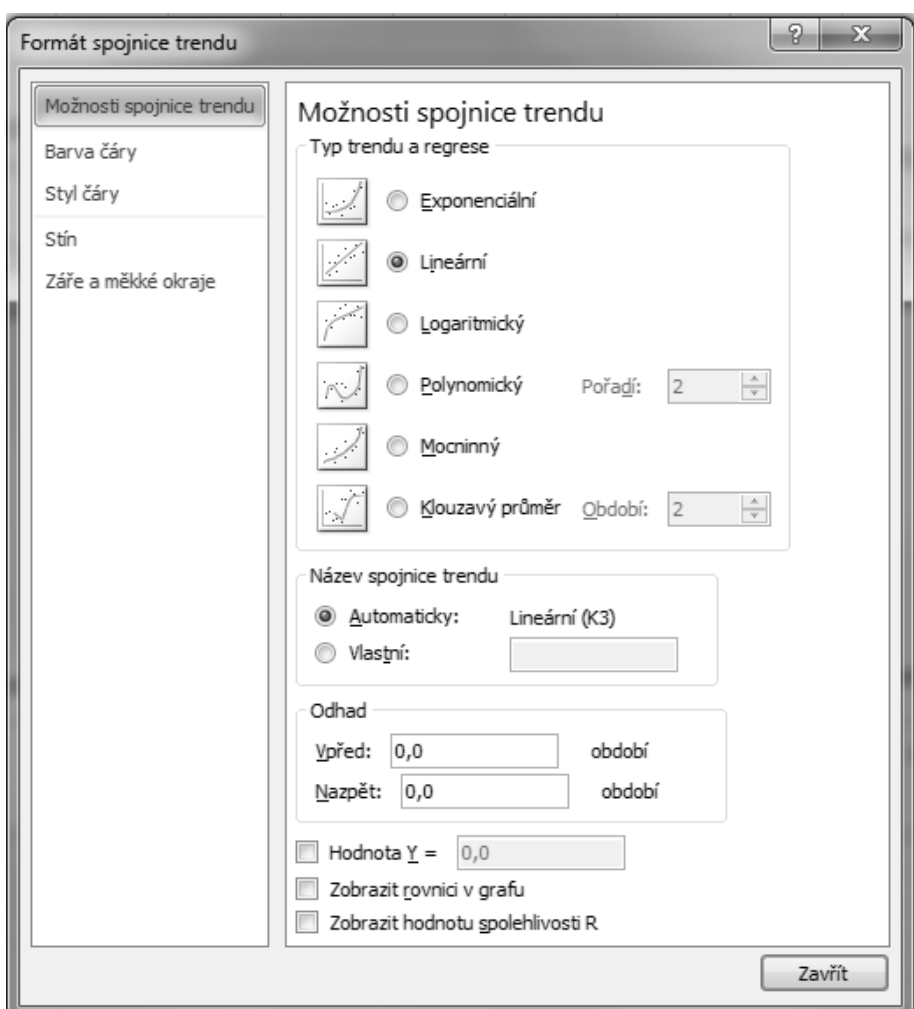

Obr. 7. Možnosti regresních funkcí v programu Microsoft Excel

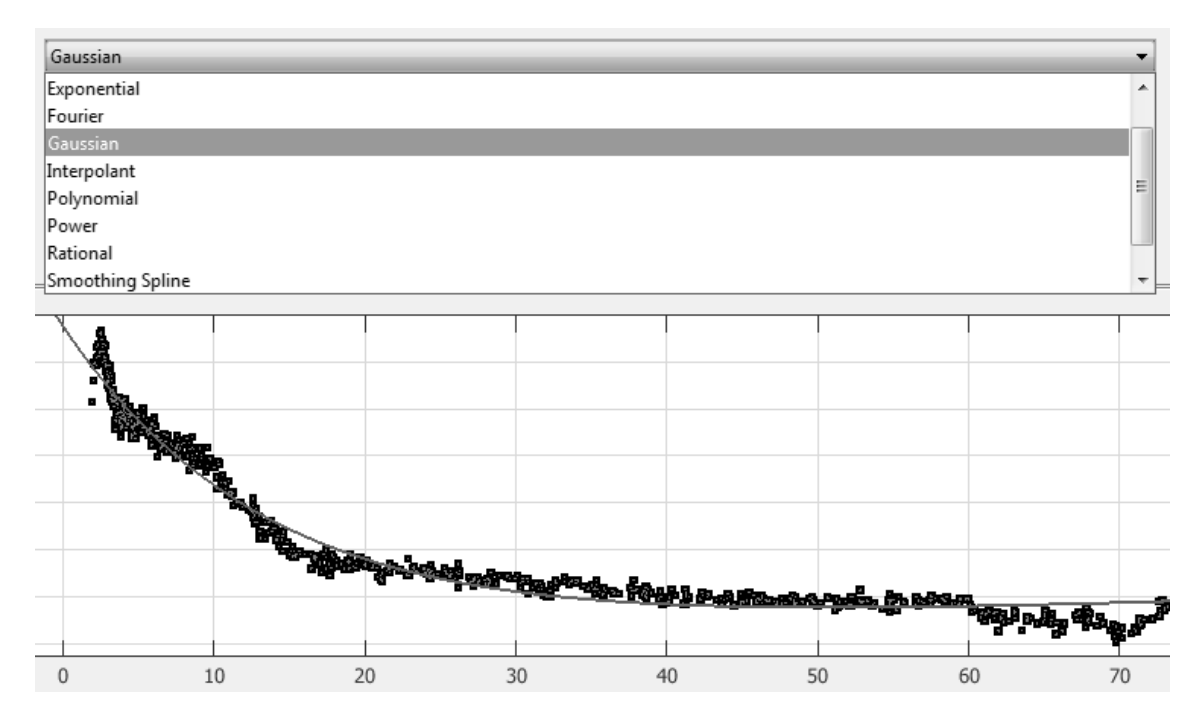

Obr. 8. Možnosti regresních funkcí v programu Matlab – Toolbox CurveFitting

Vhodnost zvolené funkce lze posuzovat i podle hodnoty **koeficientu determinace** *R 2* (v české mutaci programu Microsoft Excel chybně nazývaném "hodnota spolehlivosti"). Koeficientem determinace se podle Glantze a Slinkera (1990) rozumí veličina

$$
R^2 = 1 - \frac{S_e}{S_t},\tag{37}
$$

kde *S<sup>e</sup>* je reziduální a *S<sup>t</sup>* je celkový součet čtverců. V modelu lineární regrese s absolutním členem leží hodnota koeficientu determinace  $R^2$  v intervalu  $\langle 0,1 \rangle$ a udává, jaký podíl rozptylu v pozorování závislé proměnné se podařilo regresí vysvětlit. Neboli vyšší hodnoty R<sup>2</sup> znamenají vyšší úspěšnost regrese – hodnoty vyšší než 0,80 jsou považovány za velmi dobré a hodnoty vyšší než 0,95 jsou výborné.
# **4 Protokol o měření**

Protokol o měření je nedílnou součástí každé jednotlivé obhajoby úlohy v laboratorním měření z fyziky. Pro přehlednost a celistvost musí protokol obsahovat všechny potřebné náležitosti, které jsou popsány v dalších kapitolách.

Protokol by měl být vytvořen pomocí vhodného software, popř. jejich kombinací – Microsoft Word, Microsoft Excel, Adobe Acrobat, Matlab, Statistica, Maple apod. Vytištěný exemplář ve velikosti stran A4 poté přinese každý student k obhajobě dané úlohy.

Na konci této kapitoly je uvedena struktura protokolu, viz příklad 7. Nedílnou součástí každého protokolu musí být učitelem podepsaný elaborát (pracovní list) z měření v laboratoři.

# **4.1 Hlavička**

Součástí hlavičky musí být základní údaje, ze kterých je ihned možná identifikace všeho potřebného:

- název předmětu,
- jméno a příjmení studenta,
- iméno a příjmení spolupracovníka/ů,
- **•** obor studia,
- · ročník,
- školní rok (semestr),
- název úlohy,
- **datum měření.**
- teplota v laboratoři,
- vlhkost v laboratoři.
- **tlak v laboratoři.**

Důležité části hlavičky (název předmětu, jméno a příjmení studenta, název úlohy) je vhodné zvýraznit tučným písmem.

Vzor korektně vyplněné hlavičky je uveden v příkladu 4.

## **Příklad 4** – vzorová hlavička protokolu

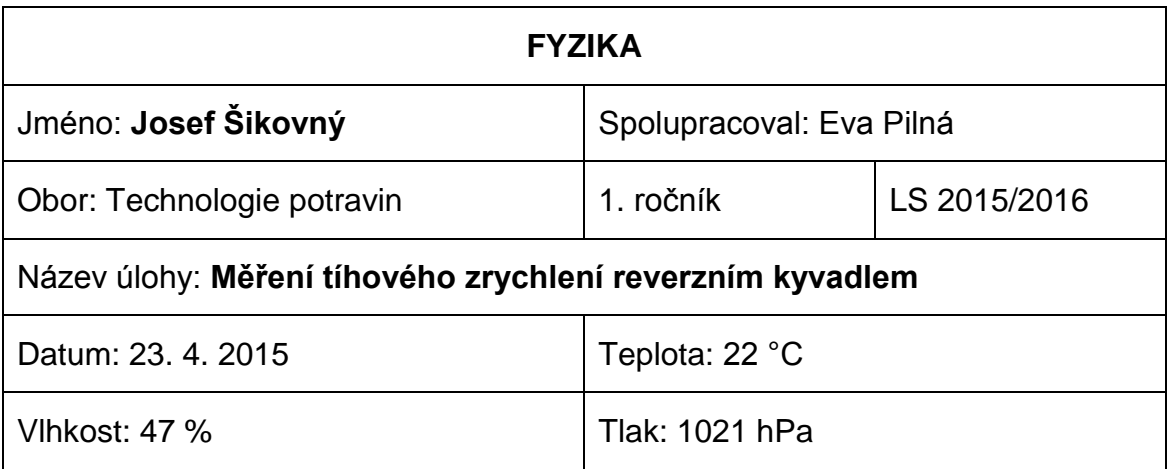

# **4.2 Pracovní pomůcky**

Vzhledem k tomu, že přesnost měření závisí na vlastnostech použitých měřidel a měřicích přístrojů, je nutné všechny použité pomůcky uvést. Nejlépe je uvádět typ přístroje, výrobce a typ (pokud je uvedeno), viz příklad 5. Není nutné opisovat výrobní a inventární číslo.

## **Příklad 5** – použité přístroje

Analogový voltmetr Tesla DU10, reverzní kyvadlo, digitální laboratorní váhy Kern PCB 6000, posuvné měřítko s noniem 0,05 mm, sada závaží, Höpplerův viskozimetr Thermo.

# **4.3 Teoretický úvod do měření**

V této části protokolu je nutné v hlavních rysech vysvětlit, co a jak se bude měřit, zdůvodnit vybrané postupy měření a objasnit, co se dále bude s naměřenými hodnotami provádět. V případě, že požadovanou veličinu není možné měřit přímo, vysvětlí se zde, jakým postupem ji z naměřených hodnot vypočteme. Tato tvrzení je vždy nutno stručně podpořit fyzikální teorií nebo zákonitostí. Je zde možno doplnit i popisné schéma. Rozsah této části by neměl přesáhnout jednu stranu.

# **4.4 Úkol měření**

V úkolu měření je nutno stručně popsat nejlépe v jedné větě, co budeme v úloze měřit, viz příklad 6. Úkol měření a název úlohy mohou být v některých případech podobné.

## **Příklad 6** – vzorový úkol měření

Úkolem měření je určit cukernatost roztoku pomocí tří metod – klasickým refraktometrem, digitálním refraktometrem a kruhovým polarimetrem – a porovnat přesnost jednotlivých přístrojů.

# **4.5 Postup měření**

V postupu měření je nutno uvést opravdu postup krok po kroku z důvodu opakovatelnosti experimentu. Pokud je nutné, začíná se schematickým uspořádáním experimentu, kde je nutno schéma i uvést. Pokračuje se popisem samotného měření (zapojení, nastavování, odečítání z přístrojů, ukládání a export dat apod.).

# **4.6 Výsledky a jejich zpracování**

Výsledky je nutno uvádět v přehledných tabulkách (viz kapitola 3.1). Pokud je některé výsledky potřeba vypočítávat z naměřených dat, je nutno dodržovat správný postup: **teoretický vztah – dosazení naměřených hodnot – výsledek ve správném tvaru a s jednotkou dle SI**. Pokud je to možné a žádoucí je k výsledku třeba dopočítat chyby měření (pravděpodobnou, relativní, absolutní apod.).

Výsledky je dále nutno interpretovat graficky (kapitola 3.2) a bodový graf je samozřejmě vhodné proložit vhodnou regresní funkcí, jak je popsáno v kapitole 3.3.

# **4.7 Závěr**

Nedílnou součástí protokolu je závěr. V této části se diskutuje vhodnost použité metodiky, výsledky měření včetně chyby měření a jednotky dle SI, funkční závislosti apod. Pokud se určuje fyzikální vlastnost vybraných materiálů (např. hustota, měrná tepelná kapacita, Youngův modul pružnosti apod.) je nutno získanou výslednou hodnotu porovnat s tabulkovými hodnotami, které jsou uvedeny v Matematicko–fyzikálních tabulkách. Je-li zkoumaný materiál neznámi, určíme ho právě pomocí tabulek.

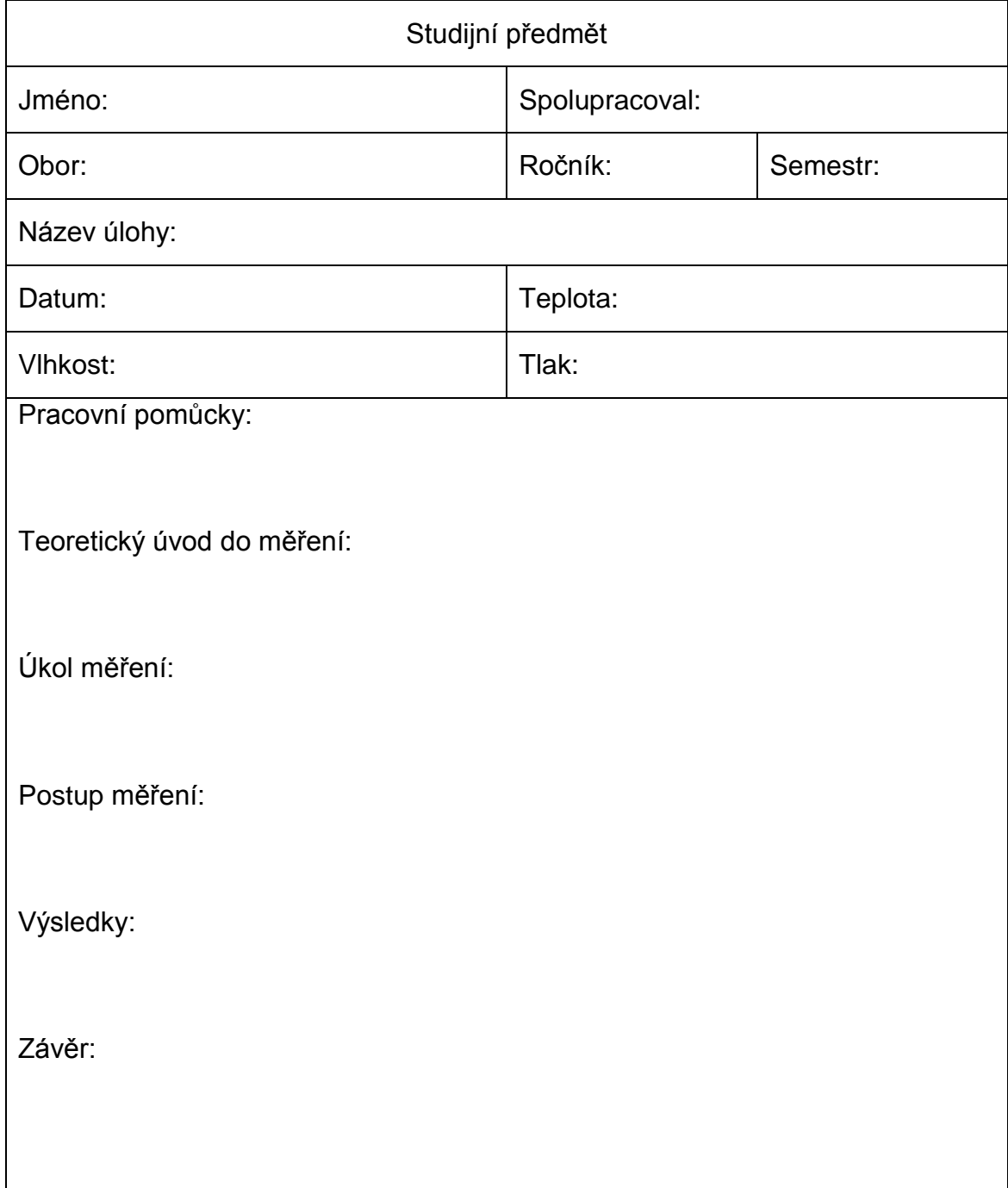

**Příklad 7** – struktura protokolu

# **5 Jednotlivé laboratorní úlohy**

V této kapitole je vytvořen přehled jednotlivých laboratorních úloh. Popis některých úloh, především použité přístrojové vybavení, se mohou v průběhu času drobně lišit. Rovněž ne vždy jsou všechny úlohy z této kapitoly v aktuálním semestru nebo předmětu zrovna využívány při výuce.

## **5.1 Měření tíhového zrychlení reverzním kyvadlem**

### *5.1.1 Teoretický úvod*

Tíhové zrychlení je zrychlení volného pádu ve vakuu. Závisí na zeměpisné šířce a nadmořské výšce. Jako normální tíhové zrychlení *g<sup>n</sup>* se definuje hodnota

 $g_n = 9{,}80665 \, m \cdot s^{-2},$ 

což je tíhové zrychlení na 45° severní zeměpisné šířky na hladině moře. Mezi jednoduché, ale při dodržení určitých podmínek velmi přesné metody stanovení jeho velikosti patří měření pomocí kyvadel. Ta můžeme rozdělit do několika skupin.

**Matematické kyvadlo** – jde o hmotný bod zavěšený na nehmotném závěsu. Pro periodu kyvu *T* matematického kyvadla, za předpokladu, že výchylka kyvadla nepřesáhne 4°, platí:

$$
T = 2\pi \sqrt{\frac{l}{g}},\tag{38}
$$

kde *g* je tíhové zrychlení a *l* je délka kyvadla. V praxi je možné matematické kyvadlo aproximovat zavěšením velmi malé a těžké koule na co nejlehčí a dobře ohebný závěs. Takto realizovaným kyvadlem je možné měřit tíhové zrychlení podle vztahu (38) s přesností okolo 1 %.

**Fyzikální kyvadlo** může být každé tuhé těleso libovolného tvaru, které se může volně otáček okolo osy neprocházející jeho těžištěm. Pohybová rovnice fyzikálního kyvadla je:

$$
J\frac{\mathrm{d}^2\Phi(t)}{\mathrm{d}t^2} = -mgd\sin\Phi(t),\tag{39}
$$

kde *J* je moment setrvačnosti tělesa vzhledem k ose otáčení, *d* je vzdálenost těžiště tělesa od osy otáčení a *ϕ*(*t*) je výchylka kyvadla, která závisí na čase *t* a měří se od klidové polohy.

Pokud se omezíme na malé výchylky *ϕ*(*t*) ≤ 4° je možné ve vztahu (39) nahradit sin *ϕ*(*t*) → *ϕ*(*t*) a získáme tak rovnici:

$$
\frac{\mathrm{d}^2 \Phi(t)}{\mathrm{d}t^2} + \omega^2 \Phi(t) = 0,\tag{40}
$$

kde  $\omega^2 = \frac{mgd}{r}$  $\frac{g a}{J}$ ,  $\omega$  je úhlová frekvence. Vyřešením diferenciální rovnice (40) je možné získat vztah pro periodu kyvu:

$$
T = \frac{2\pi}{\omega} = 2\pi \sqrt{\frac{J}{mgd}}.\tag{41}
$$

Problém ale může nastat s určením momentu setrvačnosti kyvadla *J*. Pokud se použije zvláštní, reverzní kyvadlo, není jej nutné znát.

**Reverzní kyvadlo** je znázorněno na Obr. 9. Jde o kyvadlo, které se může kývat okolo dvou rovnoběžných os, ležících v rovině obsahující hmotný střed kyvadla. Pokud osy nejsou okolo hmotného středu položeny symetricky a přitom doba kyvu je pro obě osy shodná, pak vzdálenost obou os je rovna délce matematického kyvadla, které má stejnou dobu kyvu. Vzdálenosti os se říká redukovaná délka *l<sup>r</sup>* reverzního kyvadla a osy se nazývají sdružené.

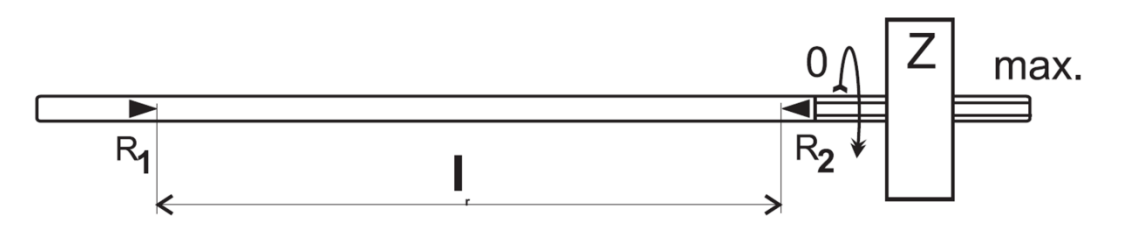

Obr. 9. Reverzní kyvadlo

## *5.1.2 Experimentální uspořádání*

V praxi je reverzní kyvadlo tyč opatřená dvěma rovnoběžnými břity *R<sup>1</sup>* a *R<sup>2</sup>* vzdálenými o vzdálenost *lr*. Na jednom konci je posuvný hmotný přívažek *Z*, zajišťující asymetrii os vůči hmotnému středu kyvadla. Dá se nalézt taková poloha závaží *Z*, při které budou doby kyvu pro oba břity shodné. Přívažek *Z* se posouvá rotací po uvolnění aretačního šroubu. Po přesunu do nové polohy je nutné přívažek opět zajistit dotažením aretačního šroubu.

Určit přesnou polohu přívažku je možné grafickou metodou. Měříme doby kmitu *T<sup>1</sup>* a *T<sup>2</sup>* kolem os *R<sup>1</sup>* a *R<sup>2</sup>* v závislosti na poloze (počtu otáček *n* přívažku *Z* od jeho nulové polohy, tedy od dorazu u břitu *R2*.

Dobu kmitu určíme pomocí optické závory a programu ISES. Obslužný program spustíme kliknutím na ikonu na ploše počítače (monitoru) s popisem ISES. Po startu programu zvolíme z menu **Experiment** možnost **Nový experiment**. Program otevře okno **Parametry experimentu**, znázorněné ne Obr. 10.

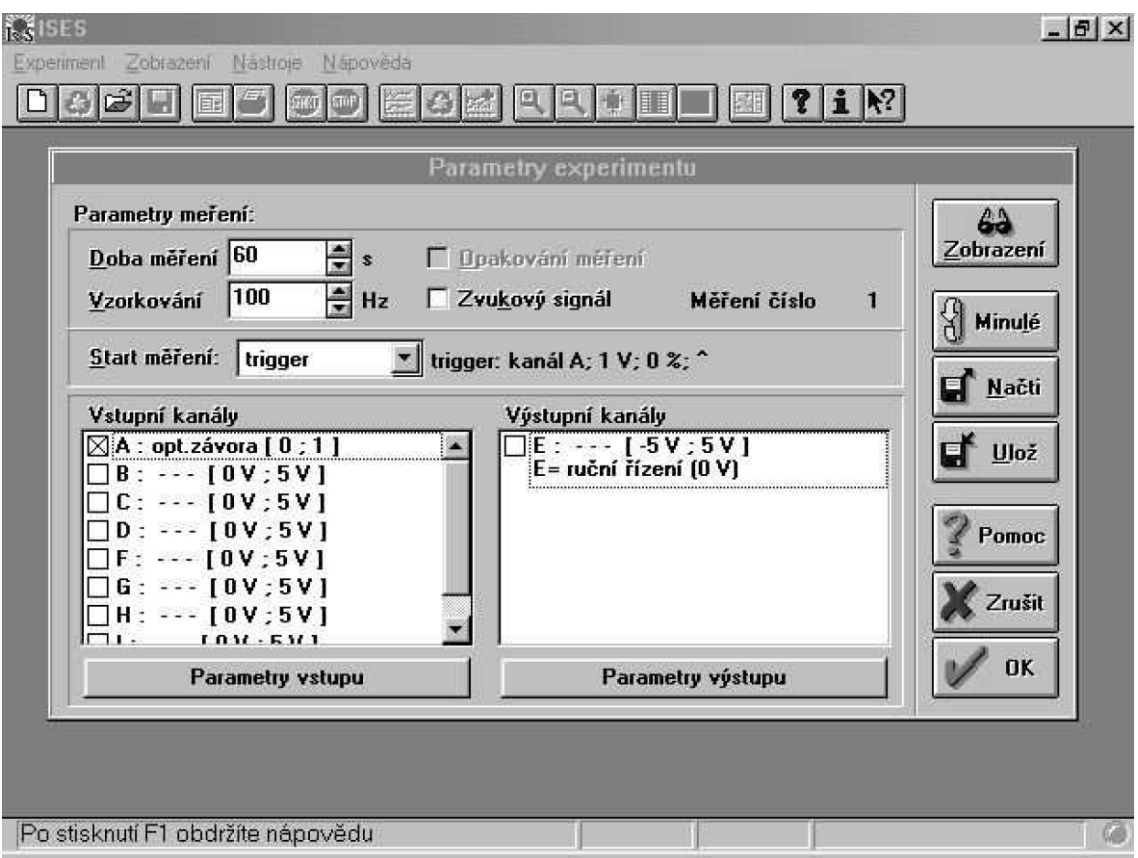

Obr. 10. Parametry experimentu

Dobu měření nastavíme na 120 – 180 s (dle pokynu vyučujícího). Dále nastavíme **Start měření** – z menu vybereme **Trigger**. Zkontrolujeme, zda program rozpoznal optickou závoru – **Vstupní kanál A**.

Kyvadlo zavěsíme na břit *R1*, vychýlíme jej k dorazu na optické závory a necháme kývat. Kliknutím na ikonu **OK** se toto menu uzavře. Měření se spustí automaticky a zastaví se po uplynutí nastaveného času.

Po ukončení měření stanovíme následujícím způsobem frekvenci kyvů *f*. V horní liště zvolíme možnost **Zpracování**, dále **Zpracování dat**. Poté stiskneme ikonu na pravé straně okna se symbolem přeškrtnuté sinusovky Kurzorem myši najedeme na pole měření a to zhruba na střed levé strany a stiskneme a držíme levé tlačítko myši. Následným pohybem kurzoru myši doprava označíme celé měření a uvolníme tlačítko. V pravém okně se zobrazí hodnota vypočtené frekvence kyvů, viz Obr. 11.

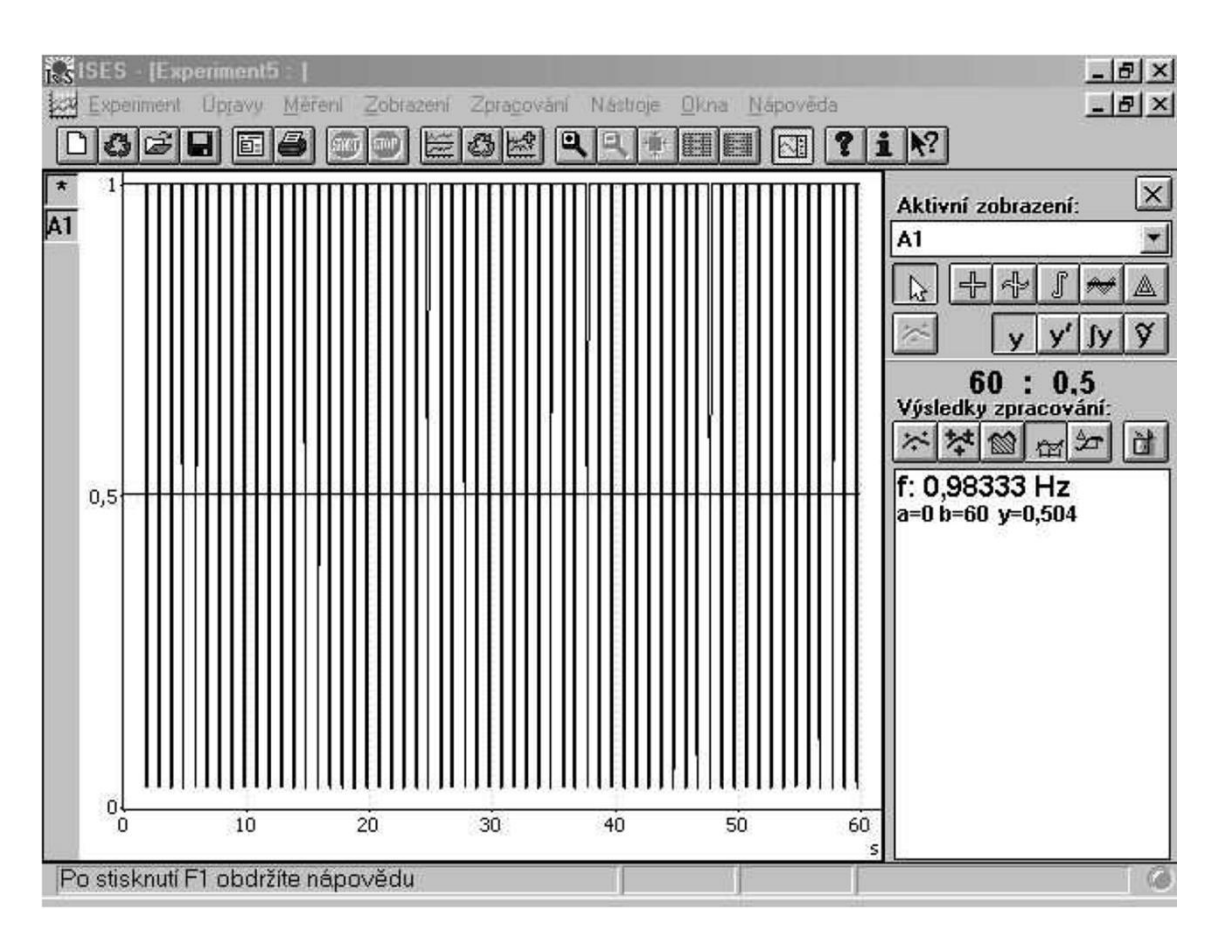

Obr. 11. Určení frekvence kyvu

Naměřená hodnota *f* je frekvence kyvu. My pro další zpracování budeme potřebovat periodu *T* kmitu (kmit = 2 kyvy), proto použijeme vztah  $T=\frac{2}{5}$ f a vypočteme dobu kmitu.

Nyní se kyvadlo beze změny polohy přívažku zavěsí na osu *R2*, opět se vychýlí a nechá se kývat. V hlavním menu měřicího programu stiskneme **Měření** a vybereme možnost **Opakovat měření** nebo stiskneme klávesu **F9** a spustí se nové měření. Po změření frekvence způsobem popsaným výše a vypočtení periody kmitu na ose *R<sup>2</sup>* provedeme změnu polohy – otáčením přívažku. Zavěsíme kyvadlo na osu *R<sup>1</sup>* a celý postup zopakujeme. Je možno také měřit se zavěšením kyvadla na ose *R<sup>1</sup>* a měnit postupně polohu přívažku a poté otočit kyvadlo na osu *R<sup>2</sup>* a postupovat analogicky.

Do grafu vyneseme na vodorovnou osu polohu přívažku, tedy počet otáček od krajní polohy dorazu a na svislou osu příslušné doby kmitu pro každou osu. Získáme tak dva bodové grafy, kde každý proložíme lineární funkcí. Jejich průsečík pak určuje takovou polohu přívažku *n0*, pro niž je doba kmitu *T<sup>0</sup>* v rámci chyb měření stejná pro obě osy.

Pokud se budou doby kmitu při nastavení přívažku do *n<sup>0</sup>* přesto lišit, provedeme nové měření v okolí hodnoty *n<sup>0</sup>* a stanovíme její novou a přesnější polohu, popř. vypočítáme jejich aritmetický průměr.

## *5.1.3 Měření a vyhodnocení*

Změříme doby kmitu kolem obou os alespoň pro pět různých poloh přívažku *Z*. Obvykle je využito *n* = 0, 5, 10, 15, 20, popř. *n* = 0, 10, 20, 30, 40, neurčí-li vyučující jinak. Hodnoty zapíšeme do tabulky a vyneseme do grafu, který využijeme pro stanovení polohy *n<sup>0</sup>* přívažku.

První možností stanovení polohy přívažku *n<sup>0</sup>* je grafická metoda, kdy odhadneme celočíselnou hodnotu polohy přívažku na osy *x*.

Druhou možností určení polohy přívažku *n<sup>0</sup>* je, že si necháme programem vypsat rovnice proložených přímek, které dáme do rovnosti a vypočítáme hodnotu *x*, viz příklad 8, kde je pro ukázku uvedena i tabulka naměřených hodnot (Tab. V) a graf (Obr. 12).

Přívažek nastavíme na stanovenou polohu *n0*, změříme a vypočteme periodu jednoho kmitu *T<sup>0</sup>* opět pomocí programu ISES a optické závory. Pro zvýšení přesnosti měření nastavíme v okně Parametry experimentu dobu měření na 300 – 600 s (dle pokynu vyučujícího).

Dále změříme vzdálenost břitů os – redukovanou délku kyvadla *lr*. Tíhové zrychlení poté vypočteme ze vztahu:

$$
g = \frac{4\pi^2}{T_0^2} l_r.
$$
 (42)

### *5.1.4 Závěr a diskuze*

V závěru uvedeme naměřenou hodnotu *g* spolu s absolutní a relativní chybou měření, viz kapitola 2.

Provedeme diskusi přesnosti měření a porovnáme naměřenou hodnotu s tabelovanými hodnotami.

**Příklad 8** – vzorové zpracování naměřených dat

Tab. V. Tabulka naměřených hodnot

| n, otáčky | ${\cal T}_1$ , s | $T_2$ , s |  |
|-----------|------------------|-----------|--|
| 0         | 1,9795           | 1,9904    |  |
| 5.        | 1,9866           | 1,9978    |  |
| 10        | 1,9970           | 1,9992    |  |
| 15        | 2,0000           | 2,0084    |  |
| 20        | 2,0198           | 2,0107    |  |

Numerické určení polohy přívažku:

 $T_1 = T_2 \Rightarrow 0.0019x + 1.9778 = 0.001x + 1.9911 \Rightarrow x = n_0 = 14.78 \dot{=} 15$ 

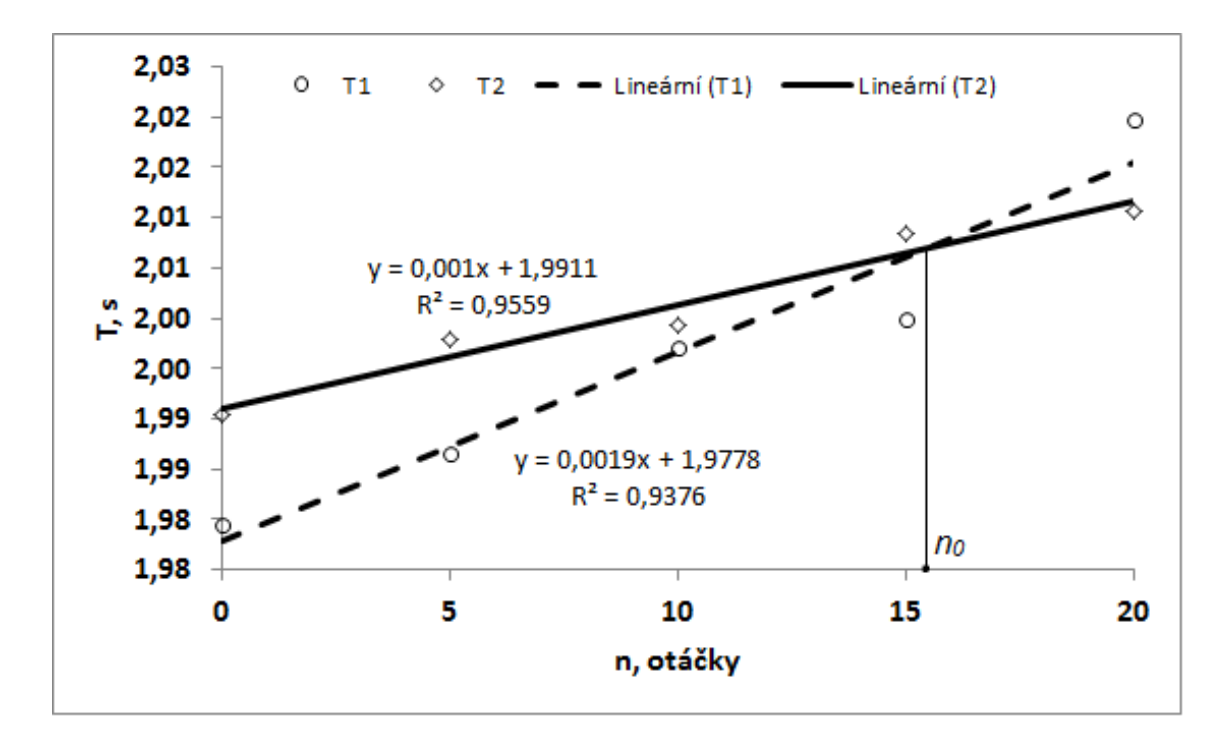

Obr. 12. Grafické určení polohy přívažku.

## **5.2 Určení Youngova modulu pružnosti**

### *5.2.1 Teoretický úvod*

Při studiu protažení Δ*l* homogenní tyče délky *l<sup>0</sup>* o konstantním průřezu *S*, způsobeném silou ⃗ (směr síly je rovnoběžný s délkou tyče *l0*), odvodil Hooke obecný zákon ve tvaru:

$$
\Delta l = k \frac{l}{s} F,\tag{43}
$$

přičemž zjistil, že konstanta *k* závisí pouze na materiálu tyče. Zavedeme-li relativní prodloužení *ε* a normálové napětí *σ*, platí:

$$
\varepsilon = \frac{\Delta l}{l_0} = \frac{(l - l_0)}{l_0},\tag{44}
$$

$$
\sigma = \frac{F}{S},\tag{45}
$$

je možné Hookův zákon (43) psát ve tvaru:

 $\varepsilon = k \cdot \sigma = \frac{1}{k}$ E  $\sigma$  (46)

nebo

$$
\sigma = E \cdot \varepsilon \tag{47}
$$

Napětí je přímo úměrné relativnímu prodloužení. Konstanta *k* se nazývá součinitel roztažnosti, její převrácená hodnota *E* = 1/*k* se nazývá Youngův modul pružnosti v tahu (tlaku), má stejný rozměr jako napětí a udává se ve stejných jednotkách - Pa. Závisí již jen na vlastnostech materiálu a nikoli na rozměrech tělesa.

Hookův zákon (43) v této podobě platí pouze pro malá relativní prodloužení *ε*. V případě vysokých napětí je zapotřebí vzít nejprve v úvahu změnu průřezu tyče, pro ještě vyšší napětí pak dochází k trvalým deformacím, případně i k přetržení materiálu.

## *5.2.2 Experimentální uspořádání*

Úkolem je stanovit Youngův modul pružnosti materiálu zkušebních tyčí o délce *l<sup>0</sup>* a rozměrech příčného průřezu ve tvaru obdélníku o rozměrech *a* ± Δ*a*, *b* ± Δ*b*.

Vzhledem k velikosti průřezu tyče by bylo zapotřebí na ni působit značnou silou. Proto přímé měření změny délky tyče není vhodné a modul pružnosti se měří z průhybu tyče.

Podstatou metody je, že při prohnutí tyče do rovinného oblouku dojde na vnitřní straně oblouku ke stlačení materiálu a na vnější straně k protažení materiálu tyče. Vrstva materiálu, který nezmění svoji délku, se nazývá neutrální vrstva a její průnik s rovinou průhybu se nazývá neutrální osa. Je zřejmé, že čím více se tyč prohne, tím vyšší musí být deformace materiálu. Deformace materiálu také vzrůstají s rostoucí vzdáleností od neutrální osy.

Je-li obdélníková tyč vodorovně podepřena dvěma břity ve vzdálenosti *l<sup>0</sup>* a zatížena uprostřed silou *F*, pak pro její průhyb *y* lze odvodit:

$$
y = \frac{F l_0^3}{4E a b^3},\tag{48}
$$

kde *l<sup>0</sup>* je vzdálenost břitů.

Vztah (48) platí ovšem s následujícími podmínkami:

- tíha samotné tyče nezpůsobí měřitelný průhyb,
- prohnutí tyče je v rovině, která je dána směrem nezatížené tyče a směrem síly způsobující průhyb,
- vzdálenost břitů *l*<sub>0</sub> je mnohem vyšší než výška *b* průřezu (*l*<sub>0</sub> >> *b*).

Youngův modul pružnosti E se ze vztahu (48) vyjádří ve tvaru:

$$
E = \frac{F l_0^3}{4 a b^3 y}.
$$
\n(49)

Vzhledem k (48) je možné každé měření napsat ve tvaru

$$
\frac{F_i}{y_i} = \text{konst.,} \quad \text{kde konst.} = \frac{l_0^3}{4Eab^3},\tag{50}
$$

lze také levé i pravé strany (50) sečíst pro jednotlivá měření a podělit jejich počtem, tzn. v rovnice (50) nahradíme  $\frac{F_i}{y_i}$  průměrnou hodnotou podílu  $\left(\frac{F}{y}\right)$  $\frac{r}{y}$  $\overline{F}$ . Tento postup se nazývá skupinová metoda.

Rovnice (49) tak přejde do finálního tvaru:

$$
E = \frac{l_0^3}{4Eab^3} \overline{\left(\frac{F}{y}\right)}.
$$
\n
$$
(51)
$$

### *5.2.3 Měření a vyhodnocení*

Experimentální uspořádání je znázorněno na Obr. 13. Při měření postupujeme následujícím způsobem:

- 1. Na kovovou tyč nasuneme hrazdičku pro zavěšování závaží.
- 2. Tyč položíme naplocho symetricky na břity měřicí lavice.
- 3. Do stojanu uchytíme úchylkoměr a umístíme ho tak, aby byl kolmo k ploše hrazdičky a přitom měřicí hrot byl téměř zcela zasunut. Hrot hrazdičky přitom musí být uprostřed mezi hroty.
- 4. Přesvědčíme se, zda se měřicí hrot úchylkoměru volně pohybuje. Pokud ne, poněkud uvolníme šroub stojanu udržující úchylkoměr.
- 5. Odečteme počáteční průhyb nezatížené tyče *ppi*.
- 6. Na hrazdičku opatrně umístíme závaží (disk), které má hmotnost *m* = 1 ± 0,001 kg. Odečteme průhyb tyče při zatížení *p<sup>i</sup>* (1 ≤ i ≤ *n*).
- 7. Sejmem zátěž a změříme průhyb tyče po odlehčení *pki*.
- 8. Vypočítáme průhyb dle vztahu:  $y_i = p_i \frac{p_{pi} + p_{ki}}{2}$  $\frac{\sum_{k=1}^{n} z_k}{2}$
- 9. Body 5–8 zopakujeme pro 2, 3, 4 a 5 závaží.
- 10. Vyměníme tyč za dřevěnou a celé měření zopakujeme.

Hodnoty zapisujeme do tabulky, viz Tab. VI.

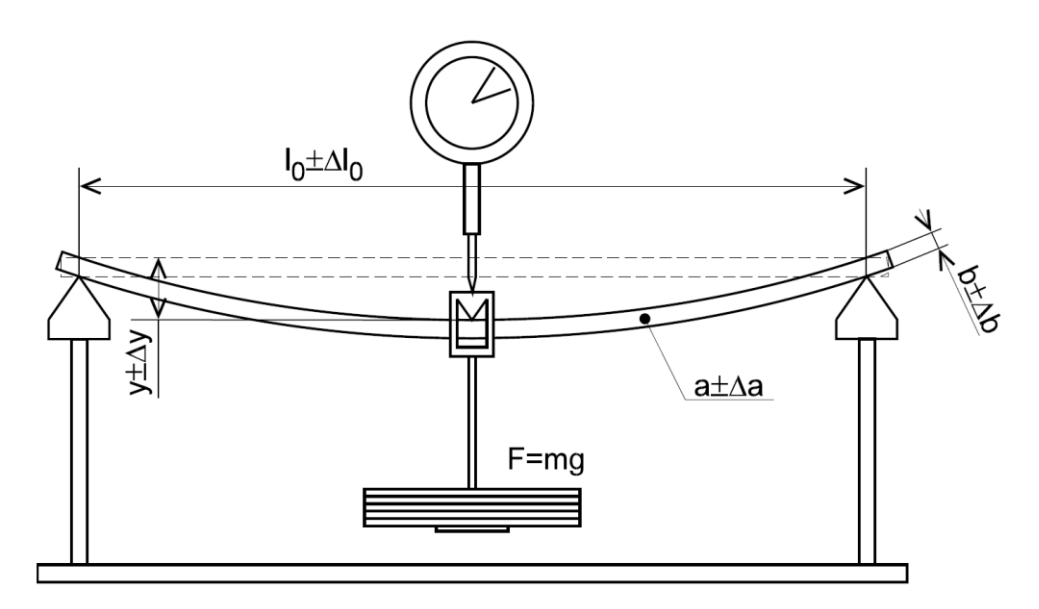

Obr. 13. Experimentální uspořádání

| Kovová tyč               |      |            |         |            |          |                                        |  |
|--------------------------|------|------------|---------|------------|----------|----------------------------------------|--|
| $m$ , kg                 | F, N | $p_p$ , mm | $p,$ mm | $p_k$ , mm | $y$ , mm | $F/y$ , mm                             |  |
| 1                        |      |            |         |            |          |                                        |  |
| $\overline{c}$           |      |            |         |            |          |                                        |  |
| $\overline{3}$           |      |            |         |            |          |                                        |  |
| $\overline{\mathcal{A}}$ |      |            |         |            |          |                                        |  |
| 5                        |      |            |         |            |          |                                        |  |
|                          |      |            |         |            |          | $\pm \, \bar{\theta}$                  |  |
| Dřevěná tyč              |      |            |         |            |          |                                        |  |
| $\mathbf 1$              |      |            |         |            |          |                                        |  |
| $\overline{\mathbf{c}}$  |      |            |         |            |          |                                        |  |
| 3                        |      |            |         |            |          |                                        |  |
| $\overline{4}$           |      |            |         |            |          |                                        |  |
| 5                        |      |            |         |            |          |                                        |  |
|                          |      |            |         |            |          | $\overline{F}$<br>$\pm$ $\bar{\theta}$ |  |
|                          |      |            |         |            |          |                                        |  |

Tab. VI. Vzorová tabulka

Pro každou tyč vypočteme ze všech pěti měření průměrnou hodnotu podílu  $(\frac{F}{L})$  $\overline{\left(\frac{F}{y}\right)}$ a pravděpodobnou chybu měření  $\bar{\theta}$ . Podle vztahu (51) vypočítáme pro každou tyč Youngův modul pružnosti *E*. Vypracujeme bodový graf závislosti průhybu na zatížení *y* = *f*(*F*) pro obě tyče.

## *5.2.4 Závěr a diskuze*

Porovnáním naměřených hodnot Youngova modulu pružnosti *E* s tabelovanými hodnotami se pokuste určit materiál tyčí (jaký kov, jaké dřevo).

# **5.3 Měření pevnosti slupky dužnatých plodin**

### *5.3.1 Teoretický úvod*

Měření pevnosti slupky dužnatých plodin se provádí na penetrometrickém přístroji statickou metodou. Princip statického měření spočívá v postupném zvyšování síly, působící na zkušební hrot, při konstantní poloze plodiny, naklápěním desky držáku zkušebního hrotu, viz Obr. 14.

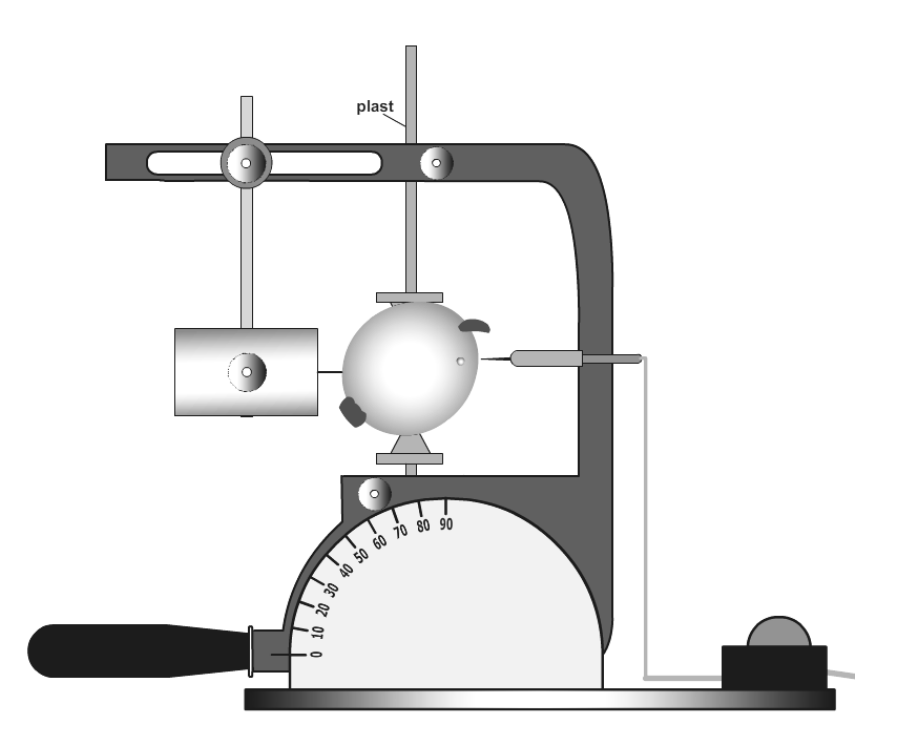

Obr. 14. Penetrometrický přístroj

### *5.3.2 Experimentální uspořádání*

Zkoumaná plodina se umístí mezi pohyblivé desky, které je možno rozevřít podle velikosti plodiny, a nabodne se na vyčnívající hroty. Do plodiny se poté zapíchne hrot indikátoru.

Vzhledem k tomu, že dužnina plodiny je na rozdíl od slupky elektricky dobře vodivá, dojde po proražení slupky zkušebním hrotem k vodivému spojení s indikátorem, jehož hrot je v plodině nabodnut. To je indikováno rozsvícením svítivé LED diody, viz schéma zapojení na Obr. 15. V okamžiku rozsvícení

diody se odečte úhel náklonu na půlkruhové stupnici. Pro přepočet úhlu náklonu na normálovou sílu vzhledem k povrchu plodiny se použije vztah:

$$
F = mg\sin\alpha,\tag{52}
$$

kde *F* je síla průrazu, *m* je hmotnost závaží (*m* = 0,4 kg) a *α* je úhel náklonu.

Známe-li plochu *S* zkušebního hrotu, můžeme určit talk *p*, při kterém dojde k mechanickému poškození plodiny. Platí:

$$
p = \frac{F}{s}.\tag{53}
$$

Průměr čelní plošky zkušebního hrotu je *d* = 0,6 mm.

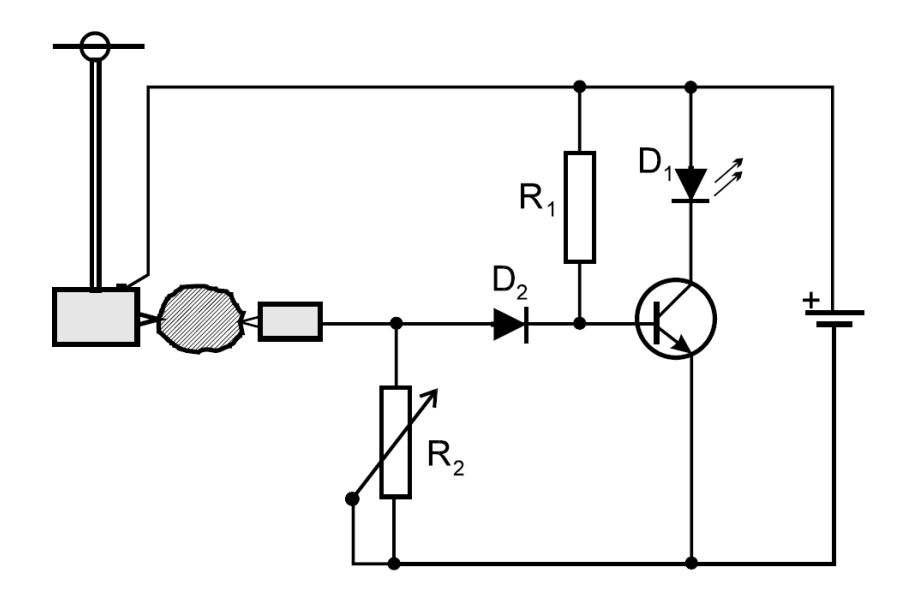

Obr. 15. Schéma zapojení

## *5.3.3 Měření a vyhodnocení*

Níže uvedeným postupem stanovte průměrné hodnoty síly průrazu a tlaku u slupky zkoumaných dužnatých plodin.

- 1. Po rozevření hrotu pohyblivých desek napíchneme plodinu mezi hroty.
- 2. Do plodiny zapíchneme hrot indikátoru.
- 3. Uvolníme šroub držáku závaží na pevném rameni a posuneme závaží tak, aby se zkušební hrot lehce dotýkal plodiny, poté šroub utáhneme.
- 4. Jemným a plynulým zvedáním madla otáčíme přístrojem až do průrazu slupky plodiny – rozsvítí se LED dioda.
- 5. Odečteme úhel *α*.
- 6. Přístroj vrátíme do nulové polohy a měřenou plodinu pootočíme.

U každé plodiny provedeme 10 měření, výsledky zapisujte do tabulky, viz Tab. VII. Vypočtěte pravděpodobnou a relativní chybu měření pro jednotlivé plodiny. Zpravidla se jedná o dvě plodiny – brambor a jablko. Přesný počet plodin určí vyučující.

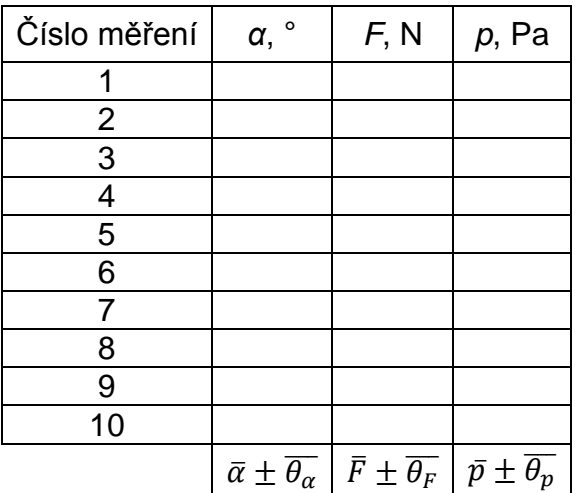

Tab. VII. Tabulka naměřených hodnot

## *5.3.4 Závěr a diskuze*

Porovnejte sílu průrazu a tlak potřebný k průrazu, včetně pravděpodobných a relativních chyb měření u jednotlivých plodin.

# **5.4 Úvod do měření elektrických veličin**

## *5.4.1 Teoretický úvod*

Přístroje měřicí základní elektrické veličiny můžeme rozdělit podle několika kritérií. Jedna z možností je rozdělení podle způsobu indikace měřené veličiny. Jsou to přístroje digitální (číslicové) a analogové (ručkové). Dále je můžeme rozdělit podle toho, jakou elektrickou veličinu měří. Patří sem například ampérmetr – měření proudu, voltmetr – měření napětí, ohmmetr – měření odporu, wattmetr – měření výkonu atd. Případně pak multimetry, to jsou přístroje schopné měřit podle způsobu svého zapojení různé elektrické veličiny.

Některé měřicí přístroje jsou schopny si automaticky zvolit správný rozsah, u jiných je třeba měřicí rozsah otočným voličem nebo přepínačem nastavit. Vzhledem k tomu, že většina ručkových měřicích přístrojů má pouze jednu nebo dvě stupnice, je třeba údaj na nich odečtený správně přepočíst, což bude hlavním úkolem této úlohy.

## *5.4.2 Experimentální uspořádání*

U přepočtu libovolného údaje stupnice na rozsah nastavený přepínačem existuje jednoduché pravidlo. Je důležité se vždy nejprve přesvědčit, jaký rozsah je na stupnici uveden. Je to např. 0 – 30. Více v příkladu 9. Z kapitoly 2 již víme, že při měření analogovým přístrojem je doporučeno měřit v poslední třetině zvoleného rozsahu, kvůli menší chybě měření.

Před připojením jakéhokoliv měřicího přístroje do obvodu je na něm bezpodmínečně nutné nastavit správnou hodnotu měřené veličiny a její rozsah. Je nutné si uvědomit, že pro různé měřené veličiny je většinou nutné používat různé vstupní svorky!

## **Příklad 9** – Přepočet při různých rozsazích

Při měření napětí si navolíme přepínačem rozsah 6 V. To znamená, že ukazujeli ručka přístroje na 30, odpovídá to měřenému napětí 6 V. Jak tedy přepočíst libovolný údaj, který přístroj ukazuje?

Vypočteme podíl 6 / 30 = 0,2, což v našem případě znamená, že každý dílek odpovídá 0,2 V, a tedy odečtený údaj vynásobíme právě 0,2. Ukáže-li tedy ručka přístroje při tomto navoleném rozsahu například 26 dílků, měřené napětí má velikost *U* = 26 ∙ 0,2 = 5,2 V.

Pro Měření elektrického napětí si zapojíme obvod dle schématu na Obr. 16. Do obvodu pro měření napětí bude současně zapojeno jedno digitální měřidlo a dvě různé analogové. Dále je třeba odečíst ještě údaj o nastaveném napětí na stabilizovaném zdroji.

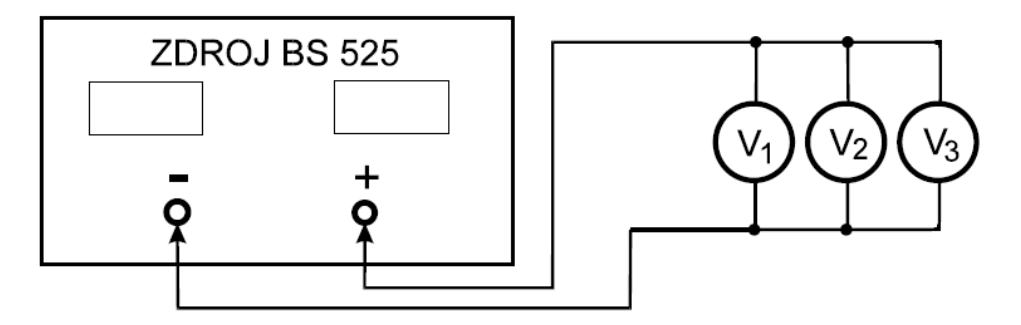

Obr. 16. Schéma pro měření elektrického napětí

Pro měření elektrického proudu zapojíme obvod dle schématu na Obr. 17. Využíváme zde té vlastnosti regulovatelného stabilizovaného zdroje, že má zabudováno proudové omezení, což znamená, že je možné pomocí potenciometru na zdroji nastavit maximální hodnotu proudu, který obvodem teče. Měření proudu provedeme opět jedním digitálním a dvěma ručkovými přístroji. Dále je třeba odečíst údaj na přístroji stabilizovaného zdroje, pochopitelně přepnutého na měření proudu.

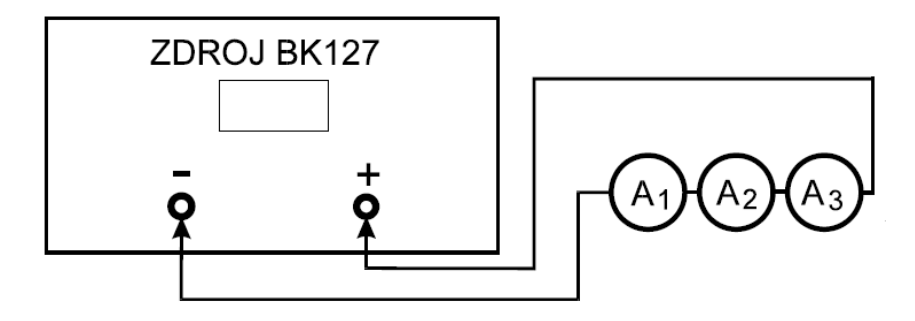

Obr. 17. Schéma pro měření elektrického proudu

Pro měření neznámého elektrického odporu si zapojíme obvod dle schématu na Obr. 18. Měření elektrického odporu provedeme jedním digitálním a jedním ručkovým přístrojem. Každý přístroj se v tomto případě připojuje k jednotlivým odporům ze sady neznámých odporů samostatně!

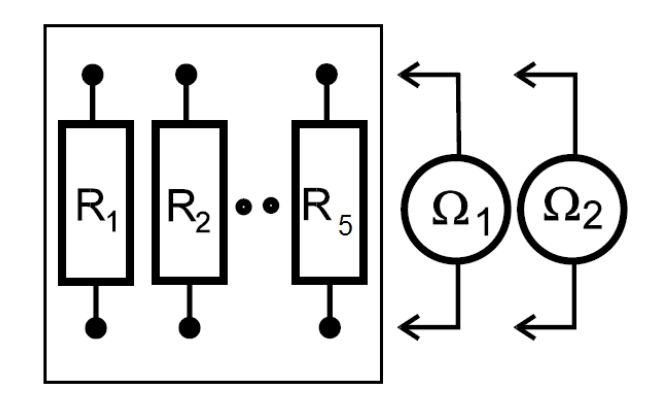

Obr. 18. Schéma pro měření elektrického odporu

## *5.4.3 Měření a vyhodnocení*

Pro obvod na obrázku 16 provedeme měření pro 5 různých hodnot elektrického napětí nastavených pomocí potenciometru na stabilizovaném zdroji a to v celém rozsahu zdroje 0,1 – 30 V. Údaje digitálního multimetru, včetně přepočtu odečtené hodnoty a rozsahu u analogových přístrojů, zapíšeme do tabulky, viz Tab. VII. Jednotlivé přístroje a přesný počet jednotlivých měření určí vedoucí cvičení.

Tab. VIII. Vzorová tabulka pro měření elektrického napětí

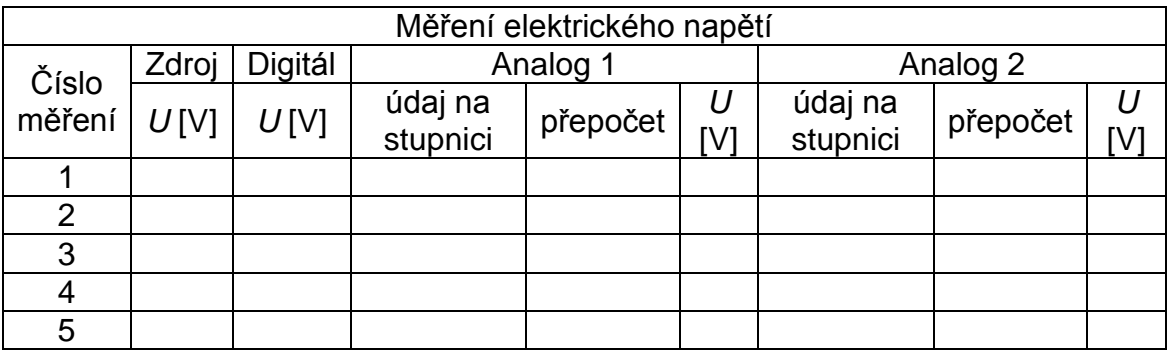

Pro obvod na obrázku 17 provedeme měření pro 5 různých hodnot elektrického proudu nastavených pomocí proudové pojistky a to v rozmezí 0,01 – 1 A. Údaje, opět včetně přepočtu u analogových přístrojů, zapíšeme do tabulky, viz Tab. IX.

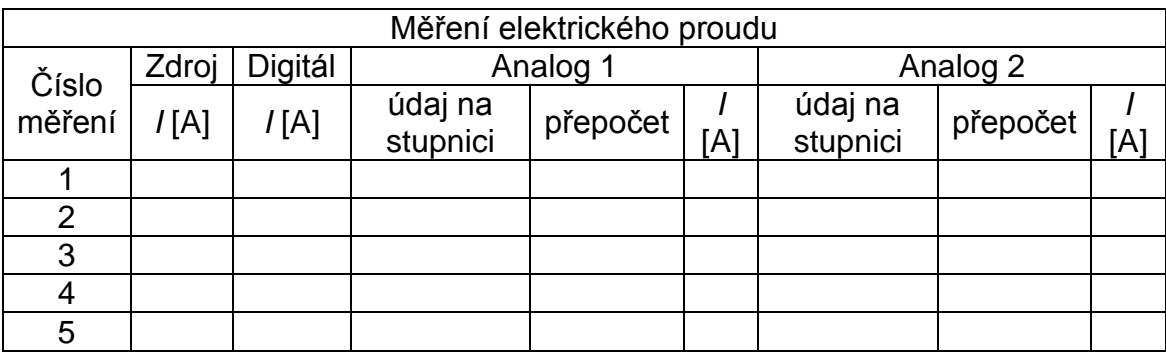

Tab. IX. Vzorová tabulka pro měření elektrického proudu

Pět neznámých odporů postupně proměříme pomocí digitálního multimetru a analogového multimetru. U digitálního multimetru musíme dávat pozor na jednotku (její násobek), kterou přístroj dle výsledku měření ukazuje (Ω, kΩ, MΩ, apod.). Výsledky zapíšeme do tabulky, viz Tab. X.

Tab. X. Vzorová tabulka pro měření elektrického odporu

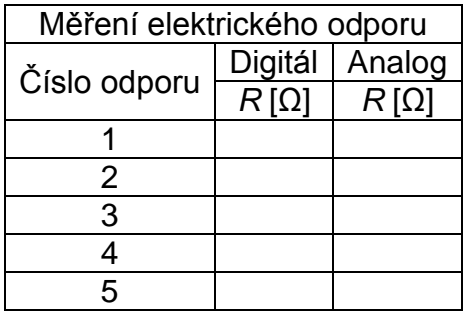

## *5.4.4 Závěr a diskuze*

V závěru je třeba uvést pro jednotlivé přístroje subjektivní hodnocení přesnosti měření jednotlivých veličin pomocí vzájemného srovnání naměřených hodnot. Podle pokynu vedoucího cvičení do porovnání zahrňte i třídu přesnosti jednotlivých přístrojů.

# **5.5 Měření elektrických odporů**

### *5.5.1 Teoretický úvod*

Ohmův zákon definuje ohmický odpor, zkráceně jen odpor *R* elektrického vodiče, jako konstantu úměrnosti mezi stejnosměrným proudem *I*, který protéká vodičem a napětím *U* mezi konci vodiče:

$$
R = \frac{U}{I}.\tag{54}
$$

Jed elektrického odporu v soustavěe SI je Ohm [Ω]. Vodič má odpor 1 Ω, když při napětí mezi konci vodiče 1 V jím protéká proud 1 A.

V případě homogenních a izotropních vodičů ve tvaru drátu s konstantním průřezem je možné odpor vodiče vypočítat ze vztahu:

$$
R = \rho \frac{l}{s},\tag{55}
$$

kde *ρ* je měrný odpor [Ωm], *l* je délka vodiče a *S* je průřez vodiče.

### *5.5.2 Experimentální uspořádání*

Pro stanovení velikosti odporu vodiče je možné použít následující metody:

### *Měření přístrojem (můstkem)*

Nejrozšířenější přístroje pro přímé měření odporu využívají tzv. můstkovou metodu. Jejím základem je obvod nazvaný Wheastoneův můstek, schematicky naznačený na obrázku 19. Z Kirchhoffových zákonů vyplývá, že galvanometrem G neprotéká elektrický proud, pokud je splněna podmínka:

$$
R_x = R_1 = R_2 \frac{R_3}{R_4},\tag{56}
$$

kde *R<sup>x</sup>* nebo *R<sup>1</sup>* je neznámý odpor, *R2*, *R3*, *R<sup>4</sup>* jsou známé odpory, jejichž velikost lze většinou měnit (alespoň *R2*).

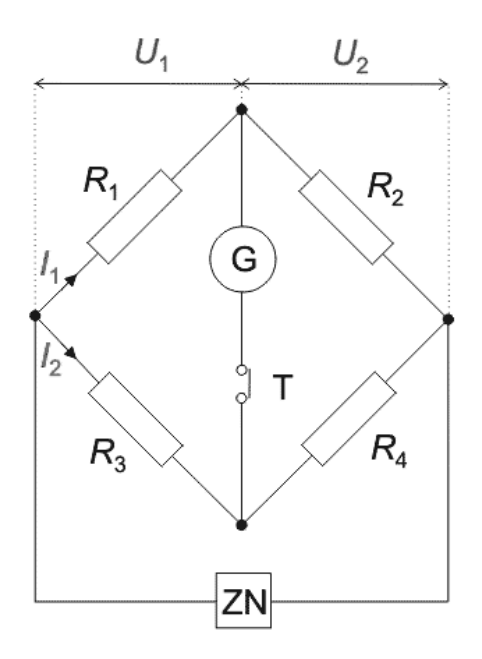

Obr. 19. Wheastoneův můstek

Zdroj napětí ZN, spínací tlačítko T a odpory *R2-4* na obrázku 19 jsou přímo zabudovány v přístroji, pouze neznámý odpor *R<sup>x</sup>* se připojuje na vnější svorky.

Při měření se připojí k přístroji neznámý odpor *Rx*, po stisknutí spínače T začne obvodem protékat proud. Otočným odporem docílíme stavu, kdy galvanometrem G neprotéká proud. Stupnice otočného odporu je zpravidla cejchována tak, že přímo udává neznámého hodnoty odporu *Rx*. V závislosti na přibližné velikosti odporu *R<sup>x</sup>* se ještě přepínačem mění rozsah. Podle typu přístroje tyto hodnoty zvyšují na desetinásobek, stonásobek nebo tisícinásobek.

#### *Přímá metoda*

Je založena na přímém měření elektrického napětí a proudu podle rovnice (54). Je nutné si uvědomit, že při měření odporů se nepoužívá ideální ampérmetr, ani voltmetr, a že použití reálných přístrojů je zdrojem nepřesností. A to protože na reálném ampérmetru dochází k úbytku elektrického napětí. To znamená, že elektrické napětí na odporu není přesně rovno napětí zdroje a reálným voltmetrem protéká proud, tedy, že elektrický proud dodávaný do odporu zdrojem není přesně roven proudu, který protéká odporem. Proto je nutné používat dva různé obvody.

### *Měření malých odporů*

V případě, kdy měříme rezistory s malým elektrickým odporem, měřený odpor je srovnatelný s odporem ampérmetru, je tedy nutné použít obvodu podle obrázku 20 tak, aby voltmetr měřil pouze elektrické napětí mezi konci odporu. Výsledný odpor je pak možné vypočítat ze vztahu:

$$
R = \frac{1}{\frac{I}{U} - \frac{1}{R_v}},\tag{57}
$$

kde *R<sup>v</sup>* je vnitřní odpor voltmetru. Pro malé hodnoty *R* je splněno *R* << *Rv*, rovnice (57) se pak výrazně zjednoduší na obecný tvar (54).

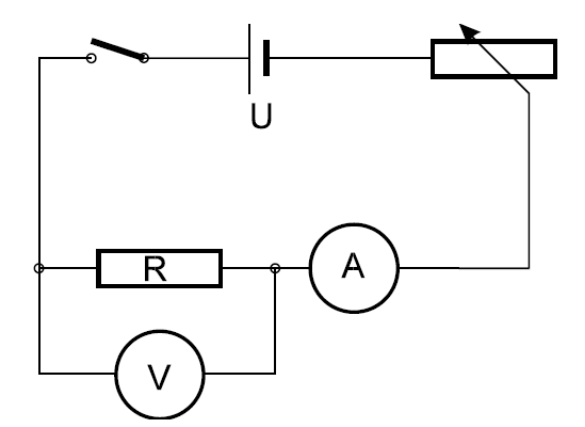

Obr. 20. Schéma pro měření malých odporů

### *Měření velkých odporů*

Za velké odpory je možné považovat ty odpory, které jsou svoji velikostí srovnatelné s odporem voltmetru. V tomto případě zapojíme obvod podle obrázku 21 tak, aby ampérmetr měřil pouze proud protékající odporem. Výsledný odpor *R* je pak dán vztahem:

$$
R = \frac{v}{I} - R_a,\tag{58}
$$

kde *R<sub>a</sub>* je vnitřní odpor ampérmetru. Pro velké odpory platí *R* >> *R<sub>a</sub>*, což rovnici (58) opět zjednoduší na obecný tvar (54).

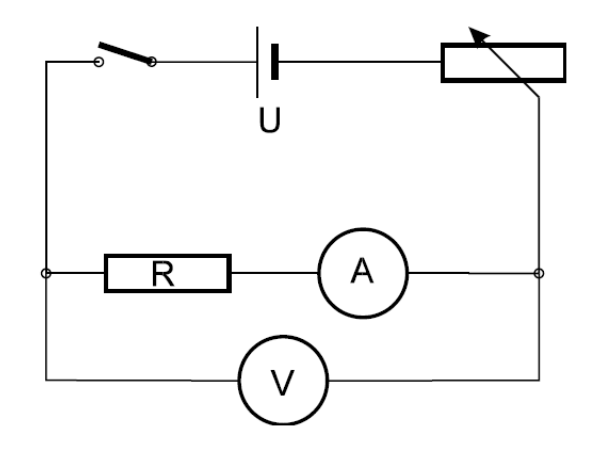

Obr. 21. Schéma pro měření velkých odporů

Hraniční hodnota odporu *R*, při které je nutno zaměnit zapojení měřicího obvodu určíme jako geometrický průměr odporu voltmetru *R<sup>v</sup>* a odporu ampérmetru *Ra*. Numericky lze tuto hraniční hodnotu určit pomocí vztahu:

$$
R = \sqrt{R_v R_a}.\tag{59}
$$

### *Substituční metoda*

Sestavíme obvod podle schématu na obrázku 22. Neznámý odpor *R<sup>x</sup>* se střídavě zapojuje do obvodu s přesným odporem *R* a odporovou dekádou tak, aby pro stejné napětí byl proud procházející obvodem v obou případech shodný. To nastane pouze v případě, že obě hodnoty *R* a *R<sup>x</sup>* jsou shodné. Hodnotu *R* je možné z dekády snadno odečíst.

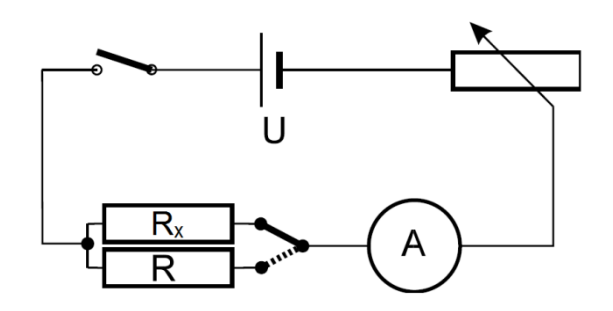

Obr. 22. Substituční metoda

## *5.5.3 Měření a vyhodnocení*

## *Měření přístrojem Omega*

Mařený odpor *R<sup>x</sup>* připojíme na svorky přístroje. Rozsah měření přístroje zvolíme tak, abychom při změně otočného odporu přiblížili proud protékající galvanometrem co nejpřesněji k nule. Potom odečteme ze stupnice otočného odporu podle zvoleného rozsahu měření hodnotu odporu. Měření opakujeme 5× pro malý a pro velký odpor, hodnoty zapisujeme do tabulek, viz Tab. XI.

Tab. XI. Vzorová tabulka pro měření odporů přístrojem Omega

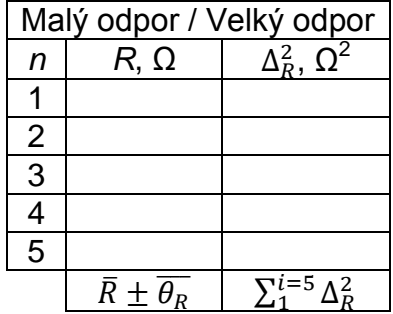

## *Přímá metoda*

Zapojíme obvod podle obrázku 20 nebo 21, podle toho zda měříme malé nebo velké odpory. Proměnným odporem (reostatem) nastavíme postupně pět hodnot proudu *I<sup>i</sup>* (pro malý i pro velký odpor). Změříme odpovídající elektrické napětí *U<sup>i</sup>* a vypočteme hodnoty elektrických odporů *Ri*. Hodnoty zapisujeme do tabulek, viz Tab. XII.

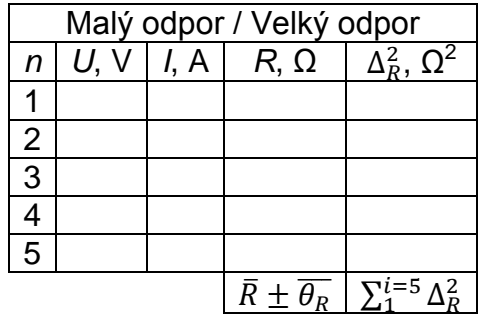

Tab. XII. Vzorová tabulka pro měření odporů přímou metodou

## *Substituční metoda*

Zapojíme obvod podle obrázku 22. Přepínač zapojíme tak, aby proud protékal odporem *Rx*. Pomocí proměnného odporu nastavíme proud *Ii*. Nyní přepínač přepneme tak, aby byla do obvodu zapojena odporová dekáda *R* místo odporu *Rx*. Hodnotu odporu *R<sup>i</sup>* na dekádě nastavíme tak, aby obvodem opět protékal stejný proud *Ii*. Velikost proměnného odporu (reostatu) neměníme! Tehdy je velikost neznámého odporu *R<sup>x</sup>* rovna velikosti nastaveného odporu dekády *R*. Měření opět opakujeme 5× pro různé proudy (pro malý i pro velký odpor). Vždy před dalším měřením je třeba u *R* vynulovat všechny rozsahy mimo nejvyššího. Hodnoty opět zapíšeme do tabulek, viz Tab. XIII.

Tab. XII. Vzorová tabulka pro měření odporů přímou metodou

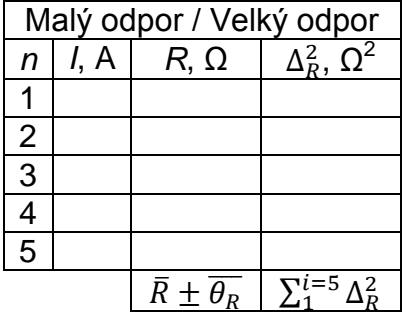

Pozor, odporová dekáda se nesmí připojit přepínačem do obvodu, když jsou všechny rozsahy nastaveny na nulové hodnoty, hrozí poškození ampérmetru!

## *5.5.4 Závěr a diskuze*

Pro každou metodu provedeme výpočet průměrné hodnoty odporu *R*, pravděpodobné chybu měření a relativní chyby měření. Porovnáme mezi sebou přesnosti (relativní chyby měření) jednotlivých metod a to zvlášť pro měření malých i velkých odporů.

Dále provedeme porovnání jednotlivých metod z hlediska časové náročnosti měření.

# **5.6 Stanovení cukernatosti a indexu lomu roztoku sacharózy refraktometrem**

### *5.6.1 Teoretický úvod*

Prochází-li světelný paprsek z prostředí s indexem lomu *n<sup>1</sup>* do prostředí s indexem lomu *n2*, platí pro něj Snellův zákon lomu paprsku na rozhraní dvou opticky rozdílných prostředí:

$$
\frac{\sin \alpha_1}{\sin \alpha_2} = \frac{n_2}{n_1},\tag{60}
$$

kde *α<sup>1</sup>* je úhel dopadu, *α<sup>2</sup>* je úhel lomu. Mol paprsku je znázorněn na Obr. 23.

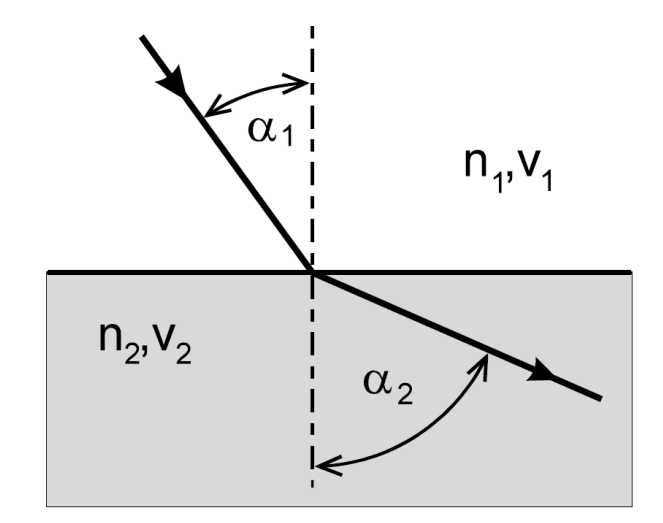

Obr. 23. Lom světla

Pro index lomu platí definiční vztah:

$$
n = \frac{c}{v},\tag{61}
$$

kde *c* je rychlost šíření světla ve vakuu, *v* je rychlost šíření světla v daném prostředí.

Prochází-li paprsek z prostředí opticky hustšího do prostředí opticky řidšího, dojde k lomu paprsku od kolmice. Je zřejmé, že při určitém úhlu dopadu se paprsek láme pod úhlem 90°. Tento úhel dopadu se nazývá mezní úhel *αm*. Při úhlu dopadu větším než *α<sup>m</sup>* se paprsek pouze od prostředí odráží, viz Obr. 24.

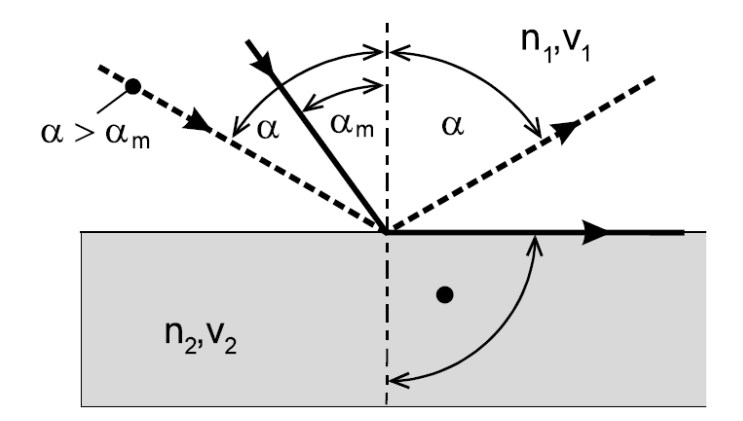

Obr. 24. Úplný odraz

Pro mezní úhel dopadu platí tedy Snellův zákon v upraveném tvaru:

$$
\sin \alpha_m = \frac{n_2}{n_1}.\tag{62}
$$

Pokud dopadající paprsek prochází vzduchem, můžeme dosadit  $n_2 = 1$ .

### *5.6.2 Experimentální uspořádání*

Princip refraktometru spočívá v proměřování mezního úhlu *αm*. Necháme-li světelný paprsek procházet měřeným vzorkem rovnoběžně s rozhraním, láme se do vzduchu pod úhlem *αm*, který je úměrný indexu lomu daného vzorku. Protože byla prokázána přímá úměra mezi indexem lomu vodného roztoku sacharózy a její koncentrací, je možné refraktometricky měřit přímo cukernatost roztoku.

Laboratorní refraktometr, viz Obr. 25 je složen s refraktometrického hranolu s vodorovnou vyleštěnou měřicí stěnou, na kterou se nanáší měřený vzorek a z krycího osvětlovacího hranolu (12), jehož plocha je matná a zrnitá. Dále následuje soustava Amiciho hranolů jimiž se odstraňuje zbarvení mezní čáry rozhraní světla a stínu pomocí točítka (4).

K pozorování pak slouží objektiv a okulár (1). Během měření jsou světelné paprsky usměrňovány na refraktometrický hranol pomocí osvětlovacího okénka. Po lomu na měřicí stěně se zkoumanou látkou a po průchodu Amiciho hranoly vstupují paprsky do objektivu, v jehož ohnisku leží horní okénko zorného pole okuláru. V dolním okénku okuláru je stupnice indexu lomu a procent cukernatosti. Stupnice jsou osvětleny pomocí zabudovaného nebo externího zdroje osvětlení.

Ruční refraktometr je založen na stejném principu. Slouží k rychlému stanovení koncentrace cukru v potravinářských výrobcích a rostlinných produktech.

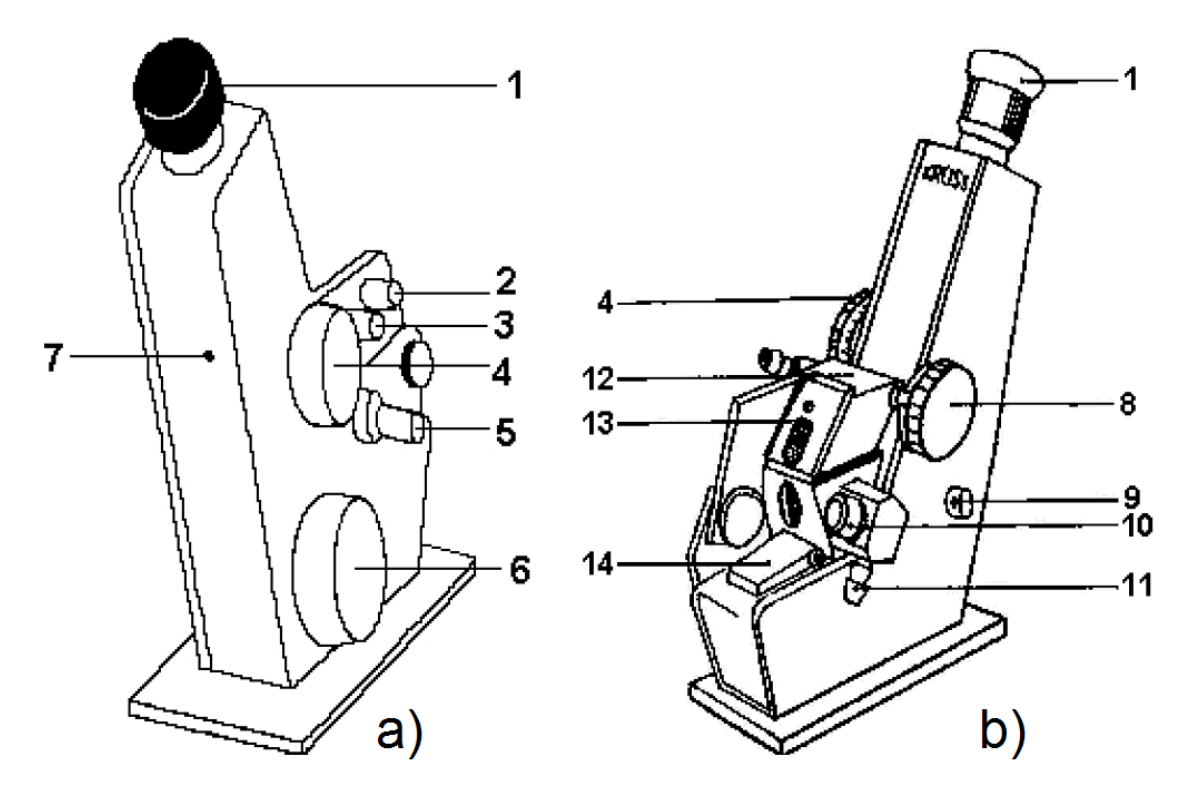

Obr. 25. Laboratorní refraktometr – a) pohled zprava, b) pohled zleva

## *5.6.3 Měření a vyhodnocení*

Úkolem je stanovit index lomu a koncentraci sacharózy v dodaných roztocích. Měření se provádí pro každou kapalinu 10x, dle následujícího postupu:

- 1. Rozsvítíme externí zdroj osvětlení, který se nachází před refraktometrem, a otevřeme krytku se zrcátkem (9), které odrazí světlo z externího zdroje na stupnici refraktometru.
- 2. Po nanesení měřeného vzorku (cca 5 kapek), se na měřicí plochu přiklopí odklopený osvětlovací hranol (12). Kapalina musí pokrýt celou měřicí stěnu.
- 3. Točítkem (4) otáčíme, dokud nedostaneme ostré rozhraní.
- 4. Zaostříme okulár na nitkový kříž a točítkem (6) nastavíme rozhraní mezi světlým a tmavým polem do průsečíku nitkového kříže.
- 5. Na stupnici odečteme index lomu *n* a cukernatost *p* v %.
- 6. Celý postup (body 2–5) opakujeme 10×.
- 7. Na závěr měření je potřeba důkladně očistit oba hranoly vodou a osušit!

Výsledky měření se zapíší do tabulky, viz Tab. XIII.

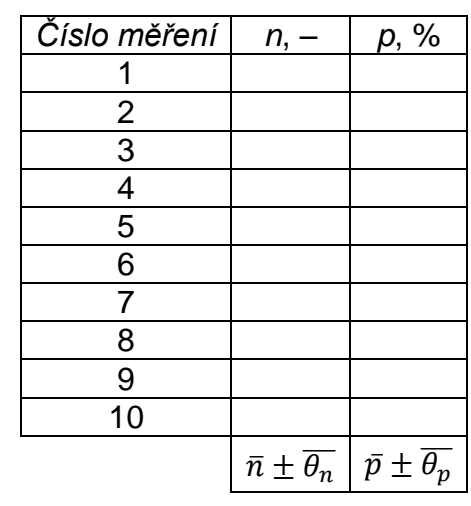

Tab. XIII. Vzorová tabulka pro měření refraktometrem

Pro index lomu i cukernatost roztoku se vypočte pravděpodobná a relativní chyba měření.

## *5.6.4 Závěr a diskuze*

V závěru je třeba uvést výsledky měření indexu lomu a cukernatosti i s diskusí chyb měření. Jelikož je tato úloha součástí jednoho měřicího stanoviště, kde se cukernatost stejného roztoku sacharózy stanovuje ještě digitálním refraktometrem (kapitola 5.7) a kruhovým polarimetrem (kapitola 5.8), je třeba porovnat a diskutovat všechny výsledky cukernatosti (i relativní chyby měření), časovou náročnost měření a obsluhu jednotlivých přístrojů.
# **5.7 Stanovení cukernatosti roztoku sacharózy digitálním refraktometrem**

## *5.7.1 Teoretický úvod*

Refraktometry jsou přístroje, s jejichž pomocí lze určovat některé vlastnosti pevných, plynných a kapalných látek, jako je index lomu, koncentrace, stupně Brix, Oeschle a další. Tyto vlastnosti se zjišťují pomoci mezních uhlů *α<sup>m</sup>* nebo interferenčních obrazců. Ke správnému pochopeni funkcí a vlastností refraktometrů, je třeba znát index lomu, základní geometrické zákony optiky, světelné spektrum a disperzi světla (viz kapitola 5.6).

V dnešní době začínají být mnohem využívanější digitální refraktometry (Obr. 26), které mohou sloužit ke stejným měřením jako analogové, navíc mají možnost přepínat mezi různými druhy stupnic a jsou přesnější z hlediska odečítání hodnot. Také mohou být vybaveny automatickou teplotní kompenzaci (ATC). Pokud přístroj nemá ATC, přístroj změří teplotu vzorku. Přenosné digitální refraktometry bývají napájeny bateriemi, některé typy mají infračervený port pro přenos dat do počítače a schopnost zapamatovat si až 255 výsledků předchozích měřeni v paměti.

Stupně (též procenta) Brix se používají při měření poměru hmotnosti cukru (sacharózy) a vody, ve které je dané množství cukru rozpuštěno. Měří se buď sacharimetrem, který měří hustotu kapaliny, nebo snadněji refraktometrem. 100 g roztoku 25 % Bx obsahuje 25 g cukru. Jinými slovy: ve 100 g cukerného roztoku je 25 g cukru a 75 g vody.

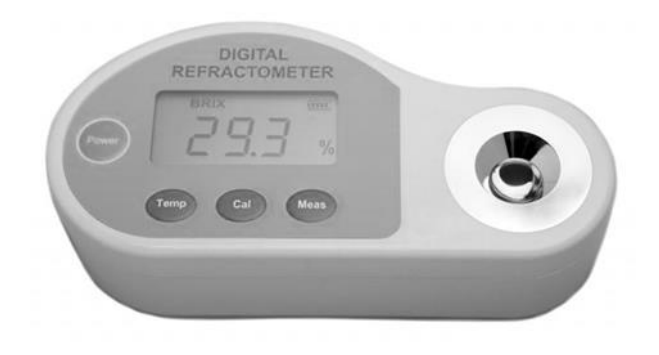

Obr. 26. Digitální refraktometr

## *5.7.2 Experimentální uspořádání*

Díky jednoduchosti přístroje není potřeba měření připravovat, ale stačí detailně postupovat dle následujících pokynů:

- 1. Připravte cukerný roztok o libovolné koncentraci a důkladně ho promíchejte. Pokud jste právě doměřili index lomu a cukernatost roztoku klasickým refraktometrem, použijte stejný roztok sacharózy!
- 2. Zapněte digitální refraktometr (Power) a vyčkejte, dokud se na displeji neobjeví teplota. Tuto teplotu si zaznamenejte.
- 3. Pomocí pipety naneste do měřicího prostoru (důlku) **jednu kapku** připraveného cukerného roztoku.
- 4. Po stisknutí tlačítka Meas se na displeji objeví hodnota v procentech Brix. Tuto hodnotu zaznamenejte do tabulky (Tab. XIV).
- 5. Dejte pozor, aby nebyl u digitálního refraktometru rozsvícený externí zdroj světla (lampa) z předchozího měření klasickým refraktometrem. Měření digitálním refraktometrem by mohlo být tímto světlem ovlivněno.
- 6. Měření opakujte minimálně 10×. Vždy vysušte měřicí prostor (důlek) refraktometru a naneste novou kapku připraveného cukerného roztoku.

#### *5.7.3 Měření a vyhodnocení*

Do tabulky vyneste 10 naměřených hodnot cukernatosti. Příklad zpracované tabulky (Tab. XIV.) je uveden dále. Z naměřených hodnot vypočítejte aritmetický průměr a rovněž vypočítejte pravděpodobnou a relativní chybu měření.

Tab. XIV. Vzorová tabulka pro měření digitálním refraktometrem

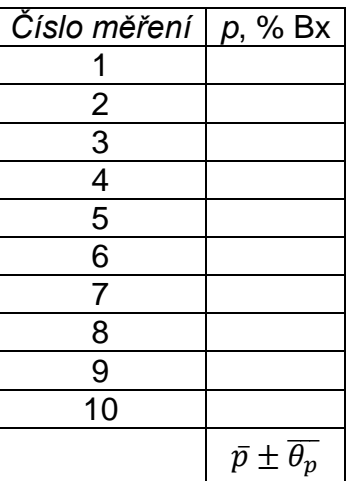

#### *5.7.4 Závěr a diskuze*

V závěru je třeba uvést výsledky měření cukernatosti i s diskusí chyb měření. Jelikož je tato úloha součástí jednoho měřicího stanoviště, kde se cukernatost stejného roztoku sacharózy stanovuje ještě klasickým refraktometrem (kapitola 5.6) a kruhovým polarimetrem (kapitola 5.8), je třeba porovnat a diskutovat všechny výsledky cukernatosti (i relativní chyby měření), časovou náročnost měření a obsluhu jednotlivých přístrojů.

# **5.8 Stanovení cukernatosti roztoku sacharózy kruhovým polarimetrem**

## *5.8.1 Teoretický úvod*

Světlo je definováno jako elektromagnetické vlnění. Pro popis světelných jevů stačí zkoumat chování periodicky proměnného elektromagnetického pole.

Světlo v určitém místě prostoru je v určitém okamžiku popsáno vektorem intenzity elektrického pole  $\vec{E}$ , který udává velikost i směr elektrického pole v tomto bodě a vektorem magnetické indukce  $\vec{B}$ , udávajícím velikost a směr magnetické indukce v tomto bodě. Oba vektory  $\vec{E}$  i  $\vec{B}$  jsou vždy kolmé ke směru šíření paprsku určenému vektorem  $\vec{k}$ , i k sobě navzájem. Z toho vyplývá, že známe-li směr šíření světelného paprsku, stačí určit například směr vektoru  $\vec{E}$ , protože směr vektoru  $\vec{B}$  je již určen – musí být kolmý na rovinu vektorů  $\vec{k}$  a  $\vec{E}$ . Proto se nadále budeme zabývat jen studiem polohy vektoru  $\vec{E}$ .

Je-li směr vektoru  $\vec{E}$  ve všech bodech dráhy paprsku během času stálý, říkáme, že světlo je lineárně polarizované. Rovina, ve které se kmity dějí, se nazývá kmitová polarizační rovina. Jako polarizátory se v praxi nejčastěji užívají polarizační filtry (krystalky jodchininsulfátu rozptýlené v celuloidové folii) čili polaroidy nebo zvláštním způsobem vybroušené a slepené hranoly z dvojlomného islandského vápence (například hranol Nicolův, krátce nikol).

Některé látky vykazují vlivem své struktury tzv. optickou aktivitu (například vodný roztok sacharózy). Tato vlastnost se projevuje stáčením kmitové roviny polarizovaného světla při průchodu paprsku opticky aktivní látkou. Velikost tohoto stočení je u dané látky závislé na její koncentraci, čehož se využívá pro rychlé a poměrně přesné stanovení koncentrace opticky aktivních látek.

#### *5.8.2 Experimentální uspořádání*

Na měření stočení polarizační roviny se používají kruhové polarimetry, jejichž schematické uspořádání je znázorněno na Obr. 27.

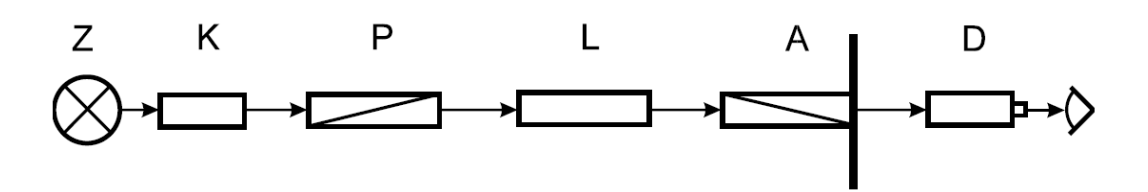

Obr. 27. Schéma kruhového polarimetru

Ze zdroje **Z** monochromatického světla dopadá světlo na vstupní kruhovou štěrbinu kolimátoru **K**, který vytváří rovnoběžný paprsek světla. Toto světlo dopadá na nikol, který se nazývá polarizátor **P**, který propouští pouze lineárně polarizované světlo. Po průchodu prostorem, ve kterém je umístěna kyveta s měřeným roztokem **L**, dopadá světlo na druhý nikol, který nazýváme analyzátor **A** a je jím možno otáčet kolem optické osy přístroje. S analyzátorem je pevně spojen kruh s úhlovou stupnicí. Vycházející světlo pozorujeme okulárem **D**.

Zkřížíme-li polarizátor a analyzátor (v přístroji ještě není kyveta s opticky aktivní látkou), bude intenzita zorného pole minimální, protože kmitové roviny (směry propustnosti nebo také roviny polarizace polarizátoru a analyzátoru jsou na sebe kolmé).

Oko však určuje minimum osvětlení poměrně nepřesně. Chceme-li přesnost určení této polohy zvýšit, můžeme užít například polostínového zařízení, které vznikne tak, že analyzátor je rozříznut v rovině, která je určena optickou osou přístroje a osou analyzátoru. Poté je z každé části odbroušen malý klín pod úhlem *ψ* a hranol se opět slepí. Je-li polarizátor s analyzátorem zkřížen, budou nyní obě poloviny zorného pole stejně osvětleny. Jsou-li však obě poloviny polozastíněny, nejsou zcela tmavé, ani zcela světlé.

Stočení polarizační roviny čteme na stupnici opatřené noniem na setiny stupně. Protože optická stáčivost je závislá také na vlnové délce procházejícího světla, používá se k měření světlo monochromatické. Při našem experimentu použijeme jako zdroj světla sodíkovou výbojku. Potom můžeme vypočítat koncentraci *p* roztoku sacharózy pomocí vztahu:

$$
p = 150.4 \frac{a}{d\rho},\tag{63}
$$

kde *α* je úhel stočení roviny polarizovaného světla, *d* je délka kyvety, *ρ* hustota měřeného roztoku sacharózy a číslo 150,4 je konstanta pro sodíkovou výbojku.

#### *5.8.3 Měření a vyhodnocení*

- 1. Zapneme zdroj sodíkové výbojky a vyčkáme, než bude vyřazovat žluté světlo konstantní intenzity. Mezitím je možno provést bod 2.
- 2. Stanovím hustotu *ρ* měřeného roztoku sacharózy. Použijte připravený roztok z předchozího měření klasickým a digitálním refraktometrem. Jeho hustotu stanovte pomocí Mohrových vah, viz kapitola 5.12.2. Dále změříme délku kyvety *d* – zda se jedná o kyvetu s délkou 10 nebo 20 cm.
- 3. Zaostříme okulár polarimetru a případně i lupu nad stupnicí.
- 4. Provedeme následujícím způsobem stanovení úhlu *α0*, což je úhel pootočení paprsku v prázdném polarimetru (liší se od 0° vlivem nepřesností při výrobě přístroje). Mikrometrickým šroubem otáčíme tak dlouho, až v zorném poli okuláru vidíme celé zorné pole stejně polozastíněné, tedy střed i okraje, viz Obr. 28B. Při měření bez vzorku nastane tento stav v okolí 0° pohyblivé stupnice. Provedeme odečtení *α0*. Hodnotu zapíšeme do tabulky (Tab. XV).
- 5. Měřicí kyvetu naplníme vzorkem roztoku sacharózy. Po naplnění nesmí být uvnitř vzduchová bublina! Kyvetu se vzorkem poté vložíme do polarimetru a provedeme nastavení polarimetru tak, že mikrometrickým šroubem otáčíme pomalu proti směru hodinových ručiček tak dlouho, až zorné pole bude opět celé polozastíněné, viz Obr. 28B. Poté provedeme odečtení úhlu *α<sup>1</sup>* a hodnotu zapíšeme do tabulky (Tab. XV).
- 6. Celé měření popsané výše zopakujeme 10×. Pozor při odečítání úhlu pootočení! Výsledek pootočení se vždy odečte pomocí nonia (přídavné stupnice, která dělí interval 1°, odečítání je obdobné jako např. u posuvného měřítka. Vypočteme průměrnou velikost úhlu stočení kmitové roviny, dle vztahu

$$
\alpha = \overline{\alpha_1} - \overline{\alpha_0},\tag{64}
$$

a vypočítáme koncentraci sacharózy *p*. Samozřejmě také stanovíme pravděpodobnou a relativní chybu měření.

7. Po ukončení měření kyvetu vypláchneme čistou vodou! Dáváme pozor, abychom nepoškodili nebo neztratili krycí skla kyvety a kroužky těsnění.

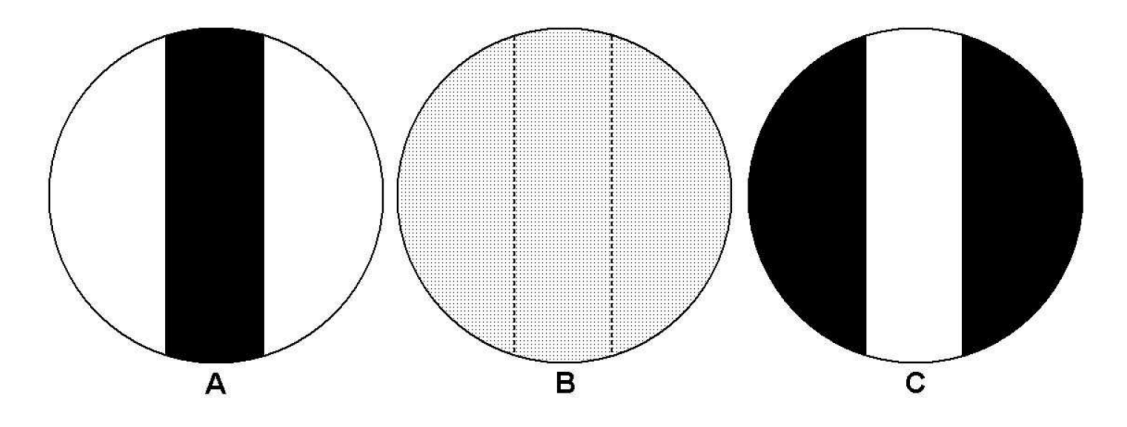

Obr. 28. Zorná pole kruhového polarimetru

Tab. XV. Vzorová tabulka pro měření kruhovým polarimetrem

| Číslo měření   | $\circ$<br>$\alpha_{0}$                              | $\circ$<br>$\alpha_1$                                |
|----------------|------------------------------------------------------|------------------------------------------------------|
|                |                                                      |                                                      |
| $\overline{2}$ |                                                      |                                                      |
| $\overline{3}$ |                                                      |                                                      |
| $\overline{4}$ |                                                      |                                                      |
| $\overline{5}$ |                                                      |                                                      |
| $\overline{6}$ |                                                      |                                                      |
| 7              |                                                      |                                                      |
| 8              |                                                      |                                                      |
| 9              |                                                      |                                                      |
| 10             |                                                      |                                                      |
|                | $\overline{\alpha_0}\pm\overline{\theta_{\alpha_0}}$ | $\overline{\alpha_1}\pm\overline{\theta_{\alpha_1}}$ |

#### *5.8.4 Závěr a diskuze*

V závěru je třeba uvést výsledky měření cukernatosti i s diskusí chyb měření. Jelikož je tato úloha součástí jednoho měřicího stanoviště, kde se cukernatost stejného roztoku sacharózy stanovuje ještě klasickým refraktometrem (kapitola 5.6) a digitálním refraktometrem (kapitola 5.7), je třeba porovnat a diskutovat všechny výsledky cukernatosti (i relativní chyby měření), časovou náročnost měření a obsluhu jednotlivých přístrojů.

#### **5.9 Měření teplotní závislosti viskozity kapalin**

#### *5.9.1 Teoretický úvod*

Ideální kapaliny jsou kapaliny s nulovým vnitřním třením. Reálné kapaliny však kladou odpor proti posouvání jednotlivých částic po sobě. Odpor tekutiny proti změně tvaru nazýváme vazkostí neboli viskozitou. Charakteristickou vlastností reálné kapaliny je tedy smykové napětí, které vzniká mezi posouvajícími se vrstvami kapaliny, viz Obr. 29. Pro vyjádření této vlastnosti zavádíme tzv. dynamickou viskozitu *η*, pro kterou platí:

$$
\tau = \eta \cdot \frac{dv}{dy} = \eta \cdot D,\tag{65}
$$

kde  $\tau$  je tečné napětí mezi dvěma po sobě se posouvajícími vrstvami kapaliny  $a \frac{dv}{d}$  $\frac{dv}{dy}$  je gradient rychlosti podél osy y (někdy označován *D*). Tento vztah je nazýván také Newtonovým zákonem viskozity. Jednotkou dynamické viskozity *η* je Pa·s.

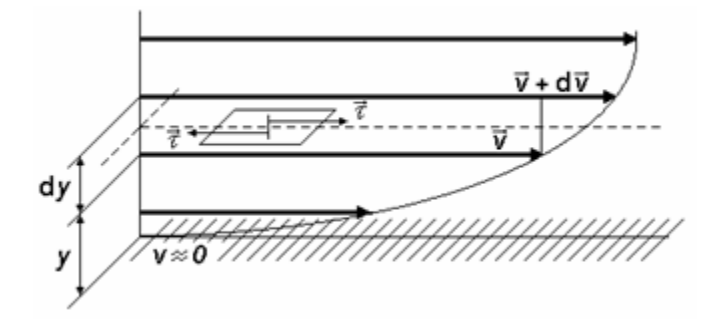

Obr. 29. Rychlostní profil v proudící kapalině (Buchar a Severa, 1999)

K vyjádření viskózních vlastností kapalin se kromě dynamické viskozity zavádí také kinematická viskozita *ν*, která je dána vztahem:

$$
\nu = \frac{\eta}{\rho_k},\tag{66}
$$

kde  $\rho_k$ je hustota dané kapaliny. Jednotkou kinematické viskozity v je m<sup>2.</sup>s<sup>-1</sup>.

Höpplerův viskozimetr (Obr. 30) je kuličkový pádový viskozimetr. Měřeným parametrem je doba pádu kuličky vzorkem kapaliny uvnitř skleněného válce, který je nakloněn o úhel *α* = 10° od vertikální polohy. Na kuličku během pádu působí tři síly – tíhová síla, vztlaková síla a odporová síla, pro kterou platí Stokesův zákon. Po krátké době se bude kulička o hmotnosti *m* a průměru *d* pohybovat v podstatě rovnoměrným přímočarým pohybem. Pro dynamickou viskozitu potom platí vztah:

$$
\eta = \frac{6 \cdot m - \pi \cdot d^3 \cdot \rho_k}{18 \cdot \pi \cdot d \cdot l} g \cdot \bar{\tau} \cdot \cos \alpha, \tag{67}
$$

kde *l* je vzdálenost a  $\bar{\tau}$  průměrná doba pádu kuličky mezi ryskami Höpplerova viskozimetru, *ρ<sup>k</sup>* je hustota měřené kapaliny (g·m-3 ). Tento vztah je možné upravit do podoby:

$$
\eta = K \cdot (\rho - \rho_k) \cdot \bar{\tau} \quad [mPa \cdot s], \tag{68}
$$

kde *K* je konstanta kuličky a *ρ* je hustota kuličky (g·cm-3 ). Oba údaje jsou pro každou kuličku udány výrobcem v certifikovaném protokolu.

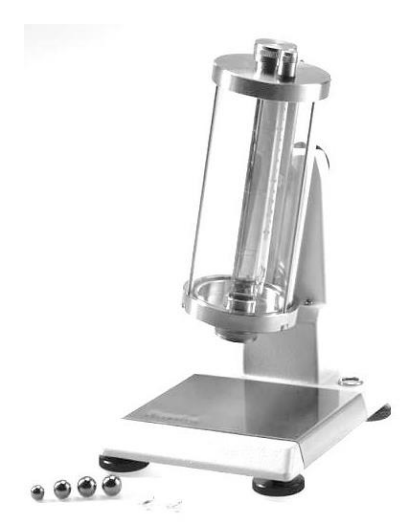

Obr. 30. Höpplerův viskozimetr

Hustota je teplotně závislá veličina. Vzhledem k malé objemové roztažnosti používaných kuliček, můžeme teplotní změnu jejich hustoty *ρ* zanedbat. Pro stanovení hustoty měřeného oleje *ρ<sup>k</sup>* při teplotě *t<sup>k</sup>* použijeme následující empirický vztah:

$$
\rho_k(t_k) = -0.0003 \cdot t_k + 0.878 \quad [g \cdot cm^{-3}]. \tag{69}
$$

#### *5.9.2 Experimentální uspořádání*

- 1. Viskozimetr vyrovnejte stavěcími šrouby do vodorovné polohy podle libely přístroje.
- 2. Naplňte temperanční plášť viskozimetru temperovací kapalinou zapnutím cirkulačního termostatu.
- 3. Ujistěte se, že je v měrné trubici viskozimetru připravena náplň (olej) a vložena kulička.
- 4. Překlopením viskozimetru přesuňte kuličku na horní zátku. Při startu je třeba nechat kuličce dostatečnou dráhu na rozjezd před ryskou, aby se ustálila její rychlost.
- 5. Pomocí stopek změřte 3× dobu pádu kuličky mezi ryskami Höpplerova viskozimetru při konstantní teplotě. Měření se provádí tak, že se stopuje čas od průchodu nejspodnějšího nebo nejvrchnějšího bodu kuličky první ryskou k průchodu stejného bodu třetí ryskou (*l* = 10 cm).
- 6. Na termostatu zvyšte teplotu o 5 °C, aby se zvýšila teplota temperační kapaliny. Teplotu měřeného oleje je nutno odečítat na teploměru viskozimetru.
- 7. Změřené časy doplňujte do Tab. XVI, kde následně vypočtěte hodnoty hustoty, dynamické viskozity a kinematické viskozity oleje při měřených teplotách.

#### *5.9.3 Měření a vyhodnocení*

- 1. Teplotní rozsah měření zvolte od 25 °C do 60 °C.
- 2. Výslednou dobu pády kuličky  $\tau$  určete jako aritmetický průměr.
- 3. Stanovte hodnoty hustoty oleje *ρ<sup>k</sup>* při všech měřených teplotách pomocí vztahu (69).
- 4. Stanovte hodnoty dynamické viskozity *η* oleje při všech měřených teplotách pomocí vztahu (68). Hustota použité kuličky *ρ* = 8,13 g.cm-3 a konstanta kuličky *K* = 0,55967.
- 5. Stanovte hodnoty kinematické viskozity *ν* oleje při všech měřených teplotách pomocí vztahu (66).
- 6. Sestrojte bodový graf závislosti *η* = *f*(*tk*) a proložte jej vhodnou regresní křivkou (např. polynom 3. stupně).
- 7. Sestrojte bodový graf závislosti *ν* = *f*(*tk*) a proložte jej rovněž vhodnou regresní křivkou (např. polynom 3. stupně).
- 8. Obě teplotní závislosti vložte do jednoho grafu, viz Obr. 31.

| $t_k$ , $\overline{C}$ | $\tau$ , S |                     | $\rho$ , g cm <sup>-3</sup> | $\eta$ , mPass | $v, \text{mm}^2$ s <sup>-1</sup> |
|------------------------|------------|---------------------|-----------------------------|----------------|----------------------------------|
| 25                     |            | $\bar{\tau}$ =      |                             |                |                                  |
| 30                     |            | $\bar{\tau}$ =      |                             |                |                                  |
| 35                     |            | $\bar{\tau}$ =      |                             |                |                                  |
| 40                     |            | $\bar{\tau}$ =      |                             |                |                                  |
| 45                     |            | $\bar{\tau}~=$      |                             |                |                                  |
| 50                     |            | $\bar{\tau}$ =      |                             |                |                                  |
| 55                     |            | $\bar{\tau}~=$      |                             |                |                                  |
| 60                     |            | $\overline{\tau}$ = |                             |                |                                  |

Tab. XVI. Vzorová tabulka pro měření teplotní závislosti viskozity oleje

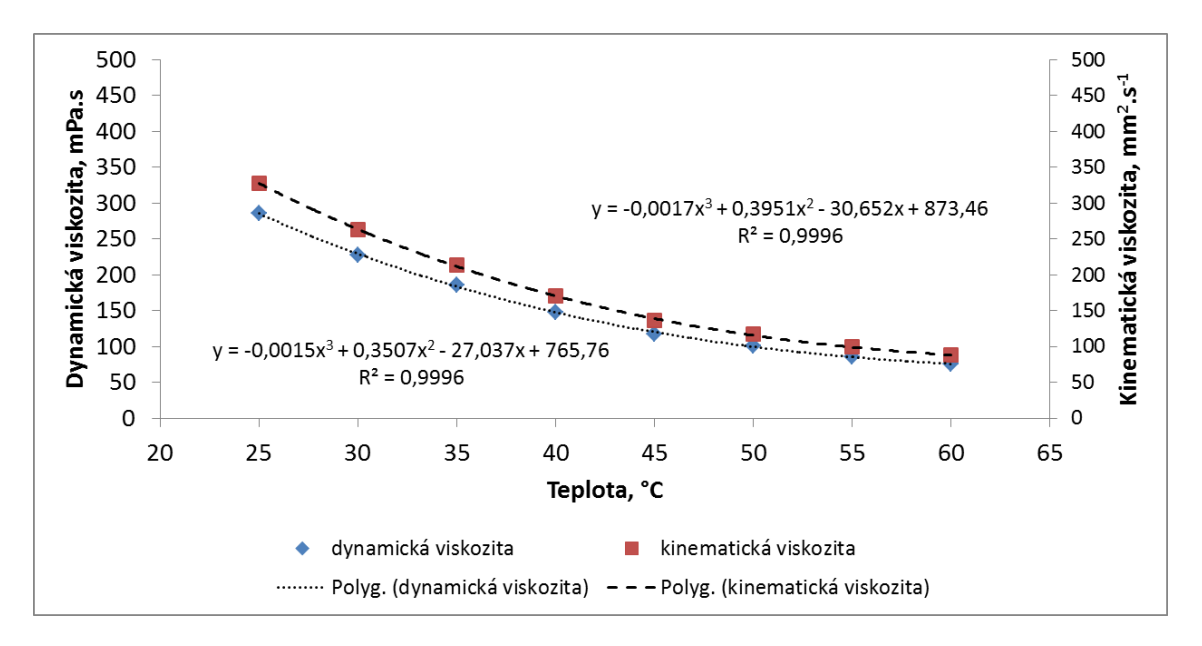

Obr. 31. Vzorový graf z měření teplotní závislosti viskozity oleje

#### *5.9.4 Závěr a diskuze*

V závěru zhodnoťte teplotní závislost hustoty, dynamické a kinematické viskozity měřeného oleje. Diskutujte i vhodnost proložených funkcí pomocí hodnoty koeficientu determinace  $R^2$ .

# **5.10 Měření účinnosti slunečního kolektoru**

### *5.10.1 Teoretický úvod*

Sluneční kolektor je zařízení, které přeměňuje elektromagnetické sluneční záření na jiný druh energie. Většinou jde o přeměnu na elektrickou energii, případně na energii tepelnou.

### *5.10.2 Experimentální uspořádání*

Úkolem měření je stanovit účinnost kolektoru, který přeměňuje světelnou energii na teplo. Tento kolektor se skládá ze tří základních částí, viz Obr. 32.

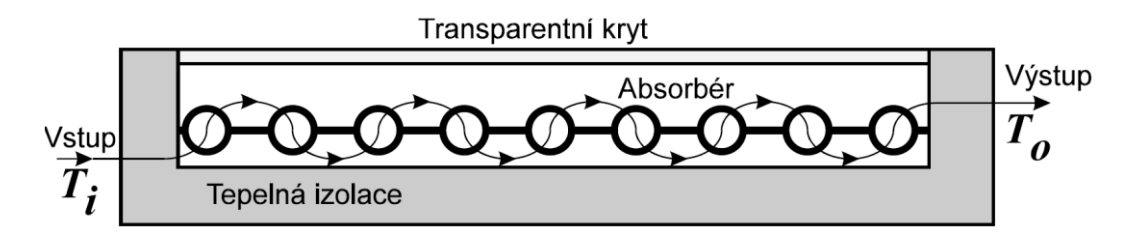

Obr. 32. Základní části slunečního kolektoru

- 1. Absorbér pohlcuje dopadající záření, ohřívá se a předává teplo pracovnímu médiu, v našem případě vodě, kterou je transformovaná energie odváděna.
- 2. Transparentní kryt materiál, který nepropouští tepelné (dlouhovlnné) záření. Absorbér, který má vyšší teplotu než okolí, vyzařuje teplo, které krytem neprojde.
- 3. Tepelná izolace slouží ke snížení tepelných ztrát.

Na kolektor je třeba pohlížet jako na soustavu, jejíž teplota je vyšší než teplota okolí. Je zřejmé, že čím vyšší bude pracovní teplota kolektoru, tím vyšší budou i tepelné ztráty.

Pro účinnost libovolného stroje a zařízení platí vztah:

$$
\eta = \frac{P_i}{P_0},\tag{70}
$$

kde *P<sup>i</sup>* je činný výkon stroje a *P<sup>0</sup>* je příkon dodávaný stroji.

V případě laboratorního slunečního kolektoru tento vztah přejde na tvar:

$$
\eta = \frac{mc\Delta T}{W\tau} = \frac{Q_m c (T_0 - T_i)}{W} \cdot 100\%,\tag{71}
$$

kde *m* je hmotnost proteklá za čas  $\tau$ , c je měrná tepelná kapacita náplně (voda  $c = 4186$  JK<sup>-1</sup>kg<sup>-1</sup>),  $\tau$  je čas, Q<sub>*m*</sub> je hmotnostní tok  $\frac{m}{\tau}$ ,  $T_i$  je teplota vstupujícího media, *T<sup>0</sup>* je teplota vystupujícího media a *W* je zářivý výkon žárovek (1000 W).

Protože účinnost kolektoru závisí na tepelných ztrátách, tedy na tepelném spádu mezi kolektorem a okolím, je třeba ještě stanovit parametr kolektoru *A*, pro který platí:

$$
A = \frac{s(T_k - T_e)}{W} = \frac{s(\frac{T_0 + T_i}{2} - T_e)}{W} = \frac{s}{2W}(T_0 + T_i - 2T_e),
$$
\n(72)

kde  $T_e$  je teplota okolí (místnosti),  $T_k$  je střední teplota media  $T_k = \frac{T_0 + T_i}{2}$  $\frac{1}{2}$ , Sje plocha kolektoru.

Funkční závislost *η* = *f*(*A*) se nazývá charakteristikou kolektoru a je rozhodujícím kritériem pro posouzení jeho kvality.

#### *5.10.3 Měření a vyhodnocení*

Cílem tohoto měření je stanovit účinnost a pracovní charakteristiku laboratorního kolektoru, který transformuje záření simulovaného slunečního zdroje. Tímto zdrojem jsou čtyři světelné lampy pracující v infračervené oblasti, s celkovým výkonem *W* = 1000 W. Budeme postupovat následujícím způsobem:

- 1. Nejprve je po zapnutí čerpadla nutné stanovit hmotnostní tok *Qm*. Do odměrného válce napouštíme vodu z výstupu kolektoru a pomocí stopek stanovíme čas  $\tau$ , za který nateče  $V = 500$  ml = 0,0005 m<sup>3</sup>. Za hustotu vody dosadíme hustotu  $ρ = 1000$  kgm<sup>-3</sup>. Opatrně vrátíme výstup kolektoru (hadici) zpět.
- 2. Pomocí měřítka změříme strany obdélníkového kolektoru a vypočítáme plochu kolektoru *S*.
- 3. Vypočteme hmotnostní tok  $Q_m = \frac{V \rho}{\tau}$  $\frac{\mu}{\tau}$ .
- 4. Zapneme osvětlení kolektoru mezi zapnutím první a druhé dvojice žárovek vyčkáme přibližně 5 s.
- 5. Zapneme digitální teploměr a spustíme počítač.
- 6. Nyní je třeba počkat přibližně 3 minuty, dokud se neustálí rozdíl teplot výstupní a vstupní vody. Nyní je možné zahájit měření pomocí počítače. Na ploše monitoru spustíme měřící program kliknutím na ikonu s popisem kolektor. Zadáme frekvenci záznamu dat (po konzultaci s vyučujícím). Vlastní měření spustíme kliknutím na červené tlačítko  $\mathbb{R}$ , označující záznam hodnot. Až do ukončení experimentu probíhá ukládání dat (vstupní teplota média *Ti*, výstupní teplota média *T<sup>0</sup>* a rozdíl teplot Δ*T* = *T<sup>0</sup>* − *Ti*), a to s nastavenou frekvencí. Ukázka plochy monitoru je na Obr. 33.

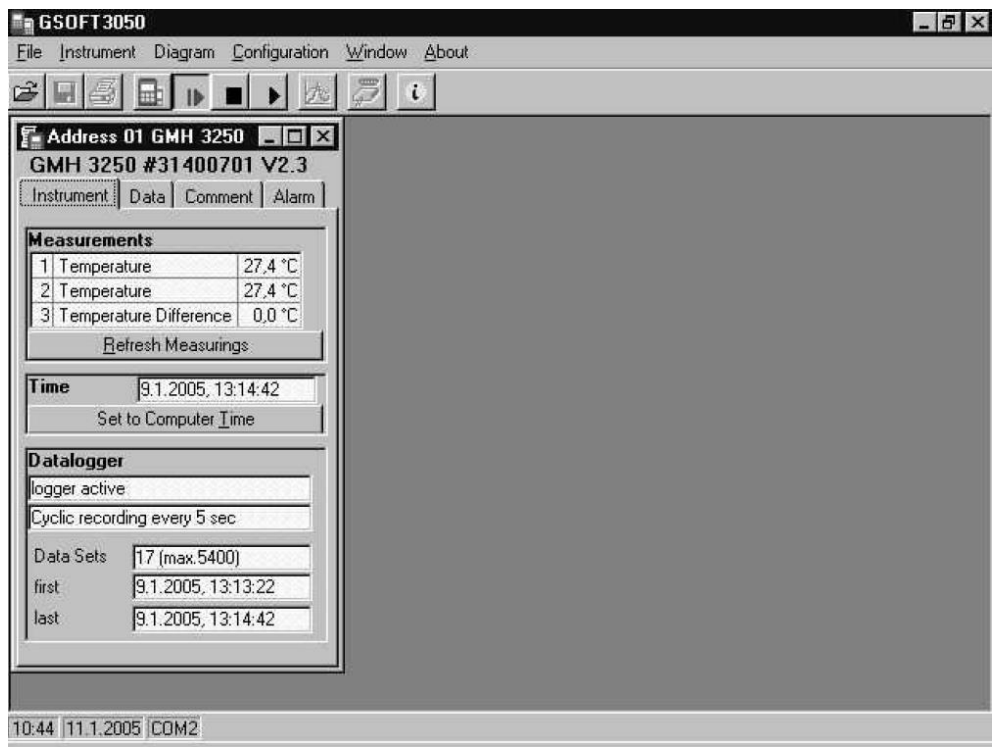

Obr. 33. Pracovní okno programu

7. Po uplynutí doby měření (50 minut) ukončíme záznam dat kliknutím na černou ikonu . Naměřená data je vhodné zkontrolovat kliknutím na černou ikonu ▶. Zobrazí se tabulka naměřených hodnot, viz Obr. 34. Možné je též zobrazení grafu závislosti teplot na době měření. Graf se zobrazí po kliknutí na ikonu se symbolem grafu.

| Ê                    | u                       | Нt                 | 内                                     | i.           |                                                         |                  |
|----------------------|-------------------------|--------------------|---------------------------------------|--------------|---------------------------------------------------------|------------------|
|                      | Address 01 GMH 3250     |                    |                                       |              |                                                         | $ \Box$ $\times$ |
|                      | GMH 3250 #31400701 V2.3 |                    |                                       |              |                                                         |                  |
|                      |                         |                    | Instrument   Data   Comment   Alarm   |              |                                                         |                  |
|                      |                         |                    |                                       |              |                                                         |                  |
|                      | Data Sets               | 49                 |                                       |              |                                                         |                  |
| first                |                         | 9.1.2005, 13:13:22 |                                       |              |                                                         |                  |
| last                 |                         | 9.1.2005, 13:17:22 |                                       |              |                                                         |                  |
|                      |                         |                    |                                       |              |                                                         |                  |
| nr                   | Date                    | Time               |                                       |              | 1: Temperature 2: Temperature 3: Temperature Difference |                  |
|                      |                         |                    | $\Gamma$ <sup><math>\Box</math></sup> | [°C]         | $\lbrack$ <sup>-</sup> $\lbrack$                        |                  |
| 1                    |                         | 9.1.2005 13:13:22  | 27.4                                  | 27.3         | 0.1                                                     |                  |
| $\overline{c}$       | 9.1.2005 13:13:27       |                    | 27,4                                  | 27.3         | 0,1                                                     |                  |
| 3                    |                         | 9.1.2005 13:13:32  | 27.4                                  | 27,3         | 0,1                                                     |                  |
| 4                    | 9.1.2005 13:13:37       |                    | 27.4                                  | 27.3         | 0,1                                                     |                  |
|                      |                         | 9.1.2005 13:13:42  | 27,4                                  | 27.3         | 0,1                                                     |                  |
| 5                    | 9.1.2005 13:13:47       |                    | 27,3                                  | 27,3         |                                                         | 0,0              |
| 6                    |                         | 9.1.2005 13:13:52  | 27.3                                  | 27.3         |                                                         | 0.0              |
| 7                    |                         |                    | 27.4                                  | 27.3         | 0.1                                                     |                  |
| 8                    | 9.1.2005 13:13:57       |                    | 27.3                                  | 27.3         |                                                         | 0,0              |
| 9                    | 9.1.2005 13:14:02       |                    | 27,4                                  | 27,3         | 0,1                                                     |                  |
| 10                   | 9.1.2005 13:14:07       |                    |                                       |              |                                                         |                  |
| 11<br>$\overline{a}$ |                         | 9.1.2005 13:14:12  | 27,3<br>$\sim$                        | 27,3<br>57.5 | 0,0                                                     |                  |

Obr. 34. Kontrola naměřených hodnot

- 8. Vypneme světelný zdroj a za dalších 5 minut vypneme čerpadlo kolektoru, aby nedošlo k jeho přehřátí.
- 9. Naměřené hodnoty uložíme na pevný disk počítače do adresáře D:\data\. Doporučuje se název souboru ve tvaru: datum\_jméno. Dále je třeba soubor uložit na vlastní flash disk. Data slouží k vyhodnocení a zpracování, které je nezbytné pro vypracování závěrečného protokolu. Data se ukládají ve formátu \*.prn, který je možno otevřít v programu Poznámkový blok.
- 10.Až po uložení dat vypneme digitální teploměr.

Z vypočítaných hodnot účinnosti *η* a parametru *A* je třeba sestrojit graf *η* = *f*(*A*).

## *5.10.4 Závěr a diskuze*

V závěru je třeba provést analýzu grafické závislosti *η* = *f*(*A*) a zdůvodnit, proč není účinnost kolektoru během měření konstantní.

## **5.11 Kalibrace termočlánku**

### *5.11.1 Teoretický úvod*

Termoelektrické teploměry (termočlánky, tepelné články) měří teplotu na základě termoelektrického jevu: ve vodivém okruhu tvořeném dvěma vodivě spojenými dráty z různých kovů vznikne elektrické napětí, jakmile se teplota *T* jednoho ze spájených míst liší od teploty *T<sup>0</sup>* druhého spoje. V místě styku má jeden kov proti druhému jistý potenciální rozdíl, který závisí na teplotě styčného místa. Mají-li tedy oba spoje stejnou teplotu, ruší se oba potenciální rozdíly, neboť pořadí kovů ve druhém spoji je obráceno. Jsou-li však teploty *T0*, *T* obou spojů *S0*, *S* různé, jsou různé i potenciály a v obvodu se objeví termoelektrické napětí *E* rovné rozdílu potenciálů.

Termoelektrické napětí *E* závisí na teplotním rozdílu *T* − *T<sup>0</sup>* obou míst spojů tak, že pro danou dvojici kovů je funkcí rozdílu teplot. Pro malé rozdíly teplot je možné považovat závislost za lineární, pro větší rozdíly je nutné závislost *E*(*T*−*T0*) aproximovat polynomy vyššího stupně.

$$
E(T) = a_1(T - T_0) + a_2(T - T_0)^2 + \dots + a_n(T - T_0)^n.
$$
 (73)

Tuto okolnost je třeba vzít v úvahu při měření větších teplotních rozdílů.

Velkou předností termočlánků je to, že jejich měřicí spoj může mít velmi malé rozměry a že umožňuje měřit teplotu na dálku i v prostorech těžko přístupných nebo vzduchotěsně uzavřených, a to přesně v požadovaném místě.

Měří se jimi v podstatě rozdíly teplot, což může být pro některé úkoly značnou výhodou. Podmínkou přesnosti a spolehlivosti jsou ovšem přesné měřicí přístroje a především stejnorodost užitých kovů (drátů). Jsou-li totiž kovy nehomogenní, vznikají při nestejné teplotě drátů neznámá podružná termonapětí, zkreslující výsledek měření. Proto se pro přesná základní měření používá takových kovů, které lze vyrobit velmi čisté, tzn. ryzí kovy nebo homogenní slitiny. Při větší přesnosti je mimo to nutno upravit termočlánek tak, aby neměnil teplotu měřeného místa vedením tepla. Proto se volí dráty termočlánku tenké a mají se odvádět kolmo ke směru teplotního spádu ve spirále nebo šroubovici.

### *5.11.2 Experimentální uspořádání*

Termočlánek upravujeme k měření vysokých nebo velmi nízkých teplot tak, že jeden spoj (spájené místo) *S* vložíme do měřeného prostoru a druhý spoj *S<sup>0</sup>* umístíme tak, aby měl teplotu okolí (dále od *S*). Při měření menších rozdílů a při přesných měřeních vůbec, vkládáme i druhý spoj *S<sup>0</sup>* do lázně (nebo do termostatu), jejíž teplotu můžeme přesně změřit a řídit, nebo do prostředí stálé teploty, zejména do nějaké tající látky (nejčastěji do směsi tajícího ledu s vodou), jak je znázorněno na Obr. 35.

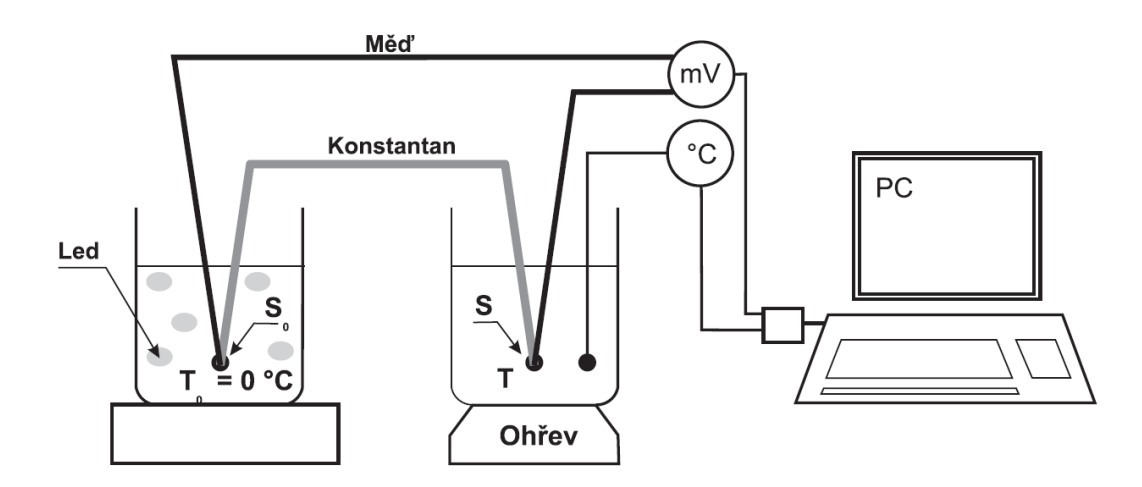

Obr. 35. Schéma zapojení termočlánku

Termoelektrické napětí měříme citlivým milivoltmetrem s vysokým vstupním odporem, aby proud protékající milivoltmetrem byl co nejmenší a úbytky napětí na odporech v obvodu nesnižovaly přesnost měření. Toto zapojení ovšem předpokládá, že v okruhu nemohou vzniknout podružná termonapětí bud' proto, že celý obvod (včetně milivoltmetru) je uzavřen vedením z téhož kovu (např. vstupní svorky měřicího přístroje) nebo proto, že obě místa, v nichž se další vodič (nejčastěji měděný) napojuje na vlastní termočlánek, mají stejnou teplotu.

Termočlánek měď–konstantan je velmi vhodný pro měření nízkých a středních teplot (od –250 °C do 400 °C). Rozdílu teplot 0 – 100 °C odpovídá termonapětí  $\sim$  4,1mV. Vzhledem k tomu, že se používá měděných přívodních drátů, lze článek zapojit jednoduchým způsobem, bez nebezpečí vzniku parazitních napětí, viz Obr. 35. Lze jím měřit rozdíly teplot s přesností asi 0,5 – 1 %. Pro rozdíly několika stupňů je možno předpokládat lineární závislost, při větších rozdílech kvadratickou závislost a při nejpřesnějším měření i závislosti vyšších stupňů s více koeficienty.

#### *5.11.3 Měření a vyhodnocení*

Referenční teplotu *T<sup>0</sup>* budeme realizovat směsí vody a ledu. Tím je možné do rovnice (73) dosadit za *T<sup>0</sup>* = 0. Měřicí spoj umístíme do kádinky s vhodnou kapalinou (voda, olej), kterou ohříváme do teploty ~ 90 °C. Měření a záznam dat je prováděno automaticky pomocí připojeného PC. Obslužný program spustíme kliknutím na ikonu s popisem **ISES** na obrazovce monitoru. Dále vybereme v menu **Experiment** a možnost **Nový experiment**. Plocha monitoru bude mít vzhled obrázku 36.

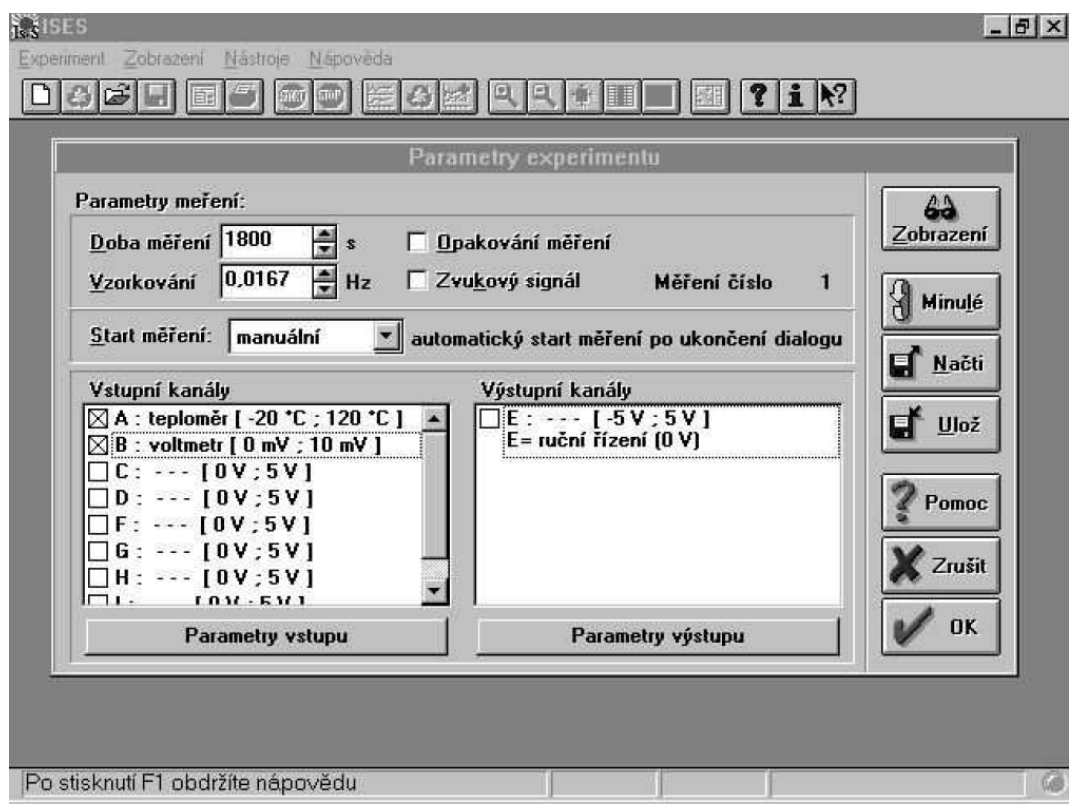

Obr. 36. Parametry experimentu

**Dobu měření** (v sekundách) zvolíme dostatečně dlouhou (např. 2700 s), měření lze kdykoli ukončit manuálně. **Vzorkování**, tedy frekvenci záznamu dat, zadejte na 0,1 Hz. **Start** měření zvolíme manuální. **Vstupní kanály** budou teploměr a voltmetr a příslušná políčka **A** a **B** musí být tedy zaškrtnuta.

Dále klikneme na tlačítko **Zobrazení** a zadáme název experimentu. V prostřední části pole s názvem **Panely** označíme kliknutím panel č. 2

a klikneme na tlačítko **Vyjmout**. Zbývá panel č. 1. Pro ten na pravé straně plochy v části **Použitá zobrazení** provedeme vyjmutí (zrušení zaškrtnutí) A1 i B1 a pokračujeme kliknutím na tlačítko **Přidat**. Tím postoupíme do dalšího okna. Zde zvolíme a označíme **Zobrazení – XY zobrazení**. Nazveme osu **X** popisem **A1** a osu **Y** popisem **B1**. Dále zvolíme **Barvu křivky**. Doporučujeme volbu vhodné kontrastní barvy pro tmavé pozadí. Vyplníme políčka intervalu zobrazení. Na osu X bude vynášena teplota ve °C, proto zvolíme **Min X** = 0 a **Max X** = 100. Osa Y představuje termonapětí v mV a vhodným rozsahem je v tomto případě **Min Y** = 0 a **Max Y** = 5. Po vyplnění příslušných políček pokračujeme kliknutím na tlačítko **OK** a pak opět tlačítko **OK**, čímž zahájíme vlastní měření. Současně spustíme ohřev vody (oleje).

Připojené PC průběžně zaznamenává jednotlivé veličiny (teplotu a termonapětí) se zadanou frekvencí. Měření ponecháme aktivní do teploty přibližně 90 °C, pak měření zastavíme ikonou uprostřed připomínající dopravní značku **STOP**. Poté vypneme ohřev. Po dokončení experimentu naměřené hodnoty uložíme na pevný disk počítače. Ukládání dat realizujeme pomocí volby **Nástroje** a dále **Export dat**. Vybereme datový formát \*.txt a přes **Další** se proklikejte až k volbě **Dokončit**. Soubor nazvěte ve tvaru: datum.jmeno.ohrev, např. 2404\_Novak\_ohrev.txt.

Další měření provedeme při ochlazování lázně na pokojovou teplotu (maximálně 30 °C). Pro urychlení ochlazování použijeme ventilátor. Měření zahájíme volbou **Měření**, kde vybereme **Opakovat měření**, nebo klávesou **F9**. Ihned po spuštění záznamu dat zapneme ventilátor. Nejdříve po dosažení teploty 30 °C zastavíme měření, vypneme ventilátor a exportujeme si data s jediným rozdílem, a to v názvu souboru, kde se objeví slovo "ochlazovani" namísto "ohrev". Nakonec si data stáhneme z PC na vlastní flash disk, abychom mohli naměřená data zpracovat dle následujícího postupu.

Do tabulky (viz Tab. XVII) zapisujeme naměřené hodnoty termonapětí  $E_i^+$ (zaznamenané při ohřevu) a  $E_i^-$  (zaznamenané při ochlazování), které byly dosaženy při teplotách *T<sup>i</sup>* z intervalu 30 – 90 °C s krokem 5 °C. Do samostatných sloupců vypočítáme druhé mocniny teploty  $T_i^2$  a součin  $T_i \cdot E_i$ , které budeme potřebovat pro výpočet směrnice *k* podle vztahů (74–76), a to pro ohřev i pro ochlazování.

$$
k^{+} = \frac{\sum_{i=1}^{n} T_{i} E_{i}^{+}}{\sum_{i=1}^{n} T_{i}^{2}},\tag{74}
$$

$$
k^{-} = \frac{\sum_{i=1}^{n} r_i E_i^{-}}{\sum_{i=1}^{n} r_i^2},\tag{75}
$$

$$
k = \frac{k^+ + k^-}{2},\tag{76}
$$

Vzhledem k tomu, že se pohybujeme v rozdílu teplot do 60 °C, stačí se omezit na lineární průběh termonapětí v závislosti na teplotě. Rovnice (73) se tak výrazně zjednoduší na:

$$
E(T) = k \, T,\tag{77}
$$

což je vlastně kalibrační křivka, kterou spolu s průběhem termonapětí při ohřevu i při ochlazování vložíme do jednoho grafu. Jelikož se jedná o kalibraci, tak připravíme graf s rozmezím teplot 0 – 100 °C, viz Obr. 37.

Nakonec ještě vypočítáme krajní chybu koeficientu *k* podle vztahu:

$$
\kappa_k = |k^+ - k^-|.\tag{78}
$$

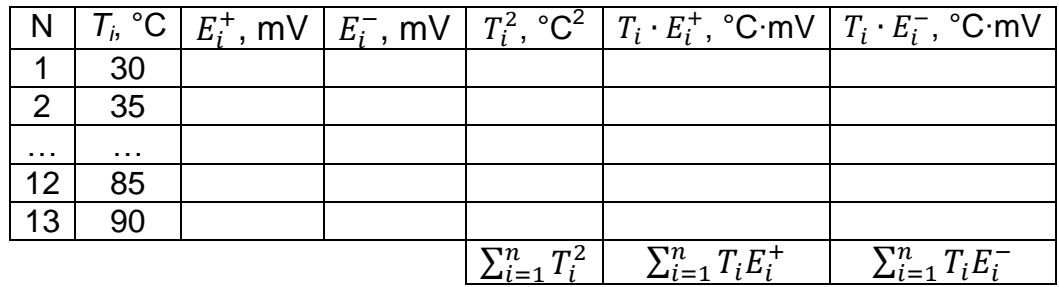

Tab. XVII. Vzorová tabulka pro měření termonapětí

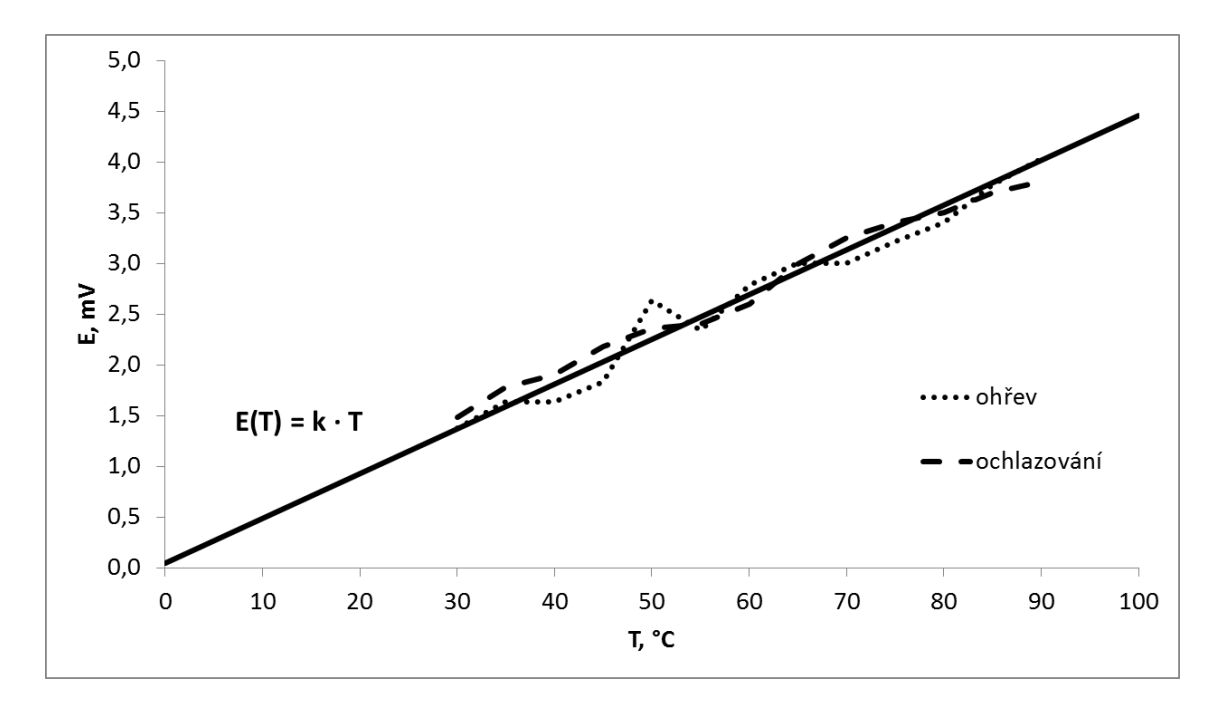

Obr. 37. Průběh termonapětí a kalibrační křivka

#### *5.11.4 Závěr a diskuze*

V závěru provedeme diskuzi rozdílu naměřeného koeficientu od tabelovaných hodnot pro materiál termočlánku měď–konstantan.

#### **5.12 Stanovení hustoty pevných a kapalných látek**

#### *5.12.1 Teoretický úvod*

Hustota látky *ρ* je hmotnost její objemové jednotky, definované vztahem:

$$
\rho = \frac{\mathrm{d}m}{\mathrm{d}v},\tag{79}
$$

kde d*m* je hmotnost objemového elementu d*V*.

Pro homogenní tělesa přejde definiční vztah ve tvar:

$$
\rho = \frac{m}{V}.\tag{80}
$$

Tento vztah vyjadřuje hustotu homogenního tělesa i průměrnou hustotu nehomogenního tělesa. Jednotka hustoty je kg·m<sup>-3</sup>.

Hustota všech látek závisí na teplotě a tlaku. U látek pevných a kapalných uvažujeme většinou pouze o vlivu teploty. Vliv tlaku je vzhledem k malé stlačitelnosti zanedbávaný. Objem látky se mění s teplotou přibližně podle vztahu:

$$
V(T) = V_0[1 + \beta(T - T_0)],
$$
\n(81)

kde *V<sup>0</sup>* je objem při teplotě *T0*, *β* je koeficient teplotní roztažnosti, *T* je teplota látky a *T<sup>0</sup>* je teplota, při které byl změřen objem *V0*.

Hustota je nejen charakteristickou veličinou daného tělesa, ale její znalost je důležitá v řadě fyzikálních úvah a při řešení mnoha problémů technické praxe.

#### *5.12.2 Experimentální uspořádání*

Pro stanovení hustoty pevných látek a kapalin lze použít několik různých metod.

#### *Pevné látky*

**Přímá metoda** je nejjednodušší metodou určování hustoty. Vychází přímo z definičního vztahu (80), kdy hmotnost tělesa *m* určíme vážením a objem *V* vypočítáme z jeho geometrických rozměrů.

Při přesném určování hustoty přímou metodou je třeba uvažovat obecně různou hustotu váženého předmětu a závaží. To znamená, že je nutné provádět tzv. korekci na vakuum, uvažujeme zde o vztlaku vzduchu.

**Hydrostatická metoda** je vhodná pro určování hustoty těles nepravidelného tvaru. Je založena na platnosti Archimedova zákona. Měření spočívá ve dvojím vážení daného tělesa na upravených laboratorních vahách, viz Obr. 38.

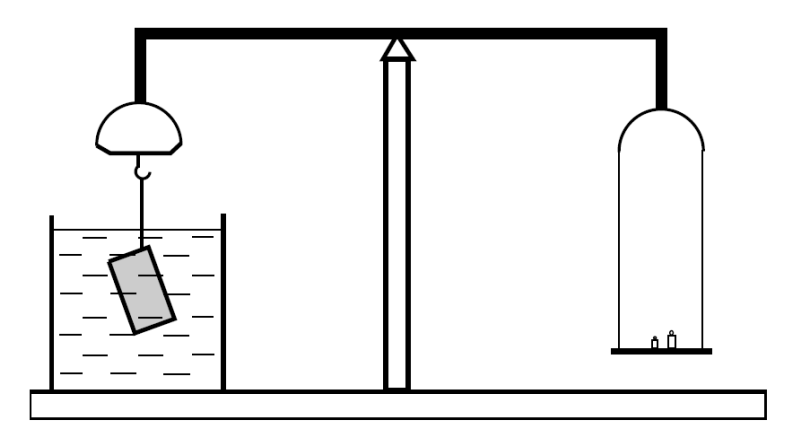

Obr. 38. Hydrostatické stanovení hustoty

První vážení vyšetřovaného tělesa provádíme na vzduchu, hmotnost označíme *mvz*. Pro rovnováhu ve vzduchu platí:

$$
Vg(\rho - \rho_{vz}) = m_{vz}g\left(1 - \frac{\rho_{vz}}{\rho_{zav}}\right),\tag{82}
$$

kde *ρ* je hustota neznámého tělesa, *V* je objem neznámého tělesa, *ρvz* je hustota vzduchu a *ρzáv* je hustota závaží.

Při druhém vážení je těleso zcela ponořeno v kapalině o známé hustotě *ρkap*. Nejčastěji používanou kapalinou je destilovaná voda, jejíž hustota je tabelovaná. Těleso vyvážíme závažím hmotnosti *mkap*.

Podmínka rovnováhy se změní na vztah:

$$
Vg(\rho - \rho_{kap}) = m_{kap}g\left(1 - \frac{\rho_{vz}}{\rho_{zav}}\right).
$$
 (83)

Po úpravě a vydělení vztahů (82) a (83) dostaneme pro hledanou hustotu vztah:

$$
\rho = \frac{\rho_{kap} m_{vz} - \rho_{vz} m_{kap}}{m_{vz} - m_{kap}}.
$$
\n(84)

Protože platí  $\rho_{kap} \gg \rho_{vz}$ , lze hledanou hustotu vyjádřit přibližně vztahem:

$$
\rho = \rho_{kap} \frac{m_{vz}}{m_{vz} - m_{kap}}.
$$
\n(85)

#### *Kapaliny*

**Mohrovy váhy** vycházejí opět z Archimedova zákona. Jedná se vlastně o nerovnoramenné váhy, na jejichž delším rameni je zavěšeno ponorné tělísko, viz obrázek 39.

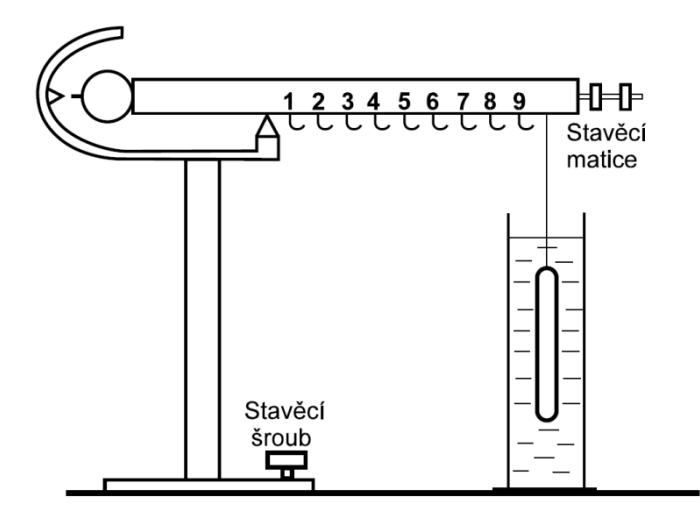

Obr. 39. Mohrovy váhy

Delší rameno je rozděleno na deset stejných dílů, na kterých jsou háčky pro zavěšení vyvažovacích závaží. Váhy se zavěšeným ponorným tělískem se na vzduchu nejprve vyváží pomocí stavěcího šroubu a vyrovnají a pomocí stavěcí matice (většinou jsou váhy již vyvážené, takže pouze zkontrolujeme, zda tomu tak je). Poté se ponorné tělísko zcela ponoří do měřené kapaliny a provede se vyvážení pomocí tří vyvažovacích závaží o rozdílných hmotnostech.

Pro hustotu neznámé kapaliny platí vztah:

$$
\rho = 100p_1 + 10p_2 + 1p_3,\tag{86}
$$

kde *p<sup>1</sup>* je poloha nejtěžšího závaží, *p<sup>2</sup>* je poloha středního závaží a *p<sup>3</sup>* je poloha nejlehčího závaží. Výsledek vztahu (86) má přímo jednotku dle SI, a to kg·m<sup>-3</sup>.

**Hustoměry** jsou zatavené skleněné trubice přizpůsobené k plování v kapalině ve svislé poloze (Obr. 40). Podle Archimedova zákona je objem ponořené části hustoměru závislý na hustotě kapaliny, ve které je ponořený. Na hustoměru lze tedy vyznačit stupnici udávající přímo hustotu měřené kapaliny. Hustoměry slouží k rychlému, avšak méně přesnému stanovení hustoty kapalin.

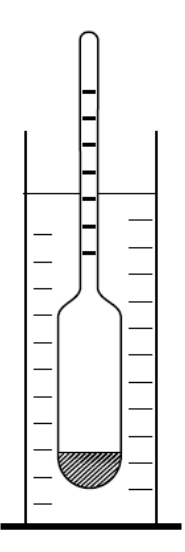

Obr. 40. Hustoměr

### *5.12.3 Měření a vyhodnocení*

Rozměry kvádru určíme pomocí posuvného měřítka a vypočítáme jeho objem *V*. Hmotnost kvádru *m* stanovíme pomocí laboratorních vah. Hustotu *ρ* poté dopočítáme pomocí vztahu (80).

Těleso nepravidelného tvaru zvážíme na vzduchu a poté ve vodě na upravených laboratorních vahách. Jako kapalinu pro hydrostatickou metodu použijeme vodu z vodovodu, pro druhé měření použijeme denaturovaný líh. Hustoty kapalin, které potřebujeme znát pro výpočet, určíme v dalším měření Mohrovými vahami. Hustotu nepravidelného tělesa poté určíme pomocí vztahu (85).

Hustotu vody použité pro hydrostatickou metodu stanovíme pomocí Mohrových vah i hustoměrem. Stejné měření provedeme i pro denaturovaný líh.

## *5.12.4 Závěr a diskuze*

V obou případech porovnáme naměřené hodnoty a přesnosti jednotlivých metod.

U pevných těles se porovnáním tabelovaných hustot pokusíme určit druh materiálů. V případě denaturovaného lihu zdůvodníme rozdíl mezi naměřenými a tabelovanými hodnotami.

# **5.13 Stanovení měrné tepelné kapacity látek**

## *5.13.1 Teoretický úvod*

O teple se dá říci, že souvisí s energií neuspořádaného pohybu molekul. Úhrnná pohybová energie neuspořádaného pohybu molekul, pohybu postupného, otáčivého a kmitavého, spolu se všemi druhy potenciální energie vzájemného působení, je definována jako vnitřní energie tělesa.

Součet všech pohybových energií neuspořádaných pohybů molekul je tepelná energie daného tělesa. Odlišit tepelnou energii od úhrnné vnitřní energie je značně obtížné a lze je provést jenom tehdy, známe-li podrobně molekulárně kinetickou teorii daného tělesa, což je možné provést jen u nejjednodušších systémů, například u ideálního plynu. Z tohoto důvodu se zpravidla omezujeme na zkoumání úhrnné vnitřní energie těles a necháváme stranou otázku, z jakých jednotlivých druhů energií se vnitřní energie skládá.

Důležitou veličinou, kterou určujeme při tepelných měřeních, je měrná tepelná kapacita soustavy, která je definována vztahem:

$$
c = \frac{1}{m} \frac{\mathrm{d}q}{\mathrm{d}r},\tag{87}
$$

kde *m* je hmotnost soustavy, d*Q* je změna tepla soustavy a d*T* je změna teploty soustavy.

Měrná tepelná kapacita závisí na podmínkách, za kterých probíhá sdílení tepla. Nejčastěji se setkáváme s měrnou tepelnou kapacitou *cv*, což je měrná tepelná kapacita při konstantním objemu a *c<sup>p</sup>* udává měrnou tepelnou kapacitu při stálém tlaku v soustavě. Protože při měření měrné tepelné kapacity látek pevných a kapalných je zpravidla udržován konstantní barometrický tlak, měříme nejčastěji měrnou tepelnou kapacitu *cp*. V literatuře je potom zpravidla vypuštěn u pevných a kapalných látek index *p*. Kromě toho bývá změna objemu látek pevných a kapalných tak malá, že se měrná tepelná kapacita těchto látek při konstantním tlaku a objemu liší od sebe jen velmi málo.

#### *5.13.2 Experimentální uspořádání*

Měrnou tepelnou kapacitu nejčastěji určujeme pomocí kalorimetru, což je tepelně izolovaná nádoba, obsahující zpravidla jinou látku, jejíž měrnou tepelnou kapacitu známe. Protože při měření ve všech typech kalorimetrů dochází i k přenosu tepla na součásti kalorimetru (míchačka, teploměr, atd.), musíme vzít v úvahu tepelnou kapacitu kalorimetru i s příslušenstvím.

#### *Směšovací kalorimetr*

Patří k nejjednodušším typům kalorimetrů. Skládá se z tepelně izolované nádoby, míchačky a teploměru, viz Obr. 41.

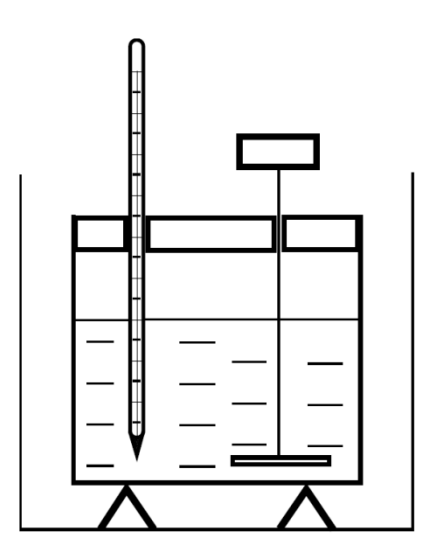

Obr. 41. Směšovací kalorimetr

Uvnitř kalorimetru je vhodná, chemicky nereagující kapalina, jejíž měrná tepelná kapacita *c<sup>1</sup>* a hmotnost *m<sup>1</sup>* známe. Principem této metody měření je zákon zachování tepelné energie, který je vyjádřen kalorimetrickou rovnicí (88). Teplo odevzdané látkou teplejší je rovno teplu přijatému látkou či tělesem chladnějším, tedy původní náplní a vlastním kalorimetrem.

$$
m_2 c_2 (T_2 - T) = (m_1 c_1 + K)(T - T_1),
$$
\n(88)

kde *T* je ustálená teplota po výměně tepla, *T<sup>1</sup>* je počáteční teplota náplně kalorimetru, *T<sup>2</sup>* je počáteční teplota měřené látky nebo tělesa, *m<sup>2</sup>* je hmotnost látky nebo tělesa s neznámou měrnou tepelnou kapacitou, *c<sup>2</sup>* je neznámá měrná tepelná kapacita a *K* je tepelná kapacita kalorimetru a příslušenství.

Je zřejmé, že z tohoto vztahu získáme po jednoduché úpravě vztah pro výpočet měrné tepelné kapacity *c<sup>2</sup>* měřené látky.

Nejprve je třeba určit pomocí upraveného vztahu (88) tepelnou kapacitu kalorimetru *K*, kde *m2*, *c<sup>2</sup>* a *T<sup>2</sup>* budou známé hodnoty jiné kapaliny, například vody, tedy  $c_1 = c_2$ . Platí tedy:

$$
K = \frac{c_2[m_2(T_2 - T) - m_1(T - T_1)]}{T - T_1}.
$$
\n(89)

Prakticky postupujeme tak, že nejprve dáme do kalorimetru vodu o známé hmotnosti *m<sup>1</sup>* a ponecháme ji v něm dostatečně dlouho, aby se všechny části kalorimetru i s vodou ustálily na teplotě *T1*. Poté nalijeme do kalorimetru další vodu o hmotnosti *m<sup>2</sup>* a teplotě *T2*. Po ustálení změříme výslednou teplotu *T*. Jelikož je měrná tepelná kapacita vody známa, můžeme určit *K*.

#### *Elektrický kalorimetr (kalorimetr s topnou spirálou)*

Jiným typem kalorimetru, vhodným k měření měrné tepelné kapacity kapalných a sypkých pevných látek, je kalorimetr elektrický, který se podobá kalorimetru směšovacímu, viz obrázek 42.

Jeho základními součástmi je opět tepelně izolovaný obal, míchačka a teploměr. Navíc obsahuje topnou spirálu s odporem o velikosti *R*, kterým prochází elektrický proud *I*. Změříme-li dobu  $\tau$ , po kterou proud prochází topnou spirálou, můžeme stanovit množství dodaného tepla:

$$
Q = RI^2 \tau. \tag{90}
$$

Známe-li tepelnou kapacitu kalorimetru, můžeme určit měrnou tepelnou kapacitu *c* látky nacházející se v kalorimetru podle vztahu:

$$
c = \frac{R l^2 \tau}{m (T_2 - T_1)} - \frac{K}{m},\tag{91}
$$

kde *m* je hmotnost měřené látky, *T<sup>1</sup>* je počáteční teplota kalorimetru a měrné látky a *T<sup>2</sup>* teplota po dodání tepla.

Tepelnou kapacitu kalorimetru, včetně vodní náplně, určíme ze vztahu:

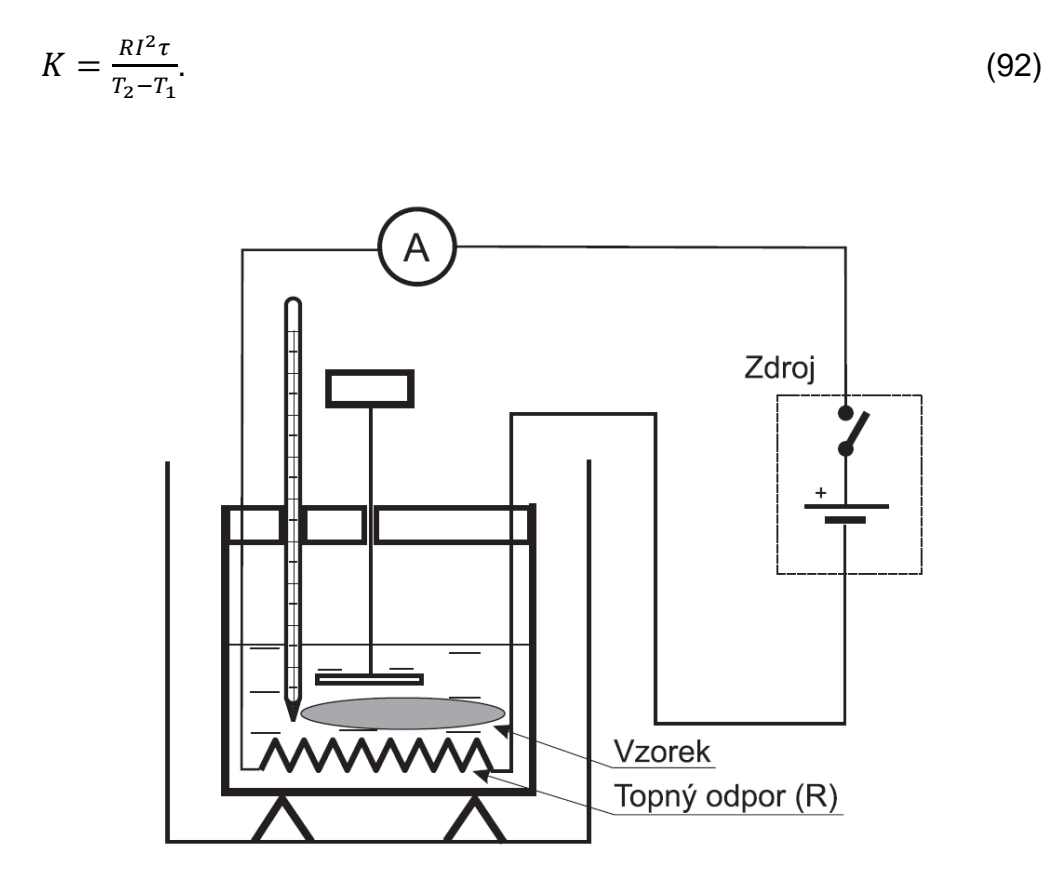

Obr. 42. Elektrický kalorimetr

#### *5.13.3 Měření a vyhodnocení*

Vzhledem ke značné časové náročnosti opakovaného kalorimetrického měření provedeme veškerá měření pouze jednou. Měření teplot provádíme pomocí dvoukanálového elektronického teploměru GMH. Měřicí metodu určí vedoucí cvičení.

### *Směšovací kalorimetr*

- 1. Nejprve stanovíme postupem uvedeným v části 15.3.2 tepelnou kapacitu kalorimetru *K*. Jedna sonda teploměru GMH měří trvale teplotu vody v elektricky ohřívané nádobě. Tato sonda měří teplotu *T<sup>2</sup>* ohřáté vody, tedy teplotu blízkou 100 °C. Druhou sondu používáme na stanovení teploty *T<sup>1</sup>* studené vody z vodovodu a na stanovení výsledné teploty *T* po smísení obou kapalin, případně po vložení zkoumaného ohřátého tělesa do kalorimetru.
- 2. Dále určíme měrnou tepelnou kapacitu neznámých těles kovů. Opět postupujeme podle předchozí části a podle vztahu (88), ze kterého si vyjádříme měrnou tepelnou kapacitu neznámého tělesa *c2*.

Abychom dosáhli při měření měrné tepelné kapacity co nejvyšší přesnosti, musíme volit rozdíl teplot obou směšovaných látek co největší. Měřenou látku, kovové těleso, zahříváme obvykle ve vodní lázni na teplotu blízkou 100 °C. Protože měrná tepelná kapacita je funkcí teploty, pokládáme naměřenou hodnotu za průměrnou měrnou tepelnou kapacitu v intervalu teplot  $\langle T_{1}, T_{2} \rangle$ .

Během zápisu měření se nesmí zaměnit hodnoty z bodu 1 a 2, veličiny mají v obou případech stejné indexy!

## *Elektrický kalorimetr*

Pomocí elektrického kalorimetru stanovíme měrnou tepelnou kapacitu kovového tělesa, využijeme přitom postup uvedený v části 5.13.2. K měření teplot použijeme teploměr GMH.

- 1. Nejprve si pomocí digitálního multimetru změříme odpor topné spirály *R*. Multimetr si vypůjčíme od kolegů, kteří měří na stanovišti "Úvod do měření elektrických veličin".
- 2. Při měření tepelné kapacity kalorimetru *K* naplníme kalorimetr minimálně 400 ml studené vody, objem vody odměříme přesně pomocí odměrného válce. Sondu teploměru umístíme do kalorimetru. Náplň kalorimetru krátce promícháme, vyčkáme do vyrovnání teplotních údajů u obou sond a odečteme teplotu *T1*.
- 3. Zapneme ohřev kalorimetru (stabilizovaný zdroj) a současně spustíme stopky. Poznamenáme si velikost proudu *I*, který protéká topnou spirálou. Průběžně kontrolujeme údaje na teploměru a mícháme náplň kalorimetru. Ohřev ukončíme v okamžiku, kdy se teplota náplně kalorimetru přiblíží 50 °C a zaznamenáme dobu ohřevu  $\tau$ .
- 4. Nyní sledujeme teploměru a zaznamenáme maximální teplotu, přitom náplň kalorimetru lehce mícháme. Teplotu *T<sup>2</sup>* určíme jako průměr obou maximálních teplot.
- 5. Pomocí vztahu (92) vypočítáme tepelnou kapacitu kalorimetru K.
- 6. Ohřátou náplň kalorimetru vylijeme a nahradíme ji přesně stejným množstvím studené vody jako v kroku 2. Stanovíme hmotnost vzorku *m*. Pokud měříme měrnou tepelnou kapacitu neznámé kapaliny, tak určíme její hmotnost *m* pomocí její hustoty (při známém objemu). Hustotu můžeme změřit pomocí Mohrových vah na stanovišti, kde se používají.
- 7. Do kalorimetru vložíme měřený vzorek. Sondu teploměru umístíme co nejblíže ke vzorku. Pokud měříme měrnou tepelnou kapacitu neznámé kapaliny, tak tento krok vynecháme.
- 8. Dále postupujeme podle kroků 3 4.
- 9. Měrnou tepelnou kapacitu vzorku *c* vypočteme podle vztahu (91).

### *5.13.4 Závěr a diskuze*

V závěru je třeba vypočtené měrné tepelné kapacity těles (popř. kapalin) porovnat s tabulkovými hodnotami a provést diskusi ohledně rozdílnosti vypočtených a tabulkových hodnot.

# **6 Vybrané tabulkové hodnoty a grafy**

# **6.1 Youngův modul pružnosti vybraných materiálů**

Tab. XVIII. Hodnoty Youngova modulu pružnosti vybraných materiálů (\* kolmo na směr vláken)

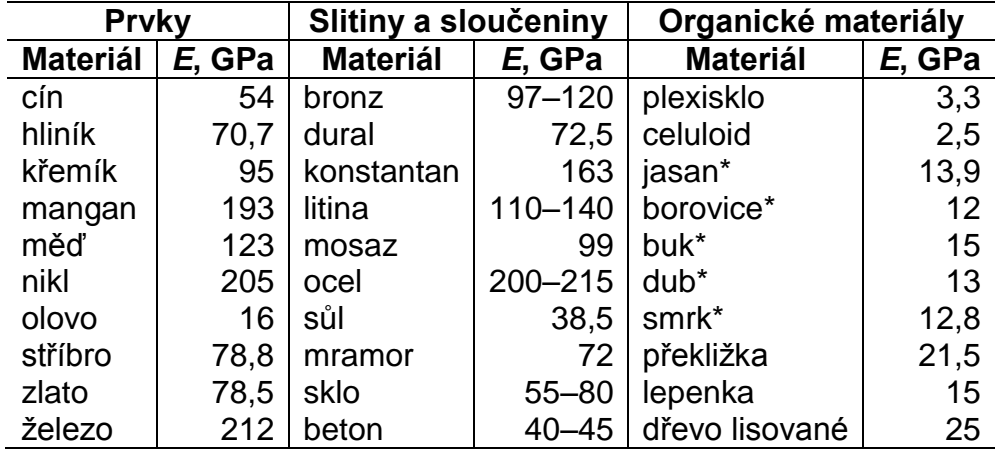

## **6.2 Závislost koncentrace cukru na hustotě roztoku**

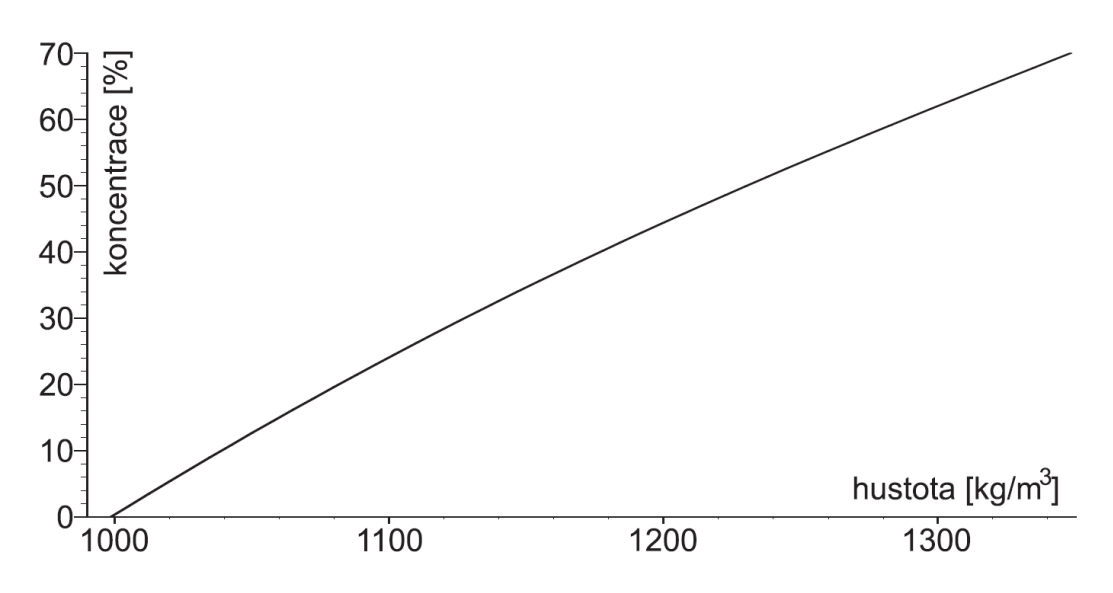

Obr. 43. Graf závislosti koncentrace cukru na hustotě roztoku

# **6.3 Viskozita vybraných kapalin**

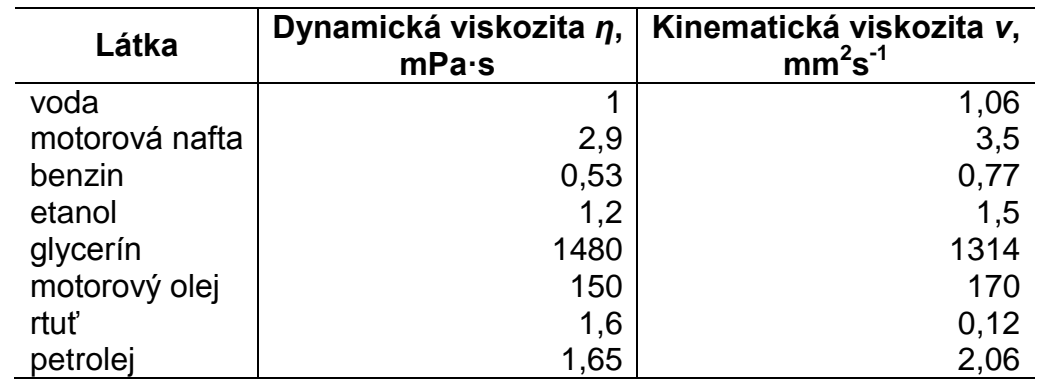

Tab. XIX. Hodnoty dynamické a kinematické viskozity vybraných kapaliny při 20 °C

# **6.4 Hustoty vybraných materiálů**

Tab. XX. Hodnoty hustoty vybraných materiálů

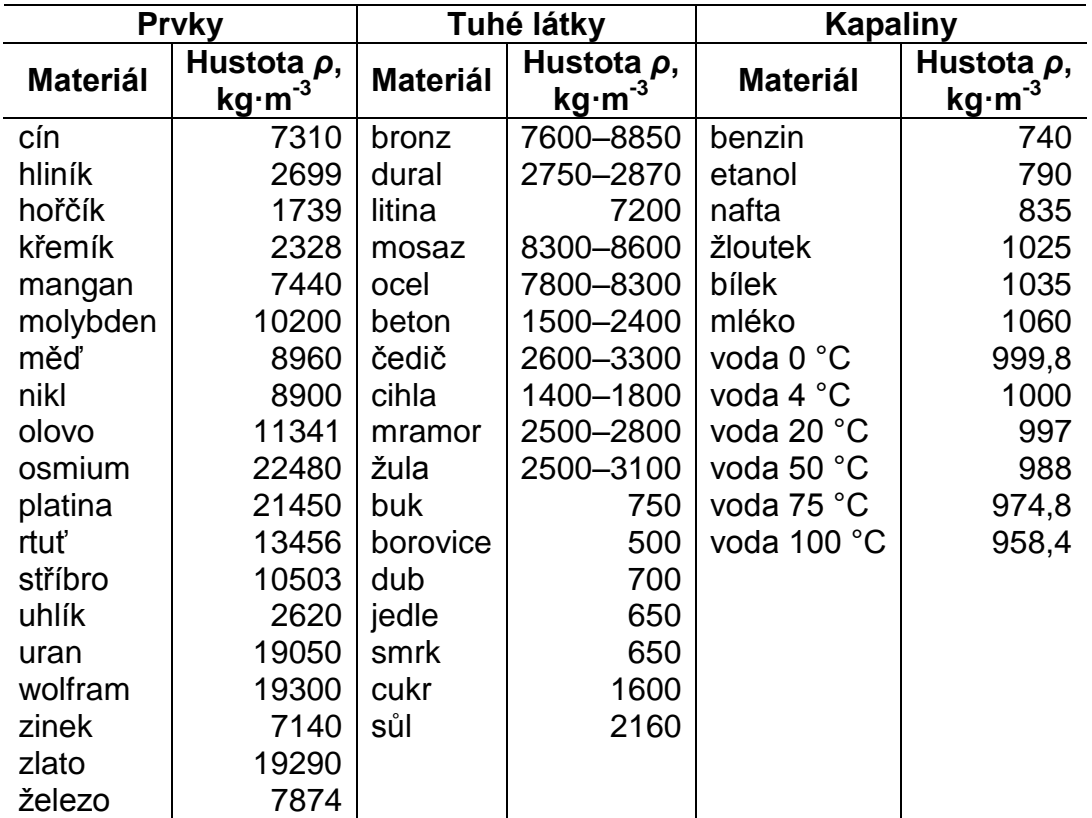
## **6.5 Měrné tepelné kapacity vybraných materiálů**

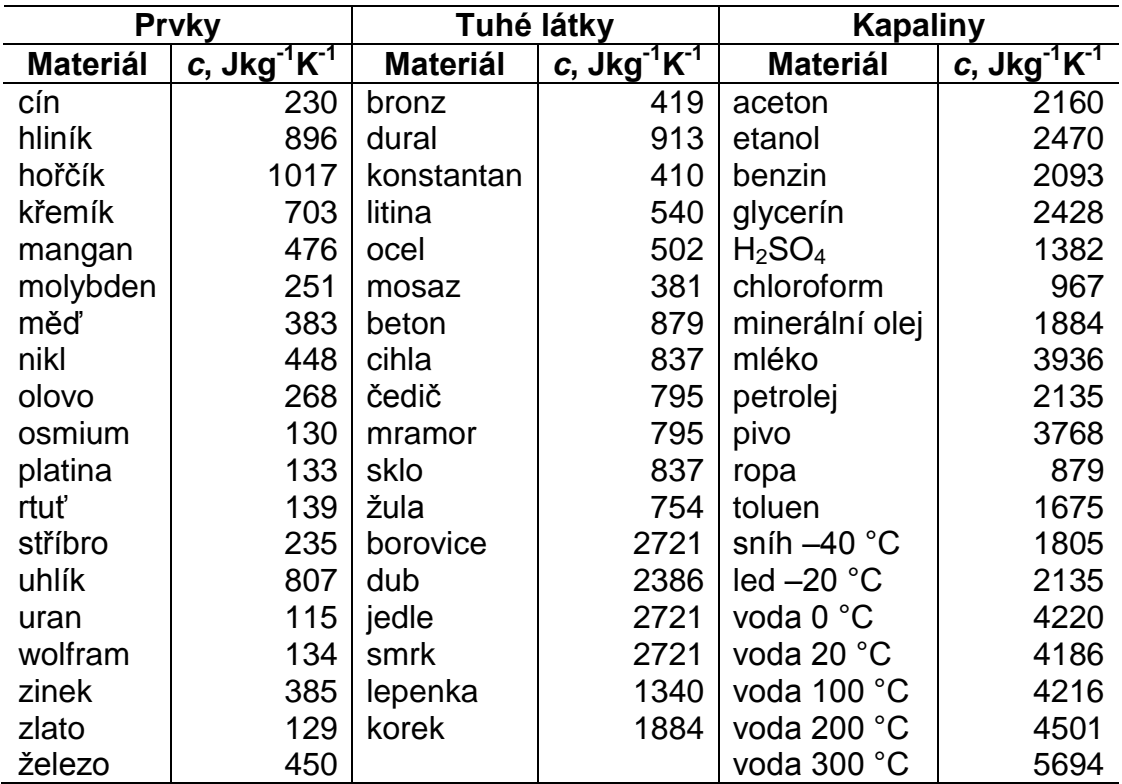

Tab. XXI. Hodnoty měrné tepelné kapacity vybraných materiálů

## **Seznam použité literatury**

- BARTOŇ, S., KŘIVÁNEK, I., PILÁT, V. *Laboratorní cvičení z fyziky*. Brno: Mendelova zemědělská a lesnická univerzita, 1997, 89 s. ISBN 80-7157- 262-4.
- BARTOŇ, S., KŘIVÁNEK, I., SEVERA, L. *FYZIKA – laboratorní cvičení*. Brno: Mendelova zemědělská a lesnická univerzita v Brně, 2005, 100 s. ISBN 80-7157-843-6.
- BROŽ, J. a kol. *Základy fyzikálních měření I*. Praha: SPN, 1983, 669 s.
- BUCHAR, J., SEVERA, L. *FYZIKA I*. Brno: Mendelova zemědělská a lesnická univerzita v Brně, 1999, 160 s. ISBN 80-7157-382-5.
- ČMELIK, M., MACHONSKY, L., BURIANOVA, L. *Úvod do fyzikálních měření*. Liberec: Technická univerzita v Liberci, 2001, 82 s. IBSN 80-7083-534-6.
- FILÍPEK, J., KŘIVÁNEK, I., KUMBÁR, V., BARTOŇ, S., SEVERA, L. *Fyzika laboratorní cvičení*. [online]. 2015. URL: http://materialy.af.mendelu.cz/fyzika/2015/Fyzika-navody.swf.
- GLANTZ, S.A., SLINKER, B.K. *Primer of Applied Regression and Analysis of Variance*. USA: McGraw-Hill, 1990, 930 s. [ISBN](https://en.wikipedia.org/wiki/International_Standard_Book_Number) [0-07-023407-8.](https://en.wikipedia.org/wiki/Special:BookSources/0-07-023407-8)
- HALLIDAY, B., RESNICK, R., WALKER, J. *Fyzika*. Brno: Vutium, 2001, 1198 s. ISBN 80-214-1869-9.
- HORAK, Z. *Praktická fysika*. Praha: SNTL, 1958. 621 s.
- JANKE, E., EMDE, F., LOSCH, F. *Tafeln Hoherer Funktionen*. Stuttgart: B.G. Teubner Ver, 1960, 300 s.
- LIKEŠ, J., MACHEK, J. *Matematická statistika*. Praha: SNTL, 1988, 178 s.
- MATĚJ, V., KLOFÁČ, M., RATHAUSKÝ, Z. *FYZIKA (cvičení)*. Brno: Vysoká škola zemědělská v Brně, 1989, 142 s.
- REKTORYS, K. a kol. *Přehled užité matematiky*. Praha: SNTL, 1963, 1136 s.
- VYBÍRAL, B. *Zpracování dat fyzikálních měření*. Hradec Králové: MAFY, 2002, 72 s.